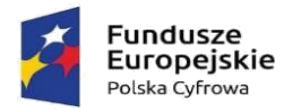

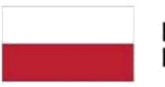

Rzeczpospolita Polska

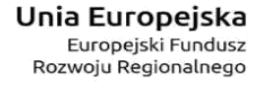

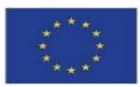

# **SPECYFIKACJA WARUNKÓW ZAMÓWIENIA**

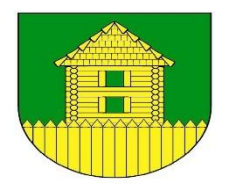

# **ZAMAWIAJĄCY: GMINA GRODZICZNO**

Zaprasza do złożenia oferty w trybie art. 275 pkt 1 (trybie podstawowym bez negocjacji) o wartości zamówienia nieprzekraczającej progów unijnych o jakich stanowi art. 3 ustawy z 11 września 2019 r. - Prawo zamówień publicznych (Dz. U. z 2022 r. poz. 1710 z póź.zm.) – dalej ustawy PZP na dostawę pod nazwą:

### **Cyfrowa gmina**

Numer postępowania/oznaczenie sprawy: **IP.271.1.3.2023**

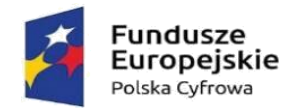

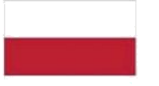

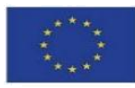

### **SPIS TREŚCI**

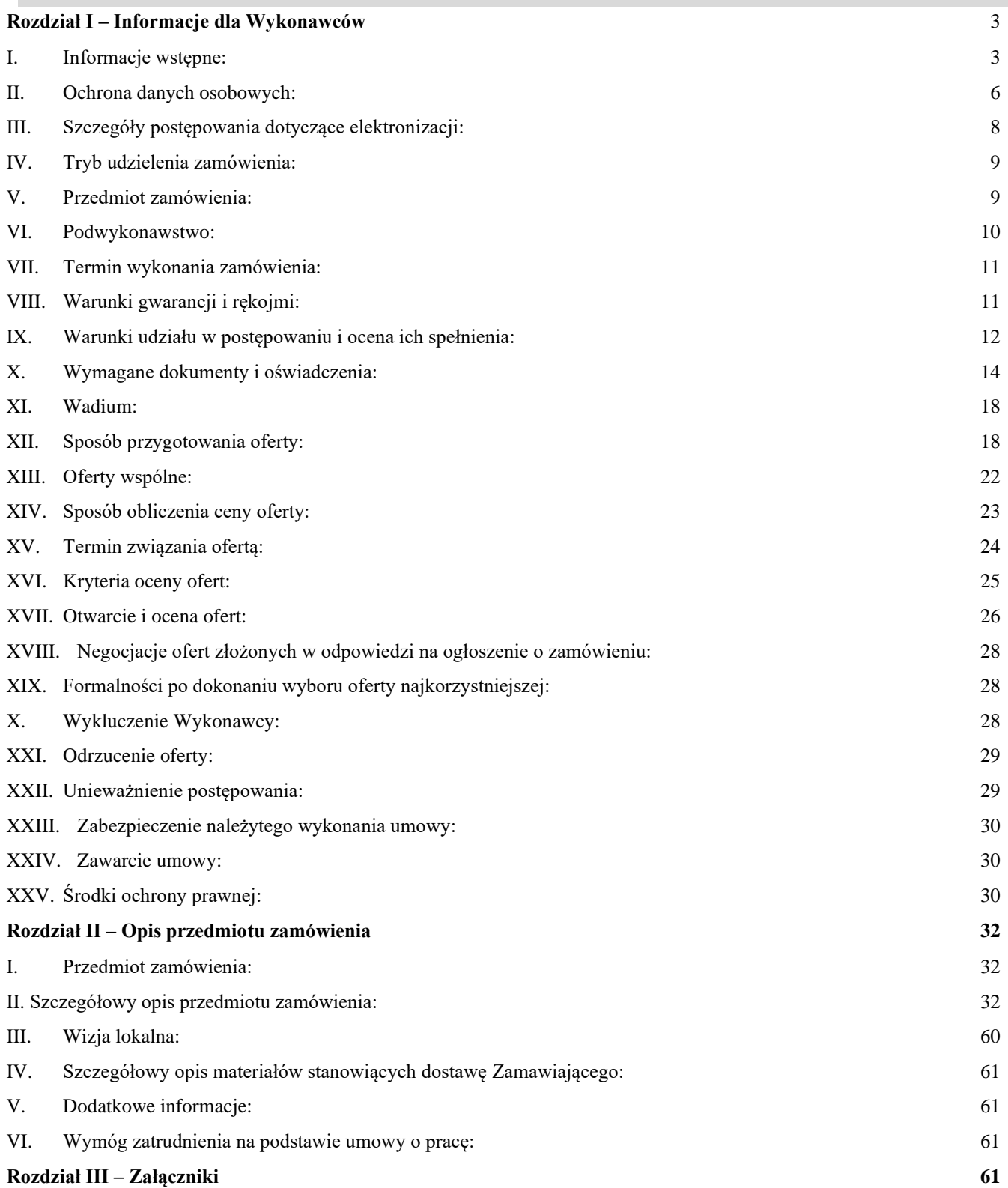

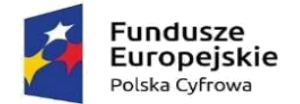

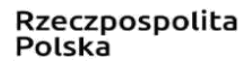

Unia Europejska Europejski Fundusz Rozwoju Regionalnego

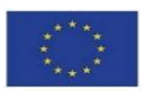

# **Rozdział I – Informacje dla Wykonawców**

### **I. Informacje wstępne:**

#### <span id="page-2-1"></span><span id="page-2-0"></span>1. **Zamawiający:**

Zamawiającym w niniejszym postępowaniu jest Gmina Grodziczno; Grodziczno 17a; 13-324 Grodziczno; woj. warmińsko-mazurskie; NIP:8771420253

Godziny pracy Zamawiającego: od poniedziałku do piątku w godzinach od 7,15 do 15,15.

#### 2. **Dane do kontaktu z Zamawiającym:**

Postępowanie prowadzone jest w języku polskim w formie elektronicznej za pośrednictwem **[platformazakupowa.pl](https://platformazakupowa.pl/)** pod adresem: **Profil Nabywcy - [Gmina Grodziczno \(platformazakupowa.pl\)](https://platformazakupowa.pl/pn/ug_grodziczno) [https://platformazakupowa.pl/pn/ug\\_grodziczno](https://platformazakupowa.pl/pn/ug_grodziczno)**

Telefon: +48 56 47297122

Godziny pracy Zamawiającego: od poniedziałku do piątku w godzinach od 7,15 do 15,15.

Nr rachunku bankowego dla wpłaty wadium/zabezpieczenia należytego wykonania umowy (jeżeli dotyczy) Bank Polskiej Spółdzielczości S.A. Bank Spółdzielczy Iława O/Grodziczno nr rachunku: 40 8831 1038 2001 0000 0101 0003

3. **Numer postępowania:** Przedmiotowe postępowanie oznaczone jest sygnaturą: IP.271.1.3.2023. Wykonawcy we wszystkich kontaktach z Zamawiającym powinni powoływać się na tę sygnaturę.

4. **Zamawiający podkreśla**, że komunikacja ustna (osobista / telefoniczna) w toku postępowania, zgodnie z art. 61 ust. 2 ustawy, dopuszczalna jest jedynie w toku negocjacji lub dialogu oraz w odniesieniu do informacji, które nie są istotne. Z tego powodu – i na podstawie art. 67 PZP – Zamawiający informuje, że komunikację z Wykonawcami prowadzić będzie wyłącznie za pośrednictwem Profilu Nabywcy – zasady dotyczące tego sposobu komunikowania się zostały przez Zamawiającego umieszczone w pkt. III niniejszego Rozdziału SWZ.

Specyfikacja Warunków Zamówienia (dalej: SWZ) udostępniona jest na stronie Profilu Nabywcy: **[https://platformazakupowa.pl](https://platformazakupowa.pl/)** [n](https://platformazakupowa.pl/)a podstronie (z ogłoszeniem o postępowaniu) ww. strony internetowej, wskazanej w pkt. 2.

Zamawiający będzie publikował wszelkie informacje dotyczące postępowania na ww. podstronie (zgodnie z odpowiednimi zapisami ustawy, o której mowa w pkt. 5 lit. a), w związku z czym Wykonawcy winni na

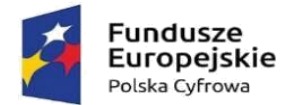

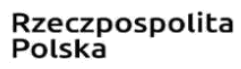

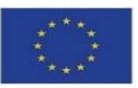

bieżąco śledzić podstronę z ogłoszeniem, aby nie przeoczyć żadnej informacji dotyczącej przedmiotowego postępowania.

Zamawiający nie ponosi odpowiedzialności za skutki braku otrzymania treści wyjaśnień warunków, modyfikacji treści dokumentów zawierających SWZ oraz informacji o przedłużeniu terminu składania ofert lub protokołu zebrania – w przypadku jego zwołania – przez Wykonawcę, który nie będzie na bieżąco śledzić podstrony z ogłoszeniem.

Osobą odpowiedzialną za udostępnianie dokumentów i publikowanie informacji dotyczących przedmiotowego postępowania na stronie internetowej jest:

Pani Benedykta Napierska – Inspektor ds. zamówień publicznych, tel.: +48 47 29722; kontakt w postaci elektronicznej – za pośrednictwem Profilu Nabywcy, w godzinach urzędowania wskazanych w ppkt. 2.

#### 5. **Informacje uzupełniające:**

a) Ilekroć w SWZ zastosowane jest pojęcie ustawa, bez bliższego określenia o jaką ustawę chodzi, dotyczy ono ustawy Prawo zamówień publicznych z dnia 11 września 2019 r. (t.j.: Dz. U. z 2022 r. poz. 1710 z póź.zm.),

b) Wszystkie koszty związane ze sporządzeniem i przedłożeniem oferty ponosi Wykonawca,

c) Zamawiający nie zamierza zwoływać zebrania Wykonawców,

d) Wykonawca może zwrócić się do Zamawiającego o wyjaśnienie SWZ. Zamawiający udzieli wyjaśnień niezwłocznie, jednak nie później niż w terminach wskazanych w art. 284 ustawy, pod warunkiem, że wniosek o wyjaśnienie wpłynął do Zamawiającego nie później niż na 4 dni przed upływem terminu składania ofert wskazanego w pkt. I ppkt 6 SWZ, liczonego od daty wszczęcia postępowania określonej w pkt. I ppkt 8 SWZ.

e) Zamawiający opublikuje treść wyjaśnień, bez ujawniania źródła zapytania, na podstronie internetowej z ogłoszeniem o postępowaniu, wskazanej w pkt. 2.

f) W uzasadnionych przypadkach Zamawiający może przed upływem terminu składania ofert, zmienić treść SWZ (z zastrzeżeniem art. 286 ustawy). Dokonana w ten sposób zmiana stanie się częścią SWZ i zostanie umieszczona na podstronie internetowej z ogłoszeniem o postępowaniu, wskazanej w pkt. 2 i będzie wiążąca dla wszystkich Wykonawców.

g) W niniejszym postępowaniu Wykonawcom przysługują środki ochrony prawnej, opisane w pkt. XXV niniejszego Rozdziału SWZ.

h) Postępowanie jest prowadzone w języku polskim. W związku z tym wszelkie oświadczenia, zawiadomienia, zapytania do treści SWZ, oferty, itp. muszą być składane w języku polskim. Zamawiający przygotowuje, udostępnia i przesyła wszystkie dokumenty w języku polskim.

i) Komunikacja w przedmiotowym postępowaniu, w tym składanie ofert, wymiana informacji oraz przekazywanie dokumentów lub oświadczeń między Zamawiającym a Wykonawcą, z uwzględnieniem wyjątków określonych w ustawie, odbywa się przy użyciu środków komunikacji elektronicznej.

j) Zamawiający przygotowuje i przeprowadza niniejsze postępowanie w sposób zapewniający zachowanie uczciwej konkurencji oraz równe traktowanie Wykonawców. Czynności związane z

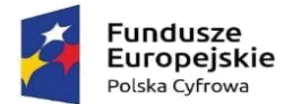

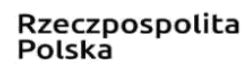

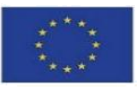

przygotowaniem i przeprowadzeniem niniejszego postępowania wykonują osoby zapewniające bezstronność i obiektywizm.

k) Osobą uprawnioną do bezpośredniego kontaktowania się z Wykonawcami w sprawach formalno – prawnych jest: Pan Benedykta Napierska – Inspektor ds. zamówień publicznych, tel.: +48 56 4729722; kontakt w postaci elektronicznej – za pośrednictwem Profilu Nabywcy, w godzinach urzędowania wskazanych w ppkt. 2.

l) Osobą uprawnioną do bezpośredniego kontaktowania się z Wykonawcami w sprawach merytorycznych jest: Pan Daniel Zakrzewski – Inspektor, tel.: +48 56 4729721; kontakt w postaci elektronicznej – za pośrednictwem Profilu Nabywcy, w godzinach urzędowania wskazanych w ppkt. 2.

#### 6. **Miejsce i termin składania ofert:**

UWAGA: Złożenie oferty w przedmiotowym postępowaniu może nastąpić wyłącznie w formie bądź postaci elektronicznej!

Wykonawca winien złożyć ofertę (wraz ze wszystkimi wymaganymi w SWZ na tym etapie postępowania dokumentami) poprzez umieszczenie jej (wypełnienie formularza i załączenie plików) na Profilu Nabywcy na podstronie internetowej z ogłoszeniem o postępowaniu, wskazanej w pkt. 2, **do dnia 30.03.2023r, do godz.: 10:00**.

Po wypełnieniu Formularza składania oferty lub wniosku i dołączenia wszystkich wymaganych załączników należy kliknąć przycisk "Przejdź do podsumowania".

Za datę złożenia oferty przyjmuje się datę jej przekazania w systemie (Profilu Nabywcy) w drugim kroku składania oferty poprzez kliknięcie przycisku "Złóż ofertę" i wyświetlenie się komunikatu, że oferta została zaszyfrowana i złożona.

Szczegółowa instrukcja dla Wykonawców dotycząca złożenia, zmiany i wycofania oferty znajduje się na stronie internetowej pod adresem**: [https://platformazakupowa.pl/strona/45-instrukcje.](https://platformazakupowa.pl/strona/45-instrukcje)**

Oferta musi zostać podpisana elektronicznym podpisem kwalifikowanym, podpisem zaufanym lub podpisem osobistym. W procesie składania oferty za pośrednictwem Profilu Nabywcy, Wykonawca powinien złożyć podpis bezpośrednio na dokumentach przesłanych za jego pośrednictwem. Zamawiający zaleca stosowanie podpisu na każdym załączonym pliku osobno, w szczególności wskazanych w art. 63 ust. 2 ustawy.

#### 7. **Miejsce i termin otwarcia ofert:**

Otwarcie ofert nastąpi przy pomocy systemu informatycznego Profilu Nabywcy Zamawiającego [\(https://platformazakupowa.pl\)](https://platformazakupowa.pl/) niezwłocznie po upływie terminu składania ofert, tj. **w dniu 30.03.2023r, do godz.: 10:05**, jednak nie później niż następnego dnia po dniu, w którym upłynął termin składania ofert. W przypadku awarii systemu informatycznego otwarcie ofert nastąpi niezwłocznie po jej usunięciu.

#### 8. **Data wszczęcia postępowania:**

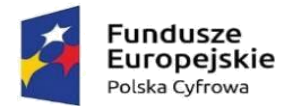

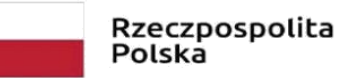

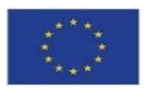

**Niniejsze postępowanie zostało wszczęte w dniu 21.03.2023r.** Jest to data, wg której należy liczyć wskazane w ustawie i/lub SWZ terminy dot. niniejszego postępowania, w szczególności dot. składania wniosków o wyjaśnienie treści SWZ.

#### 9. **Zamawiający udostępnia dokumentację postępowania na zasadach określonych w ustawie**, stosując następującą procedurę:

a) udostępnianie dokumentów (w szczególności protokołu z postępowania z załącznikami) następuje na wniosek Wykonawcy na zasadach wskazanych w pkt. 4,

b) w przypadku gdy udostępnienie dokumentów określonych w lit. a, w sposób tam opisany, będzie niemożliwe lub znacząco utrudnione (w szczególności z przyczyn technicznych) wyznaczenie terminu i miejsca udostępnianych dokumentów należy do Zamawiającego, z zastrzeżeniem, że nastąpi to w jego siedzibie oraz w ramach godzin urzędowania wskazanych w ppkt 2,

c) udostępnianie dokumentacji, w sposób określony w lit. b, odbywać się będzie w obecności i pod nadzorem pracownika Zamawiającego,

d) Wykonawca nie może kopiować bądź w inny sposób utrwalać treści udostępnionej mu dokumentacji bez zgody Zamawiającego.

10. **Przedmiotowe zamówienie jest finansowane** w ramach Programu Operacyjnego Polska Cyfrowa na lata 2014-2022 Osi Priorytetowej V Rozwój cyfrowy JST oraz wzmocnienie cyfrowej odporności na zagrożenia REACT-EU działania 5.1. Rozwój cyfrowy JST oraz wzmocnienie cyfrowej odporności na zagrożenia dotyczące realizacji projektu grantowego "Cyfrowa Gmina" o numerze POPC.05.01.00-00-0001/21-00.

Zamawiający informuje, iż przewiduje możliwości unieważnienia przedmiotowego postępowania na podstawie art. 310 ustawy, jeżeli środki, które zamierzał przeznaczyć na sfinansowanie całości lub części zamówienia, nie zostały mu przyznane.

### **II. Ochrona danych osobowych:**

<span id="page-5-0"></span>1. Zgodnie z art. 13 ust. 1 i 2 rozporządzenia Parlamentu Europejskiego i Rady (UE) 2016/679 z dnia 27 kwietnia 2016 r. w sprawie ochrony osób fizycznych w związku z przetwarzaniem danych osobowych i w sprawie swobodnego przepływu takich danych oraz uchylenia dyrektywy 95/46/WE (ogólne rozporządzenie o ochronie danych) (Dz. Urz. UE L 119 z 04.05.2016, str. 1), dalej: RODO, Zamawiający informuje, że:

a) administratorem Pani(a) danych osobowych jest Wójt Gminy Grodziczno z siedzibą Grodziczno 17a, 13-324 Grodziczno, tel. 564729710 e-mail: **[ug@grodziczno.pl,](mailto:ug@grodziczno.pl)** 

b) kontakt z inspektorem ochrony danych osobowych u Zamawiającego można uzyskać pod adresem email**: [iod@grodziczno.pl,](mailto:iod@grodziczno.pl)** 

Projekt "Cyfrowa Gmina" jest finansowany ze środków Europejskiego Funduszu Rozwoju Regionalnego w ramach Programu Operacyjnego Polska Cyfrowa na lata 2014-2020

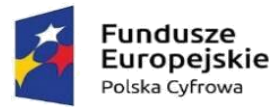

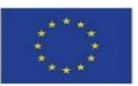

c) Pani(a) dane osobowe przetwarzane będą na podstawie art. 6 ust. 1 lit. c RODO w celu związanym z przedmiotowym postępowaniem o udzielenie zamówienia publicznego,

d) odbiorcami Pani(a) danych osobowych będą osoby lub podmioty, którym udostępniona zostanie dokumentacja postępowania w oparciu o art. 74 ustawy,

e) Pani(a) dane osobowe będą przechowywane, zgodnie z art. 78 ust. 1 ustawy, przez okres 4 lat od dnia zakończenia postępowania o udzielenie zamówienia, a jeżeli czas trwania umowy przekroczy 4 lata – okres przechowywania obejmie cały czas trwania umowy (art. 78 ust. 4 ustawy),

f) obowiązek podania przez Panią(a) danych osobowych bezpośrednio Pani(a) dotyczących jest wymogiem ustawowym określonym w przepisach ustawy, związanym z udziałem w postępowaniu o udzielenie zamówienia publicznego; konsekwencje niepodania określonych danych wynikają z ustawy,

g) w odniesieniu do Pani(a) danych osobowych decyzje nie będą podejmowane w sposób zautomatyzowany, stosowanie do art. 22 RODO.

2. Posiada Pan(i):

a) na podstawie art. 15 RODO – prawo dostępu do danych osobowych Pani(a) dotyczących (w przypadku, gdy skorzystanie z tego prawa wymagałoby po stronie administratora niewspółmiernie dużego wysiłku może zostać Pani/Pan zobowiązana do wskazania dodatkowych informacji mających na celu sprecyzowanie żądania, w szczególności podania nazwy lub daty postępowania o udzielenie zamówienia publicznego lub konkursu albo sprecyzowanie nazwy lub daty zakończonego postępowania o udzielenie zamówienia),

b) na podstawie art. 16 RODO – prawo do sprostowania Pani(a) danych osobowych, przy czym skorzystanie z tego prawa nie może skutkować zmianą wyniku postępowania o udzielenie zamówienia publicznego ani zmianą postanowień umowy w zakresie niezgodnym z ustawą oraz nie może naruszać integralności protokołu oraz jego załączników,

c) na podstawie art. 18 RODO – prawo żądania od administratora ograniczenia przetwarzania danych osobowych z zastrzeżeniem przypadków, o których mowa w art. 18 ust. 2 RODO, przy czym prawo to nie ma zastosowania w odniesieniu do przechowywania, w celu zapewnienia korzystania ze środków ochrony prawnej lub w celu ochrony praw innej osoby fizycznej lub prawnej, lub z uwagi na ważne względy interesu publicznego Unii Europejskiej lub państwa członkowskiego,

d) prawo do wniesienia skargi do organu nadzorczego, gdy uzna Pan(i), że przetwarzanie danych osobowych Pani(a) dotyczących narusza przepisy RODO – organem tym jest Prezes Urzędu Ochrony Danych Osobowych z siedzibą przy ul. Stawki 2, 00-193 Warszawa.

3. Nie przysługuje Pani(u):

a) w związku z art. 17 ust. 3 lit. b, d lub e RODO – prawo do usunięcia danych osobowych,

b) prawo do przenoszenia danych osobowych, o którym mowa w art. 20 RODO,

c) na podstawie art. 21 RODO – prawo sprzeciwu, wobec przetwarzania danych osobowych, gdyż podstawą prawną przetwarzania przekazanych danych osobowych jest art. 6 ust. 1 lit. c RODO.

4. Na podstawie art. 8 a ust. 5 ustawy Pzp Zamawiający informuje, że:

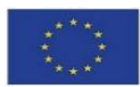

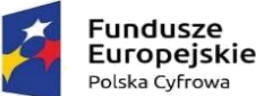

1) W przypadku, gdy wykonanie obowiązków, o których mowa w art. 15 ust. 1-3 RODO wymagałoby niewspółmiernie dużego wysiłku, Zamawiający może żądać od osobowy, której dane dotyczą, wskazania dodo takowych informacji, mających na celu sprecyzowanie żądania, w szczególności podania nazwy lub daty postępowania o udzielnie zamówienia publicznego lub konkursu (art. 8a ust. 2 ustawy Pzp);

2) Wystąpienie z żądaniem, o którym mowa w art. 18 ust. 1 RODO, nie ogranicza przetwarzania danych osobowych do czasu zakończenia postępowania o udzielnie zamówienia publicznego lub konkursu (art. 8a ust. 4 ustawy Pzp)

3) W przypadku, gdy wykonanie obowiązków, o których mowa w art. 15 ust. 1-3 RODO wymagałoby niewspółmiernie dużego wysiłku, zamawiający może żądać od osoby. Której dane dotyczą, wskazania dodatkowych informacji mających w szczególności na celu sprecyzowanie nazwy lub daty zakończonego postępowania o udzielenie zamówienia (art. 97 ust. 1a ustawy Pzp).

4. Obowiązek informacyjny Wykonawcy:

1) W przypadku, gdy Wykonawca ubiegający się o udzielenie zamówienia publicznego pozyskał bezpośrednio lub pośrednio dane osobowe osób fizycznych, których te dane dotyczą i które przekazuje Zamawiającemu, jest zobowiązany do wypełnienia obowiązku informacyjnego względem tych osób, wynikającego z art. 13 i art. 14 RODO.

2) W przypadku, o którym mowa w pkt 1 Wykonawca jest zobowiązany do złożenia oświadczenia o następującej treści: "Oświadczam(y), że w wypełniłem(liśmy) obowiązki informacyjne przewidziane w art. 13 lub art. 14 RODO wobec osób fizycznych, od których dane osobowe bezpośrednio lub pośrednio pozyskałem(liśmy)w celu ubiegania się o udzielnie zamówienia publicznego w niniejszym postępowaniu".

### **III. Szczegóły postępowania dotyczące elektronizacji:**

<span id="page-7-0"></span>1. Regulacje dotyczące elektronizacji zamówień publicznych, a w szczególności komunikacji między Zamawiającym a Wykonawcami, składania ofert czy sposobu i zasad podpisywania dokumentów elektronicznych, wynikają z poniżej wskazanych powszechnie obowiązujących przepisów prawa. W przypadku wątpliwości wynikających z interpretacji zapisów SWZ, Wykonawcy winni bezpośrednio zapoznać się z treścią tych przepisów.

2. Podstawy prawne elektronizacji zamówień publicznych:

a) ustawa z dnia 11 września 2019 r. Prawo zamówień publicznych (t.j.: Dz. U. z 2022 r. poz. 1710 ze zm.),

b) ustawa z dnia 11 września 2019 r. Przepisy wprowadzające ustawę – Prawo zamówień publicznych (Dz.U.2019 poz.2020 ze zm.),

c) ustawa z dnia 17 lutego 2005 r. o informatyzacji działalności podmiotów realizujących zadania publiczne (Dz.U.2020 poz.346 ze zm.),

d) ustawa z dnia 18 lipca 2002 r. o świadczeniu usług drogą elektroniczną (t.j. Dz.U.2020 poz.344),

e) rozporządzenie Prezesa Rady Ministrów z dnia 30 grudnia 2020 r. w sprawie sposobu sporządzania i przekazywania informacji oraz wymagań technicznych dla dokumentów elektronicznych oraz środków komunikacji elektronicznej w postępowaniu o udzielenie zamówienia publicznego lub konkursie (Dz.U.2020 poz.2452),

Projekt "Cyfrowa Gmina" jest finansowany ze środków Europejskiego Funduszu Rozwoju Regionalnego w ramach Programu Operacyjnego Polska Cyfrowa na lata 2014-2020

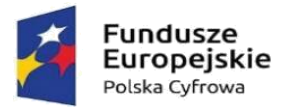

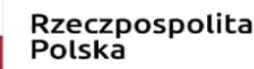

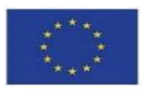

f) rozporządzenie Rady Ministrów z dnia 12 kwietnia 2012 r. w sprawie Krajowych Ram Interoperacyjności, minimalnych wymagań dla rejestrów publicznych i wymiany informacji w postaci elektronicznej oraz minimalnych wymagań dla systemów teleinformatycznych (t.j. Dz.U.2017 poz.2247).

3. Zamawiający informuje, że instrukcje korzystania z Profilu Nabywcy (Platformy) dotyczące w szczególności logowania, składania wniosków o wyjaśnienie treści SWZ, składania ofert oraz innych czynności podejmowanych w niniejszym postępowaniu przy użyciu Platformy znajdują się w zakładce "Instrukcje dla Wykonawców" na stronie internetowej pod adresem: **[https://platformazakupowa.pl/strona/45-instrukcje.](https://platformazakupowa.pl/strona/45-instrukcje)**

### **IV. Tryb udzielenia zamówienia:**

<span id="page-8-0"></span>1. Przedmiotowe postępowanie o udzielenie zamówienia publicznego jest prowadzone w:

trybie podstawowym bez przeprowadzania negocjacji z zachowaniem zasad określonych ustawą Prawo zamówień publicznych z dnia 11 września 2019 r. (t.j.: Dz. U. z 2022 r. poz. 1710 ze zm.) i wydanych do niej aktów wykonawczych.

2. Podstawą wyboru trybu udzielenia zamówienia przez Zamawiającego jest art. 275 pkt 1 ustawy.

3. W zakresie nieuregulowanym w SWZ obowiązują przepisy ustawy, aktów wykonawczych do ustawy, kodeksu cywilnego oraz inne powszechnie obowiązujące przepisy prawa w zakresie, w jakim mają zastosowanie do udzielania zamówień publicznych.

### **V. Przedmiot zamówienia:**

<span id="page-8-1"></span>1. Przedmiotem zamówienia w niniejszym postępowaniu jest dostawa: Cyfrowa gmina.

2. Nazwa i kod zamówienia wg Wspólnego Słownika Zamówień (CPV):

Część nr 1 przedmiotu zamówienia

CPV 30213100-6 Komputery przenośne

CPV 48700000-5 Pakiety oprogramowania

CPV 30121100-4 Fotokopiarki

Część nr 2 przedmiotu zamówienia

CPV 32342300-5 Mikrofony i zestawy głośnikowe

CPV 48000000-8 Pakiety oprogramowania i systemy informatyczne

CPV 30213200-7 Komputer tablet

3. Szczegóły dot. realizacji przedmiotu zamówienia oraz wymagań technicznych stawianych przez Zamawiającego zostały zawarte w Rozdziale II SWZ, pt. Opis przedmiotu zamówienia oraz w powołanych tam załącznikach do SWZ.

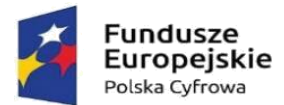

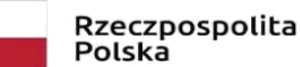

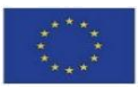

4. Dopuszcza się składanie ofert częściowych albo udziela zamówienia w częściach, z których każda stanowi przedmiot odrębnego postępowania.

5. Nie dopuszcza się składania ofert wariantowych.

6. Dopuszcza się składanie ofert równoważnych. Opis warunków, jakie muszą spełniać oferty równoważne, zawarty został w Rozdziale II SWZ, pt. Opis przedmiotu zamówienia.

7. Wykonawca może złożyć tylko jedną ofertę w każdej z części. Alternatywy zawarte w treści oferty spowodują jej odrzucenie. Złożenie przez Wykonawcę więcej niż jednej oferty spowoduje odrzucenie wszystkich jego ofert, z zastrzeżeniem pkt. XII ppkt. 9 niniejszego Rozdziału SWZ.

8. Zamawiający nie przewiduje udzielenia zamówień podobnych polegających na powtórzeniu dostaw, usług, o których mowa w art. 214 ust. 1 pkt 8 ustawy.

9. Zamawiający nie przewiduje zawarcia umowy ramowej.

10. Zamawiający nie przewiduje przeprowadzenia aukcji elektronicznej.

11. Zamawiający nie przewiduje ustanowienia dynamicznego systemu zakupów.

12. Wobec szacunkowej wartości zamówienia może być ono zrealizowane nawet przez mikro/małego/średniego przedsiębiorcę. Mając na uwadze, że ustawa Prawo przedsiębiorców za Mikro przedsiębiorcę uznaje podmiot, który w co najmniej jednym z dwóch ostatnich lat obrotowych zatrudniał średniorocznie mniej niż 10 osób oraz osiągnął roczny obrót netto ze sprzedaży towarów, wyborów i usług oraz operacji finansowych nieprzekraczających równowartości w złotych 2 000 000 euro, lub sumy aktywów jego bilansu sporządzonego na koniec jednego z tych lat nie przekroczyły równowartości w złotych 2 000 000 euro, zamawiający uznał, że skala zamówienia umożliwia ubieganie się o udzielenie zamówienia nawet Mikro przedsiębiorcom również w przypadku nie przewidzenia udzielenia zamówienia w częściach. W związku z czym podział zamówienia na części nie poszerzyłby kręgu podmiotów mogących wziąć w nim udział. Zgodnie z uzasadnieniem do Dyrektywy parlamentu Europejskiego i Rady 2014/24/UE z dnia 26 lutego 2014 r. w sprawie zamówień publicznych, uchylającej dyrektywę 2004/18/WE jednym z celów obowiązującej dyrektywy było ułatwienie udziału małych i średnich przedsiębiorstw w zamówieniach publicznych.

### **VI. Podwykonawstwo:**

<span id="page-9-0"></span>1. Wykonawca wyłoniony w przedmiotowym postępowaniu może powierzyć wykonanie części zamówienia podwykonawcom, z zastrzeżeniem ppkt. 2.

2. Zamawiający zastrzega obowiązek osobistego wykonania przez wyłonionego w postępowaniu Wykonawcę następujących prac związanych z realizacją przedmiotu zamówienia:

a) brak – Zamawiający nie zastrzega takiego obowiązku wobec żadnego z kluczowych zadań dot. realizacji przedmiotowej usługi składającej się na przedmiot zamówienia.

3. Wykonawca jest zobowiązany podać w ofercie:

Projekt "Cyfrowa Gmina" jest finansowany ze środków Europejskiego Funduszu Rozwoju Regionalnego w ramach Programu Operacyjnego Polska Cyfrowa na lata 2014-2020

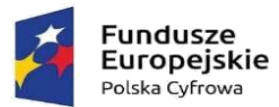

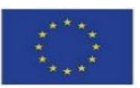

a) części zamówienia, których wykonanie zamierza powierzyć podwykonawcom oraz nazwy (firmy) tych podmiotów (jeżeli są mu już znane),

b) nazwy (firmy) podmiotów, na zasobach których będzie polegać przy realizacji zamówienia, na zasadach określonych w art. 118 ustawy, w celu wykazania spełniania warunków udziału w przedmiotowym postępowaniu, określonych na podstawie art. 112 ust. 1 i 2 ustawy.

4. Jeżeli w trakcie realizacji zamówienia nastąpi zmiana albo rezygnacja z podmiotu, na zasobach którego Wykonawca będzie polegać przy realizacji zamówienia, na zasadach określonych w art. 118 ustawy, w celu wykazania spełniania warunków udziału w przedmiotowym postępowaniu, określonych na podstawie art. 112 ust. 1 i 2 ustawy, Wykonawca jest zobowiązany wykazać, że proponowany inny podmiot, bądź Wykonawca samodzielnie, spełnia te warunki w stopniu nie mniejszym niż wymagany w trakcie przedmiotowego postępowania o udzielenie zamówienia.

5. Zamawiający, na potrzeby przedmiotowego postępowania, określa następujące wymagania dot. umów o podwykonawstwo zawieranych przez Wykonawców z podwykonawcami (podwykonawców z dalszymi podwykonawcami):

a) termin zapłaty wynagrodzenia podwykonawcy (dalszemu podwykonawcy) przewidziany w umowie o podwykonawstwo nie może być dłuższy niż 30 dni, licząc od daty doręczenia Wykonawcy, podwykonawcy lub dalszemu podwykonawcy faktury lub rachunku, potwierdzających wykonanie zleconej mu usługi,

b) termin wykonania zadań przez podwykonawcę (dalszego podwykonawcę) nie może być dłuższy niż termin wykonania zamówienia podstawowego, określony w pkt. IX ppkt 2 SWZ.

6. Postanowienia niniejszego punktu stosuje się odpowiednio do zmian już zawartych umów o podwykonawstwo.

7. Szczegóły dot. rozliczania wynagrodzenia Wykonawcy i ewentualnych podwykonawców oraz pozostałe informacje związane z realizacją przedmiotowego zamówienia – istotne z punktu widzenia podwykonawstwa zawarte są w projekcie umowy, stanowiącym załącznik do SWZ.

### **VII. Termin wykonania zamówienia:**

<span id="page-10-1"></span><span id="page-10-0"></span>1. Rozpoczęcie wykonania zamówienia nie może nastąpić później niż 7 dni, licząc od daty zawarcia umowy. Maksymalny termin realizacji umowy wynosi 30 dni.

2. Wykonawca może zaproponować krótszy termin realizacji zamówienia oświadczając się w tej kwestii w formularzu ofertowym.

3. Maksymalny termin wykonania zamówienia, uwzględniający uwarunkowania techniczne i administracyjne dot. przedmiotu zamówienia, jaki Zamawiający będzie brał pod uwagę przy dokonywaniu oceny ofert, wynosi 30 dni.

4. Podany przez Wykonawcę termin realizacji zamówienia będzie podlegał ocenie zgodnie z kryteriami oceny ofert.

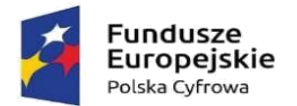

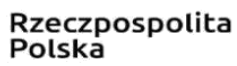

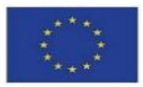

5. Dokument rozliczeniowy stanowić będzie faktura VAT wystawiona przez Wykonawcę po wykonaniu dostawy i końcowym odbiorze technicznym przeprowadzonym przez Zamawiającego z wynikiem pozytywnym. Zamawiający nie wymaga wniesienia wadium oraz zabezpieczenia należytego wykonania umowy.

### **VIII. Warunki gwarancji i rękojmi:**

<span id="page-11-0"></span>1. Wymagany przez Zamawiającego minimalny okres gwarancji i rękojmi wynosi: 24 miesięcy – licząc od daty zakończenia wykonania dostawy.

2. Wykonawca może zaproponować dłuższy okres gwarancji i rękojmi oświadczając się w tej kwestii w formularzu ofertowym.

3. Maksymalny okres gwarancji i rękojmi, jaki Zamawiający będzie brał pod uwagę przy dokonywaniu oceny ofert wynosi 36 miesięcy. Zaproponowanie przez Wykonawcę dłuższego okresu gwarancji i rękojmi niż wskazany w niniejszym podpunkcie nie będzie miało wpływu na punktację jego oferty w ramach tego kryterium. Zamawiający przyjmie w takim wypadku do oceny oferty maksymalny okres gwarancji i rękojmi, wynoszący 36 miesięcy.

4. Podany przez Wykonawcę okres gwarancji i rękojmi będzie podlegał ocenie zgodnie z kryteriami oceny ofert.

#### **IX. Warunki udziału w postępowaniu i ocena ich spełnienia:**

1. Wykonawcy ubiegający się o udzielenie zamówienia muszą spełniać warunki określone na podstawie art. 112 ustawy z 11 września 2019 r. - Prawo zamówień publicznych (Dz. U. z 2022 r. poz. 1710 z póź.zm.), oraz nie mogą podlegać wykluczeniu z postępowania z powodu okoliczności określonych w art. 108 ust.1 oraz art. 109 ust. 1 pkt 1, 4, 5, 7 i 8 ustawy z 11 września 2019 r. - Prawo zamówień publicznych (Dz. U. z 2021 r. poz. 1129 z póź.zm.) oraz nie mogą podlegać wykluczeniu z postępowania na podstawie art. 7 ust.1 ustawy z dnia 13 kwietnia 2022 r. o szczególnych rozwiązaniach w zakresie przeciwdziałania wspieraniu agresji na Ukrainę oraz służących ochronie bezpieczeństwa narodowego (Dz.U. z 2022r poz.835) zwaną dalej "UOBN".

1.1.Z postępowania o udzielenie zamówienia publicznego wyklucza się Wykonawcę, w stosunku, do którego zachodzi którakolwiek z okoliczności, o której mowa w:

a) art. 108 ust.1 Pzp;

b) art. 109 ust. 1 pkt. 1,4,5,7, 8 Pzp;

c) art. 7 ust. 1 Ustawy z dnia 13 kwietnia 2022 r. o szczególnych rozwiązaniach w zakresie przeciwdziałania wspieraniu agresji na Ukrainę oraz służących ochronie bezpieczeństwa narodowego, (Dz. U. 2022 poz. 835), zwana dalej "UOBN".

1.2.Zgodnie z art.7 ust. 1 UOBN z postępowania o udzielenie zamówienia zamawiający wyklucza Wykonawcę:

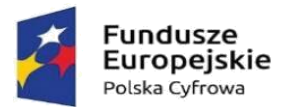

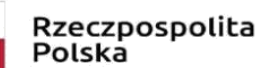

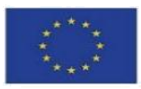

1) wymienionego w wykazach określonych w rozporządzeniu 765/2006 i rozporządzeniu 269/2014 albo wpisanego na listę na podstawie decyzji w sprawie wpisu na listę rozstrzygającej o zastosowaniu środka, o którym mowa w art. 1 pkt 3 UOBN;

2) którego beneficjentem rzeczywistym w rozumieniu ustawy z dnia 1 marca 2018 r. o przeciwdziałaniu praniu pieniędzy oraz finansowaniu terroryzmu (Dz. U. z 2022 r. poz. 593 i 655) jest osoba wymieniona w wykazach określonych w rozporządzeniu 765/2006 i rozporządzeniu 269/2014 albo wpisana na listę lub będąca takim beneficjentem rzeczywistym od dnia 24 lutego 2022 r., o ile została wpisana na listę na podstawie decyzji w sprawie wpisu na listę rozstrzygającej o zastosowaniu środka, o którym mowa w art. 1 pkt 3 UOBN;

3) którego jednostką dominującą w rozumieniu art. 3 ust. 1 pkt 37 ustawy z dnia 29 września 1994 r. o rachunkowości (Dz. U. z 2021 r. poz. 217, 2105 i 2106), jest podmiot wymieniony w wykazach określonych w rozporządzeniu 765/2006 i rozporządzeniu 269/2014 albo wpisany na listę lub będący taką jednostką dominującą od dnia 24 lutego 2022 r., o ile został wpisany na listę na podstawie decyzji w sprawie wpisu na listę rozstrzygającej o zastosowaniu środka, o którym mowa w art. 1 pkt 3 UOBN.

1.3. Wykluczenie, o którym mowa w ust. 2 następować będzie na okres trwania w/w okoliczności. W przypadku wykonawcy lub uczestnika konkursu wykluczonego na podstawie art. 7 ust. 1 UOBN, Zamawiający odrzuca ofertę takiego Wykonawcy.

1.4. Zamawiający będzie weryfikował przesłankę wykluczenia, o której mowa w ust. 9 na podstawie:

1) Wykazów określonych w rozporządzeniu 765/2006 i rozporządzeniu 269/2014

2) Listy Ministra właściwego do spraw wewnętrznych obejmującej osoby i podmioty, wobec których są stosowane środki, o których mowa w art. 1 UOBN.

2. Wykonawcy ubiegający się o udzielenie zamówienia muszą:

a) posiadać zdolność do występowania w obrocie gospodarczym, tj.:

- być zarejestrowanymi we właściwym rejestrze lub w centralnej ewidencji i informacji o działalności gospodarczej, jeżeli odrębne przepisy wymagają wpisu do takiego rejestru lub takiej ewidencji;

b) posiadać uprawnienia do prowadzenia określonej działalności gospodarczej lub zawodowej, o ile wynika to z odrębnych przepisów, tj.:

- Zamawiający nie stawia w tym zakresie warunku udziału w postępowaniu;

c) znajdować się w sytuacji ekonomicznej i finansowej zapewniającej wykonanie zamówienia, tj.:

- Zamawiający nie stawia w tym zakresie warunku udziału w postępowaniu;

d) posiadać zdolność techniczną lub zawodową, tj.:

- Zamawiający nie stawia w tym zakresie warunku udziału w postępowaniu;

Zamawiający może na każdym etapie postępowania, uznać, że Wykonawca nie posiada wymaganych zdolności, jeżeli posiadanie przez wykonawcę sprzecznych interesów, w szczególności zaangażowanie

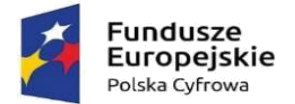

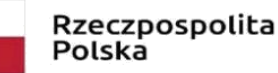

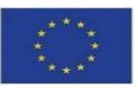

zasobów technicznych lub zawodowych wykonawcy w inne przedsięwzięcia gospodarcze wykonawcy może mieć negatywny wpływ na realizację zamówienia.

3. Ocena spełnienia warunków określonych w ppkt. 2 zostanie przez Zamawiającego dokonana poprzez analizę dokumentów, określonych w pkt. X SWZ, złożonych przez Wykonawców na wezwanie Zamawiającego.

### **X. Wymagane dokumenty i oświadczenia:**

<span id="page-13-0"></span>1. Wykonawcy, w celu potwierdzenia posiadania uprawnień do wykonywania działalności lub czynności oraz niepodlegania wykluczeniu na podstawie art. 108 i art. 109 ust. 1 pkt 1, 4, 5, 7 i 8 ustawy z 11 września 2019 r. - Prawo zamówień publicznych (Dz. U. z 2022 r. poz. 1710 z póź.zm.) a także niepodlegania wykluczeniu na podstawie art. 7 ust.1 ustawy z dnia 13 kwietnia 2022 r. o szczególnych rozwiązaniach w zakresie przeciwdziałania wspieraniu agresji na Ukrainę oraz służących ochronie bezpieczeństwa narodowego (Dz.U. z 2022r poz.835), zobowiązani są dostarczyć wszystkie niżej wymienione dokumenty – na etapie składania ofert:

a) wypełniony i podpisany formularz oferty (Załącznik nr 1, Załącznik nr 1a);

b) oświadczenie Wykonawcy o braku podstaw wykluczenia z postępowania oraz o spełnianiu warunków udziału w postępowaniu (Załącznik nr 2, jeżeli dotyczy Załącznik nr 2a) – w celu potwierdzenia spełnienia wymagania z pkt. IX SWZ.

2. Wykonawcy – na kolejnych etapach postępowania i na wezwanie Zamawiającego – zobowiązani będą dostarczyć wszystkie niżej wymienione dokumenty, w celu potwierdzenia niepodlegania wykluczeniu, posiadania zdolności do występowania w obrocie gospodarczym oraz posiadania uprawnień do prowadzenia określonej działalności gospodarczej lub zawodowej:

a) Zamawiający wykorzysta do oceny spełnienia tego warunku oświadczenie Wykonawcy o braku podstaw wykluczenia z postępowania oraz o spełnianiu warunków udziału w postępowaniu, o którym mowa w ppkt 1 lit. b, z zastrzeżeniem lit.  $b - e$ ;

b) odpis lub informację z Krajowego Rejestru Sądowego lub z Centralnej Ewidencji i Informacji o Działalności Gospodarczej, w zakresie art. 109 ust. 1 pkt 4 ustawy, jeżeli odrębne przepisy wymagają wpisu do rejestru lub ewidencji – sporządzone nie wcześniej niż 3 miesiące przed ich złożeniem – w celu potwierdzenia spełnienia wymagania z pkt. IX ppkt 1 i ppkt 2 lit. a) SWZ;

c) zaświadczenie właściwego naczelnika urzędu skarbowego potwierdzające, że Wykonawca nie zalega z opłacaniem podatków i opłat, w zakresie art. 109 ust. 1 pkt 1 ustawy, a w przypadku zalegania z opłacaniem podatków lub opłat także dokumenty potwierdzające, że przed upływem terminu składania ofert Wykonawca dokonał płatności należnych podatków lub opłat wraz z odsetkami lub grzywnami lub zawarł wiążące porozumienie w sprawie spłat tych należności – wystawione nie wcześniej niż 3 miesiące przed jego złożeniem – w celu potwierdzenia spełnienia wymagania z pkt. IX ppkt 1 SWZ;

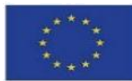

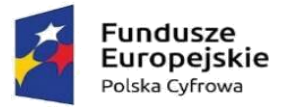

d) zaświadczenie albo inny dokument właściwej terenowej jednostki organizacyjnej Zakładu Ubezpieczeń Społecznych lub właściwego oddziału regionalnego lub właściwej placówki terenowej Kasy Rolniczego Ubezpieczenia Społecznego potwierdzające, że Wykonawca nie zalega z opłacaniem składek na ubezpieczenia społeczne i zdrowotne, w zakresie art. 109 ust. 1 pkt 1 ustawy, a w przypadku zalegania z opłacaniem składek na ubezpieczenia społeczne lub zdrowotne także dokumenty potwierdzające, że przed upływem terminu składania ofert Wykonawca dokonał płatności należnych składek na ubezpieczenia społeczne lub zdrowotne wraz odsetkami lub grzywnami lub zawarł wiążące porozumienie w sprawie spłat tych należności – wystawione nie wcześniej niż 3 miesiące przed jego złożeniem – w celu potwierdzenia spełnienia wymagania z pkt. IX ppkt 1 SWZ;

Rzeczpospolita

Polska

e) oświadczenie o braku przynależności do grupy kapitałowej (Załącznik nr 3) – w celu potwierdzenia spełnienia wymagania z pkt. IX ppkt 1 SWZ.

3. Wykonawcy (zarówno Wykonawcy powołujący się na zasoby podmiotów trzecich, jak i Wykonawcy nie powołujący się na te zasoby) – na kolejnych etapach postępowania i na wezwanie Zamawiającego – zobowiązani będą dostarczyć wszystkie niżej wymienione materiały i dokumenty, w celu potwierdzenia opisanego przez Zamawiającego warunku znajdowania się w sytuacji ekonomicznej i finansowej zapewniającej wykonanie zamówienia:

a) Zamawiający wykorzysta do oceny spełnienia tego warunku oświadczenie Wykonawcy o braku podstaw wykluczenia z postępowania oraz o spełnianiu warunków udziału w postępowaniu, o którym mowa w ppkt 1 lit. b, z zastrzeżeniem lit. b;

4. Wykonawcy – na kolejnych etapach postępowania i na wezwanie Zamawiającego – zobowiązani będą dostarczyć wszystkie niżej wymienione dokumenty, w celu potwierdzenia posiadania zdolności technicznej lub zawodowej:

a) Zamawiający wykorzysta do oceny spełnienia tego warunku oświadczenie Wykonawcy o braku podstaw wykluczenia z postępowania oraz o spełnianiu warunków udziału w postępowaniu, o którym mowa w ppkt 1 lit. b;

5. Ponadto Wykonawcy zobowiązani są załączyć do oferty (na etapie jej składania):

a) dowód wniesienia wadium – jeżeli dotyczy;

b) dokument, w którym ustanawiają pełnomocnika do reprezentowania ich w postępowaniu o udzielenie zamówienia albo reprezentowania w postępowaniu i zawarcia umowy w sprawie zamówienia publicznego – jeżeli dotyczy;

c) oświadczenie podmiotu udostępniającego zasoby – jeśli dotyczy - do oddania Wykonawcy do dyspozycji niezbędnych zasobów na potrzeby realizacji zamówienia lub inny podmiotowy środek dowodowy potwierdzający, że Wykonawca realizując zamówienie, będzie dysponował niezbędnymi zasobami tego podmiotu oraz potwierdzające, że stosunek łączący Wykonawcę z podmiotem udostępniającym zasoby gwarantuje rzeczywisty dostęp do tych zasobów oraz określające w szczególności:

zakres dostępnych Wykonawcy zasobów innego podmiotu,

▪ sposób i okres udostępnienia Wykonawcy i wykorzystania przez niego zasobów podmiotu udostępniającego te zasoby przy wykonywaniu zamówienia,

Projekt "Cyfrowa Gmina" jest finansowany ze środków Europejskiego Funduszu Rozwoju Regionalnego w ramach Programu Operacyjnego Polska Cyfrowa na lata 2014-2020

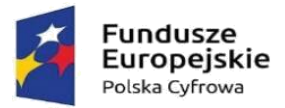

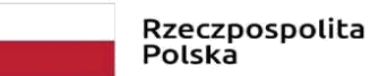

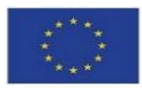

czy i w jakim zakresie podmiot udostępniający zasoby, na zdolnościach którego Wykonawca polega w odniesieniu do warunków udziału w postępowaniu dotyczących wykształcenia, kwalifikacji zawodowych lub doświadczenia, zrealizuje roboty budowlane, których wskazane zdolności dotyczą

– jeżeli dotyczy (jeżeli Wykonawca korzysta z udostępnienia zasobów);

6. Dokumenty, o których mowa w ppkt 1 – 5, i które nie są sporządzane na wzorach / szablonach stanowiących załączniki do SWZ, winny być przedstawione:

a) w oryginale, tj. jako dokumenty elektroniczne – jeżeli tak zostały wystawione przez upoważnione podmioty inne niż Wykonawca, Wykonawca wspólnie ubiegający się o udzielenie zamówienia, podmiot udostępniający zasoby lub podwykonawca (dalej: upoważnione podmioty) – w takim wypadku Wykonawca przekazuje ten dokument (oryginał otrzymany od upoważnionego podmiotu),

b) jako cyfrowe odwzorowanie dokumentu w postaci papierowej, opatrzone kwalifikowanym podpisem elektronicznym, podpisem zaufanym lub podpisem osobistym, poświadczającym zgodność cyfrowego odwzorowania z dokumentem w postaci papierowej – jeżeli zostały wystawione przez upoważnione

podmioty jako dokumenty w postaci papierowej,

c) w postaci elektronicznej opatrzonej kwalifikowanym podpisem elektronicznym, podpisem zaufanym lub podpisem osobistym – jeżeli zostały wystawione przez podmioty niebędące upoważnionymi podmiotami, d) jako cyfrowe odwzorowanie opatrzonego własnoręcznym podpisem dokumentu w postaci papierowej, opatrzone kwalifikowanym podpisem elektronicznym, podpisem zaufanym lub podpisem osobistym, poświadczającym zgodność cyfrowego odwzorowania z dokumentem w postaci papierowej – jeżeli zostały wystawione jako dokumenty w postaci papierowej przez podmioty niebędące upoważnionymi podmiotami.

7. Przez cyfrowe odwzorowanie, o którym mowa w pkt. 6 lit. b) i d), należy rozumieć dokument elektroniczny będący kopią elektroniczną treści zapisanej w postaci papierowej, umożliwiający zapoznanie się z tą treścią i jej zrozumienie, bez konieczności bezpośredniego dostępu do oryginału. Poświadczenia zgodności cyfrowego odwzorowania z dokumentem w postaci papierowej dokonuje się poprzez opatrzenie go kwalifikowanym podpisem elektronicznym, podpisem zaufanym lub podpisem osobistym.

8. Poświadczenia zgodności cyfrowego odwzorowania z dokumentem w postaci papierowej, o którym mowa w pkt. 6 lit. b, dokonuje w przypadku:

a) podmiotowych środków dowodowych oraz dokumentów potwierdzających umocowanie do reprezentowania – odpowiednio Wykonawca, Wykonawca wspólnie ubiegający się o udzielenie zamówienia, podmiot udostępniający zasoby lub podwykonawca, w zakresie podmiotowych środków dowodowych lub dokumentów potwierdzających umocowanie do reprezentowania, które każdego z nich dotyczą,

b) przedmiotowych środków dowodowych – odpowiednio Wykonawca lub Wykonawca wspólnie ubiegający się o udzielenie zamówienia,

c) innych dokumentów, w tym dokumentów, o których mowa w art. 94 ust. 2 ustawy – odpowiednio Wykonawca lub Wykonawca wspólnie ubiegający się o udzielenie zamówienia, w zakresie dokumentów, które każdego z nich dotyczą.

Projekt "Cyfrowa Gmina" jest finansowany ze środków Europejskiego Funduszu Rozwoju Regionalnego w ramach Programu Operacyjnego Polska Cyfrowa na lata 2014-2020

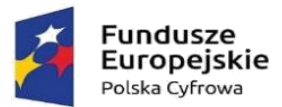

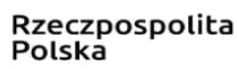

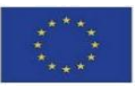

9. Poświadczenia zgodności cyfrowego odwzorowania z dokumentem w postaci papierowej, o którym mowa w pkt. 6 lit. d, dokonuje w przypadku:

a) podmiotowych środków dowodowych – odpowiednio Wykonawca, Wykonawca wspólnie ubiegający się o udzielenie zamówienia, podmiot udostępniający zasoby lub podwykonawca, w zakresie podmiotowych środków dowodowych, które każdego z nich dotyczą,

b) przedmiotowego środka dowodowego, dokumentu, o którym mowa w art. 94 ust. 2 ustawy, oświadczenia, o którym mowa w art. 117 ust. 4 ustawy, lub zobowiązania podmiotu udostępniającego zasoby - odpowiednio wykonawca lub wykonawca wspólnie ubiegający się o udzielenie zamówienia, c) pełnomocnictwa – mocodawca.

10. Poświadczenia zgodności cyfrowego odwzorowania z dokumentem w postaci papierowej, o którym mowa w pkt. 8 i 9, może dokonać również notariusz.

11. Jeżeli przedstawione poświadczone za zgodność cyfrowe odwzorowanie dokumentu powstałego w postaci papierowej jest nieczytelne lub budzi wątpliwości co do jego prawdziwości, Zamawiający będzie żądał przedstawienia cyfrowego odwzorowania tego dokumentu poświadczonego za zgodność przez notariusza.

12. Jeżeli Wykonawca ma siedzibę lub miejsce zamieszkania poza terytorium Rzeczypospolitej Polskiej, zamiast (jeżeli dotyczy / jest wymagane w przedmiotowym postępowaniu):

a) informacji z Krajowego Rejestru Karnego, o której mowa w ppkt 2 składa informację z odpowiedniego rejestru, takiego jak rejestr sądowy, albo w przypadku braku takiego rejestru, inny równoważny dokument wydany przez właściwy organ sądowy lub administracyjny kraju, w którym wykonawca ma siedzibę lub miejsce zamieszkania, w zakresie, o którym mowa w ppkt 2,

b) zaświadczenia, że Wykonawca nie zalega z opłacaniem podatków i opłat, zaświadczenia albo innego dokumentu potwierdzającego, że Wykonawca nie zalega z opłacaniem składek na ubezpieczenia społeczne lub zdrowotne lub odpisu albo informacji z Krajowego Rejestru Sądowego lub z Centralnej Ewidencji i Informacji o Działalności Gospodarczej – składa dokument lub dokumenty wystawione w kraju, w którym Wykonawca ma siedzibę lub miejsce zamieszkania, potwierdzające odpowiednio, że:

nie naruszył obowiązków dotyczących płatności podatków, opłat lub składek na ubezpieczenie społeczne lub zdrowotne,

nie otwarto jego likwidacji, nie ogłoszono upadłości, jego aktywami nie zarządza likwidator lub sąd, nie zawarł układu z wierzycielami, jego działalność gospodarcza nie jest zawieszona ani nie znajduje się on w innej tego rodzaju sytuacji wynikającej z podobnej procedury przewidzianej w przepisach miejsca wszczęcia tej procedury.

13. Dokument, o którym mowa w ppkt. 12 lit. a, powinien być wystawiony nie wcześniej niż 6 miesięcy przed jego złożeniem. Dokumenty, o których mowa w ppkt. 12 lit. b) i c) powinny być wystawione nie wcześniej niż 3 miesiące przed ich złożeniem.

14. Jeżeli w kraju, w którym Wykonawca ma siedzibę lub miejsce zamieszkania, nie wydaje się dokumentów, o których mowa w ppkt. 12, lub gdy dokumenty te nie odnoszą się do wszystkich przypadków,

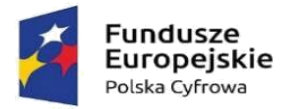

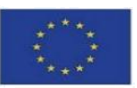

o których mowa w pkt. IX ppkt 2 niniejszego rozdziału SWZ, zastępuje się je odpowiednio w całości lub w części dokumentem zawierającym odpowiednio oświadczenie Wykonawcy, ze wskazaniem osoby albo osób uprawnionych do jego reprezentacji, lub oświadczenie osoby, której dokument miał dotyczyć, złożone pod przysięgą, lub, jeżeli w kraju, w którym Wykonawca ma siedzibę lub miejsce zamieszkania nie ma przepisów o oświadczeniu pod przysięgą, złożone przed organem sądowym lub administracyjnym, notariuszem, organem samorządu zawodowego lub gospodarczego, właściwym ze względu na siedzibę lub miejsce zamieszkania Wykonawcy, z zastrzeżeniem postanowień pkt. 13.

15. Wykonawca, który polega na zdolnościach lub sytuacji innych podmiotów na zasadach określonych w art. 118 ustawy, przedstawia w odniesieniu do tych podmiotów dokumenty wymienione w ppkt. 1 lit. b na zasadach tam określonych potwierdzające brak podstaw wykluczenia tych podmiotów oraz odpowiednio (jeżeli dotyczy) spełnianie warunków udziału w postępowaniu lub kryteriów selekcji, w zakresie, w jakim Wykonawca powołuje się na ich zasoby.

### **XI. Wadium:**

<span id="page-17-0"></span>Zamawiający nie wymaga wniesienia wadium.

### **XII. Sposób przygotowania oferty:**

<span id="page-17-1"></span>1. Oferta oraz przedmiotowe środki dowodowe (jeżeli były wymagane) mogą zostać złożone w przedmiotowym postępowaniu wyłącznie drogą elektroniczną za pośrednictwem Profilu Nabywcy Zamawiającego **[\(platformazakupowa.pl](https://platformazakupowa.pl/)** pod adresem: **Profil Nabywcy - [Gmina Grodziczno](https://platformazakupowa.pl/pn/ug_grodziczno)  [\(platformazakupowa.pl\)](https://platformazakupowa.pl/pn/ug_grodziczno)[\),](https://platformazakupowa.pl/pn/kcynia)** w związku z czym muszą zostać opatrzone kwalifikowanym podpisem elektronicznym lub podpisem zaufanym, lub podpisem osobistym. W procesie składania oferty, w tym przedmiotowych środków dowodowych poprzez Profil Nabywcy, kwalifikowany podpis elektroniczny / podpis zaufany / podpis osobisty Wykonawca składa bezpośrednio na dokumencie, który następnie przesyła do systemu Profilu Nabywcy.

2. Poświadczenia za zgodność z oryginałem dokonuje odpowiednio Wykonawca, podmiot, na którego zdolnościach lub sytuacji Wykonawca polega, Wykonawcy wspólnie ubiegający się o udzielenie zamówienia publicznego albo podwykonawca, w zakresie dokumentów, które każdego z nich dotyczą. Poprzez oryginał należy rozumieć dokument podpisany kwalifikowanym podpisem elektronicznym / podpisem zaufanym / podpisem osobistym przez osobę(y) upoważnioną(e). Poświadczenia za zgodność z oryginałem dokonuje się w formie elektronicznej poprzez podpisanie dokumentu niebędącego oryginałem (tj. cyfrowego odwzorowania dokumentu powstałego w postaci papierowej) kwalifikowanym podpisem elektronicznym / podpisem zaufanym / podpisem osobistym przez osobę(y) upoważnioną $(e)^1$ .

3. Oferta winna zostać:

<sup>&</sup>lt;sup>1</sup> Zgodnie z Rozporządzeniem Prezesa Rady Ministrów z dnia 30 grudnia 2020 r. w sprawie sposobu sporządzania i przekazywania informacji oraz wymagań technicznych dla dokumentów elektronicznych oraz środków komunikacji elektronicznej w postępowaniu o udzielenie zamówienia publicznego lub konkursie (Dz.U.2020.2452)

Projekt "Cyfrowa Gmina" jest finansowany ze środków Europejskiego Funduszu Rozwoju Regionalnego w ramach Programu Operacyjnego Polska Cyfrowa na lata 2014-2020

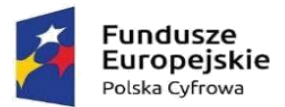

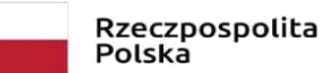

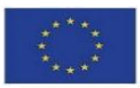

a) sporządzona w języku polskim na podstawie załączników do niniejszej SWZ (Zamawiający wyraża zgodę na złożenie oświadczeń, oferty oraz innych dokumentów również w jednym z języków powszechnie używanych w handlu międzynarodowym, pod warunkiem, że dokumenty sporządzone w języku obcym będą złożone wraz z ich tłumaczeniami na język polski),

b) złożona przy użyciu środków komunikacji elektronicznej, tj. za pośrednictwem Profilu Nabywcy,

c) podpisana zgodnie z ppkt. 1 przez osobę(y) upoważnioną(e).

4. Podpisy kwalifikowane wykorzystywane przez Wykonawców do podpisywania wszelkich plików winny spełniać wymogi *Rozporządzenia Parlamentu Europejskiego i Rady w sprawie identyfikacji elektronicznej i usług zaufania w odniesieniu do transakcji elektronicznych na rynku wewnętrznym (eIDAS) (UE) nr 910/2014 – od 1 lipca 2016 roku*.

5. W przypadku wykorzystania formatu podpisu XAdES zewnętrzny Zamawiający zwraca uwagę, aby Wykonawcy załączyli odpowiednie pliki, tj. zarówno pliki podpisywane, zawierające treść merytoryczną (dane), jak i pliki XAdES – zawierające podpis. Załączenie tylko jednego typu plików skutkować będzie odrzuceniem oferty na podstawie art. 226 ust. 1 ustawy.

6. Zgodnie z art. 18 ust. 3 ustawy nie ujawnia się informacji stanowiących tajemnicę przedsiębiorstwa, w rozumieniu przepisów o zwalczaniu nieuczciwej konkurencji, pod warunkiem, że Wykonawca zastrzegł, nie później niż w terminie składania ofert i w sposób niebudzący wątpliwości, że nie mogą być one udostępniane oraz wykazał, załączając stosowne wyjaśnienia, iż zastrzeżone informacje stanowią tajemnicę przedsiębiorstwa. W systemie Profilu Nabywcy w formularzu składania oferty znajduje się miejsce wyznaczone do dołączenia części oferty stanowiącej tajemnicę przedsiębiorstwa, z której Wykonawca winien skorzystać, chcac zastrzec te tajemnice.

7. Tylko w przypadku, gdy Wykonawca postąpił zgodnie z postanowieniami ppkt. 6, zastrzeżone informacje zostaną przez Zamawiającego potraktowane jako tajemnica przedsiębiorstwa. Zaleca się, aby w jawnej części oferty znalazło się wyraźne odesłanie do dokumentu (bądź jego fragmentu), który zawiera informacje stanowiące tajemnicę przedsiębiorstwa, aby Zamawiający był w stanie prawidłowo odczytać i zinterpretować treść oferty (łącznie zapisy jawne i utajnione), a w konsekwencji dokonać poprawnej jej oceny i porównania z pozostałymi ofertami. Zamawiający nie ponosi odpowiedzialności za ujawnienie informacji stanowiących tajemnicę przedsiębiorstwa, które nie zostały oznaczone / zamieszczone w wymagany sposób!

8. Wykonawca, za pośrednictwem Profilu Nabywcy, może przed upływem terminu do składania ofert zmienić lub wycofać ofertę. Sposób dokonywania zmiany lub wycofania oferty zawarto w instrukcji zamieszczonej na stronie internetowej: **[https://platformazakupowa.pl/strona/45-instrukcje.](https://platformazakupowa.pl/strona/45-instrukcje)**

9. Każdy z Wykonawców może złożyć tylko jedną ofertę. Złożenie oferty zawierającej propozycje wariantowe lub większej liczby ofert spowoduje jej odrzucenie (odrzucenie wszystkich ofert złożonych przez danego Wykonawcę), z zastrzeżeniem, że jeśli każda z ofert złożonych przez ten sam podmiot będzie identyczna w warstwie merytorycznej, Zamawiający potraktuje wszystkie te oferty jako jedną, a następnie, po dokonaniu ich pomyślnej weryfikacji, porówna ją z pozostałymi i oceni, tak jak oferty pozostałe.

Projekt "Cyfrowa Gmina" jest finansowany ze środków Europejskiego Funduszu Rozwoju Regionalnego w ramach Programu Operacyjnego Polska Cyfrowa na lata 2014-2020

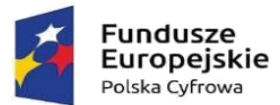

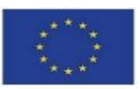

10. Cena oferty winna obejmować wszystkie koszty, jakie poniesie Zamawiający, jeśli zdecyduje się na realizację zamówienia na jej podstawie.

11. Zgodnie z definicją dokumentu elektronicznego z art. 3 ust. 2 ustawy o informatyzacji działalności podmiotów realizujących zadania publiczne, opatrzenie pliku kwalifikowanym podpisem elektronicznym, zaufanym lub osobistym jest jednoznaczne z podpisaniem oryginału dokumentu, z wyjątkiem kopii poświadczonych odpowiednio przez innego Wykonawcę ubiegającego się wspólnie z nim o udzielenie zamówienia, przez podmiot, na którego zdolnościach lub sytuacji polega Wykonawca, albo przez podwykonawcę.

12. Maksymalny rozmiar jednego pliku przesyłanego za pośrednictwem dedykowanych formularzy na Profilu Nabywcy wynosi:

a) na potrzeby złożenia oferty (jej zmiany / wycofania) – 150 MB,

b) na potrzeby komunikacji z Zamawiającym (poprzez formularz "Wyślij wiadomość") – 500 MB.

13. Rozszerzenia plików wykorzystywanych przez Wykonawców winny być zgodne z *Załącznikiem nr 2 do rozporządzenia Rady Ministrów z dnia 12 kwietnia 2012 r. w sprawie Krajowych Ram Interoperacyjności, minimalnych wymagań dla rejestrów publicznych i wymiany informacji w postaci elektronicznej oraz minimalnych wymagań dla systemów teleinformatycznych* (Dz.U.2017 poz.2247 t.j. – dalej: KRI).

14. Zamawiający rekomenduje wykorzystanie formatów: .pdf, .doc, .docx, .xls, .xlsx, .jpg (.jpeg) ze szczególnym wskazaniem na .pdf. W przypadku kompresji danych Zamawiający rekomenduje wykorzystanie formatu plików .zip lub .7z. Jeśli Wykonawca kompresuje dokumenty, Zamawiający zaleca podpisanie każdego z plików podlegających kompresji przed ich dodaniem do tworzonego archiwum.

15. Wśród powszechnych formatów plików, które nie występują w KRI znajdują się: .rar, .gif, .bmp, .numbers, .pages. Dokumenty złożone w takich plikach zostaną uznane za złożone nieskutecznie, co skutkować będzie odrzuceniem oferty na podstawie art. 226 ust. 1 ustawy.

16. Zamawiający zwraca uwagę na ograniczenia wielkości plików podpisywanych profilem zaufanym, który wynosi maksymalnie 10 MB oraz na ograniczenie wielkości plików podpisywanych w aplikacji eDoApp służącej do składania podpisu osobistego, który wynosi maksymalnie 5 MB.

17. W przypadku stosowania przez Wykonawcę kwalifikowanego podpisu elektronicznego, Zamawiający zaleca / rekomenduje:

a) przekonwertowanie (w miarę możliwości) plików składających się na ofertę na format .pdf i opatrzenie ich podpisem kwalifikowanym w formacie PAdES – ze względu na niskie ryzyko naruszenia integralności pliku oraz łatwiejszą weryfikację podpisu,

b) opatrywać pliki w formatach innych niż .pdf podpisem w formacie XAdES o typie zewnętrznym – Wykonawca powinien w takim wypadku pamiętać (zwrócić uwagę), aby plik z podpisem przekazywać łącznie z dokumentem podpisywanym – vide: ppkt 5,

c) wykorzystanie podpisu z kwalifikowanym znacznikiem czasu,

Projekt "Cyfrowa Gmina" jest finansowany ze środków Europejskiego Funduszu Rozwoju Regionalnego w ramach Programu Operacyjnego Polska Cyfrowa na lata 2014-2020

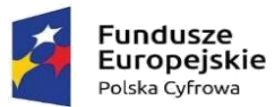

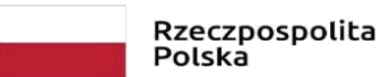

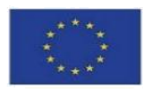

d) w przypadku podpisywania pliku przez kilka osób – stosować podpisy tego samego rodzaju, gdyż podpisywanie różnymi rodzajami podpisów, np. osobistym i kwalifikowanym bądź zaufanym i osobistym czy też zaufanym i kwalifikowanym, może doprowadzić do problemów w weryfikacji plików lub nawet do braku możliwości poprawnego odczytania ich zawartości,

e) przetestowanie przez Wykonawcę, z odpowiednim wyprzedzeniem, możliwości prawidłowego wykorzystania wybranej metody podpisania plików oferty,

f) aby osobą składającą ofertę (umieszczającą pliki w formularzu na Profilu Nabywcy) była osoba podawana w dokumentacji jako osoba do kontaktu,

g) przygotować ofertę z należytą starannością i z zachowaniem odpowiedniego odstępu czasu do zakończenia przyjmowania ofert (Zamawiający sugeruje złożenie oferty na 24 godziny przed upływem terminu składania ofert),

h) w przypadku korzystania z kwalifikowanego podpisu elektronicznego – stosowanie algorytmu skrótu SHA2 zamiast SHA1,

i) nie wprowadzać jakichkolwiek zmian w plikach po ich podpisaniu podpisem kwalifikowanym / zaufanym / osobistym, gdyż może to skutkować naruszeniem integralności plików, co skutkować będzie odrzuceniem oferty na podstawie art. 226 ust. 1 ustawy.

18. Wykonawca nie może wprowadzić zmian do oferty ani wycofać jej po upływie terminu do składania ofert.

19. Do oferty należy załączyć:

1) Formularz oferty o treści zgodnej z załącznikiem nr 1 do SWZ,

2) Formularz oferty o treści zgodnej z załącznikiem nr 1.1 (jeżeli dotyczy) oraz 1.2 (jeżeli dotyczy) do SWZ,

3) Oświadczenie Wykonawcy/Wykonawcy wspólnie ubiegającego się o udzielenie zamówienia o spełnianiu warunków udziału w postępowaniu oraz o braku podstaw wykluczenia z postępowania o treści zgodnej z Załącznikiem nr 2 do SWZ,

4) Oświadczenie podmiotu udostępniającego zasoby Wykonawcy ubiegającego się o udzielenie zamówienia o spełnianiu warunków udziału w postępowaniu oraz o braku podstaw wykluczenia z postępowania o treści zgodnej z Załącznikiem nr 2a do SWZ (jeżeli dotyczy),

5) Oświadczenie podmiotu udostępniającego zasoby (jeśli dotyczy) do oddania Wykonawcy do dyspozycji niezbędnych zasobów na potrzeby realizacji zamówienia lub inny podmiotowy środek dowodowy potwierdzający, że Wykonawca realizując zamówienie, będzie dysponował niezbędnymi zasobami tego podmiotu oraz potwierdzające, że stosunek łączący Wykonawcę z podmiotem udostępniającym zasoby gwarantuje rzeczywisty dostęp do tych zasobów oraz określające w szczególności:

1) zakres dostępnych Wykonawcy zasobów innego podmiotu,

2) sposób i okres udostępnienia Wykonawcy i wykorzystania przez niego zasobów podmiotu udostępniającego te zasoby przy wykonywaniu zamówienia,

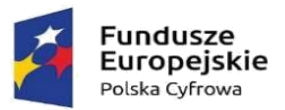

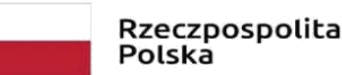

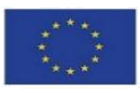

3) czy i w jakim zakresie podmiot udostępniający zasoby, na zdolnościach którego Wykonawca polega w odniesieniu do warunków udziału w postępowaniu dotyczących wykształcenia, kwalifikacji zawodowych lub doświadczenia, zrealizuje roboty budowlane, których wskazane zdolności dotyczą

– jeżeli dotyczy (jeżeli Wykonawca korzysta z udostępnienia zasobów);

6) Oświadczenie na podstawie art. 117 ust. 4 PZP w przypadku wykonawców wspólnie ubiegających się o udzielenie zamówienia w zakresie wymagań określonych w Rozdziale XIII SWZ (jeśli zamawiający stawia wymagania w Rozdziale VIII),

7) Inne dokumenty, o których mowa w SWZ, których złożenie wymagane jest razem z ofertą.

### **XIII. Oferty wspólne:**

<span id="page-21-0"></span>1. Wykonawcy mogą wspólnie ubiegać się o udzielenie zamówienia.

2. W przypadku oferty wspólnej Wykonawcy ustanawiają pełnomocnika do reprezentowania ich w postępowaniu albo do reprezentowania i zawarcia umowy w sprawie zamówienia publicznego. Pełnomocnictwo winno być załączone do oferty. Wykonawcy ponoszą solidarną odpowiedzialność za niewykonanie lub nienależyte wykonanie zamówienia.

3. Zgodnie z obowiązującym prawem (w szczególności: art. 860 §1 k.c.) Zamawiający traktuje spółkę cywilną jako stosunek zobowiązaniowy jej wspólników, a nie odrębny podmiot wyposażony w osobowość prawną, w związku z czym oferta składana przez wspólników spółki cywilnej musi być sporządzona zgodnie z SWZ oraz zawierać dokumenty (jeżeli są wymagane na podstawie pkt. X SWZ), odpowiednio:

a) oświadczenie o spełnieniu warunków udziału w postępowaniu oraz o braku podstaw do wykluczenia z postępowania (z art. 125 ustawy) – złożone przez każdego ze wspólników,

b) oświadczenie o dot. przynależności do grupy kapitałowej (w zakresie art. 108 ust. 1 pkt 5 ustawy) – złożone przez każdego ze wspólników,

c) zaświadczenie o niezaleganiu w opłacaniu podatków – złożone przez każdego ze wspólników oraz przez spółkę cywilną,

d) zaświadczenie o niezaleganiu w opłacaniu składek – złożone przez każdego ze wspólników oraz przez spółkę cywilną,

e) odpis z ewidencji działalności gospodarczej (CEIDG) – złożony przez każdego ze wspólników.

4. Oferta wspólna składana przez Wykonawców innych niż spółka cywilna musi być sporządzona zgodnie z SWZ oraz zawierać:

a) oświadczenia (w szczególności z art. 125 i dot. sytuacji z art. 108 ust. 1 pkt 5 ustawy) oraz dokumenty, dotyczące każdego Wykonawcy, w szczególności: odpis z właściwego rejestru albo zaświadczenie o wpisie do ewidencji działalności gospodarczej, zaświadczenie właściwego naczelnika urzędu skarbowego, zaświadczenie z właściwego oddziału ZUS, – składane przez każdego z Wykonawców osobno,

b) wypełniony formularz oferty, oświadczenie, z którego wynika, które elementy zamówienia wykonają poszczególni członkowie konsorcjum oraz oświadczenia i dokumenty dotyczące spełnienia postawionych

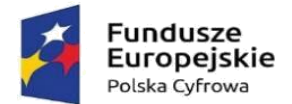

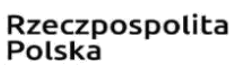

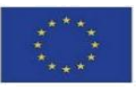

przez Zamawiającego warunków – nie wymienione w lit. a – składane przez pełnomocnika Wykonawców w ich imieniu,

c) pełnomocnictwo, o którym mowa w ppkt. 2.

5. Oferta wraz z załącznikami musi być podpisana przez pełnomocnika Wykonawców.

6. Pełnomocnik Wykonawców pozostaje w kontakcie z Zamawiającym w toku postępowania, zwraca się do Zamawiającego z wszelkimi sprawami i do niego Zamawiający kieruje oświadczenia, informacje, korespondencję, itp.

7. Wadium, wniesione w formie innej niż gotówka, może być wystawione na wszystkich Wykonawców. W innym wypadku odpowiedzialność z tytułu przepadku wadium w sytuacjach przewidzianych prawem rozpatrywana będzie w oparciu o zasadę solidarności, na podstawie przepisów kodeksu cywilnego.

8. Umowa pomiędzy Wykonawcami ustanawiająca konsorcjum powinna zawierać co najmniej:

a) zobowiązanie do realizacji wspólnego przedsięwzięcia gospodarczego obejmującego swoim zakresem przedmiot zamówienia,

b) wskazanie pełnomocnika do reprezentowania partnerów oraz zakresu jego pełnomocnictwa (czy obejmuje ono także podpisanie umowy),

c) czas obowiązywania umowy, który nie może być krótszy, niż termin obejmujący realizację zamówienia.

9. Wykonawca, którego ofertę wybrano, zobowiązany jest przedstawić Zamawiającemu – przed zawarciem umowy o udzielenie zamówienia – umowę, o której mowa w ppkt. 8.

10. Zamawiający uzna za spełnione przez Wykonawców składających ofertę wspólną warunki udziału w postępowaniu na następujących zasadach:

a) wykonane zamówienia równoważne – Wykonawcy winni spełnić warunek łącznie,

b) dysponowanie osobą z uprawnieniami – Wykonawcy winni spełnić warunek łącznie.

### **XIV. Sposób obliczenia ceny oferty:**

<span id="page-22-0"></span>1. Cena podana w ofercie powinna zawierać wszystkie koszty związane z realizacją zamówienia, obejmujące w szczególności:

- a) materiały niezbędne do wykonania zamówienia,
- b) użytkowanie, najem lub dzierżawę narzędzi i maszyn niezbędnych do wykonania zamówienia,
- c) transport w miejsce wskazane przez Zamawiającego,
- d) obsługę logistyczną,

e) wymagane w kraju Zamawiającego atesty, podatki, licencje, zezwolenia, cła oraz inne opłaty niezbędne do uzyskania w celu prawidłowej realizacji przedmiotu umowy,

- f) serwis w okresie gwarancji,
- g) ryzyko handlowe wynikające z realizacji zamówienia,

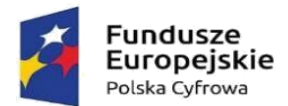

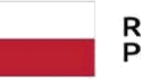

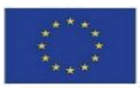

h) warunki gwarancji i rękojmi,

i) ubezpieczenie,

j) dostarczenie instrukcji obsługi i montażu oraz specyfikacji użytych materiałów / produktów w języku polskim (jeżeli dotyczy),

k) korzystanie z zasobów innych podmiotów, w szczególności na zasadach określonych w art. 118 – 123 ustawy,

l) zysk Wykonawcy,

m) inne koszty.

2. Cena powinna być skonstruowana w sposób podany w formularzu oferty. Podana cena jest obowiązująca w całym okresie ważności oferty i w trakcie realizacji umowy zawartej w wyniku przeprowadzonego postępowania o udzielenie zamówienia.

3. Jeżeli do Zamawiającego wpłynie oferta, której wybór prowadziłby do powstania u Zamawiającego obowiązku podatkowego zgodnie z ustawą z dnia 11 marca 2004 r. o podatku od towarów i usług (Dz.U.2020 poz.106 ze zm.), dla celów zastosowania kryterium ceny lub kosztu Zamawiający doliczy do przedstawionej w tej ofercie ceny kwotę podatku od towarów i usług (VAT), którą miałby obowiązek rozliczyć. W takim wypadku Wykonawca składający ofertę, o której mowa w zdaniu poprzedzającym, jest zobowiązany do:

a) poinformowania Zamawiającego, że wybór jego oferty będzie prowadził do powstania u Zamawiającego obowiązku podatkowego,

b) wskazania nazwy (rodzaju) towaru lub usługi, których dostawa lub świadczenie będą prowadziły do powstania obowiązku podatkowego,

c) wskazania wartości towaru lub usługi objętego obowiązkiem podatkowym Zamawiającego, bez kwoty podatku,

d) wskazania stawki podatku od towarów i usług, która zgodnie z wiedzą Wykonawcy, będzie miała zastosowanie.

4. Cena oferty winna być podana w złotych polskich.

5. Rozliczenia między Zamawiającym a Wykonawcą będą prowadzone w walucie: PLN (złoty polski).

### **XV. Termin związania ofertą:**

<span id="page-23-0"></span>1. Wykonawca pozostaje związany ofertą **do dnia 28.04.2023r**, przy czym pierwszym dniem terminu związania ofertą jest dzień, w którym upływa termin składania ofert.

2. W przypadku gdy wybór najkorzystniejszej oferty nie nastąpi przed upływem terminu wskazanego w ppkt. 1, Zamawiający przed jego upływem zwróci się jednokrotnie do Wykonawców o wyrażenie zgody na przedłużenie tego terminu o wskazywany okres, nie dłuższy niż 30 dni.

3. Przedłużenie terminu związania ofertą, o którym mowa w ppkt. 2, wymaga złożenia przez Wykonawcę pisemnego oświadczenia o wyrażeniu zgody na przedłużenie terminu związania ofertą oraz jednoczesnego

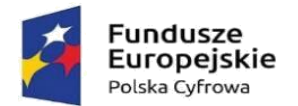

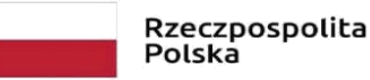

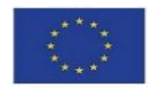

przedłużenia okresu ważności wadium (jeżeli było wymagane na podstawie pkt. XI SWZ albo jeżeli nie jest to możliwe, z wniesieniem nowego wadium na przedłużony okres związania ofertą (z zachowaniem ciągłości zabezpieczenia).

### **XVI. Kryteria oceny ofert:**

- <span id="page-24-0"></span>1. Przy wyborze oferty Zamawiający będzie kierował się następującymi kryteriami:
- a) Cena -waga kryterium:60 %
- b) Okres gwarancji i rękojmi na przedmiot postępowania oferty ocenianej -waga kryterium:40 %

#### Kryterium 1 – CENA OFERTY

Liczba punktów, którą można uzyskać w ramach tego kryterium obliczona zostanie przez podzielenie ceny najtańszej z ofert przez cenę ocenianej oferty.

cena najniższa

x 100 pkt x 0,60

cena oferty badanej

#### Kryterium 2 – OKRES GWARANCJI I RĘKOJMI NA PRZEDMIOT POSTĘPOWANIA

Liczba punktów, którą można uzyskać w ramach tego kryterium obliczona zostanie przez podzielenie okresu gwarancji i rękojmi ocenianej oferty przez najdłuższy okres gwarancji.

liczba miesięcy okresu gwarancji i rękojmi z oferty badanej

 $x 100$  pkt x 0,40

liczba miesięcy najdłuższego okresu gwarancji i rękojmi

Punktacja przyznawana ofertom w poszczególnych kryteriach oceny ofert będzie liczona z dokładnością do dwóch miejsc po przecinku, zgodnie z zasadami arytmetyki.

Końcowa ilość punktów zostanie określona jako suma iloczynów punktów uzyskanych w poszczególnych kryteriach i wagi za dane kryteria. Za ofertę najkorzystniejszą będzie uznana oferta, która uzyska największą ilość punktów.

Projekt "Cyfrowa Gmina" jest finansowany ze środków Europejskiego Funduszu Rozwoju Regionalnego w ramach Programu Operacyjnego Polska Cyfrowa na lata 2014-2020

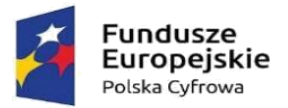

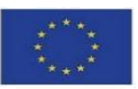

Wymagany przez Zamawiającego minimalny okres gwarancji i rękojmi wynosi: 24 miesięcy – licząc od daty zakończenia wykonania dostawy. Wykonawca może zaproponować dłuższy okres gwarancji i rękojmi oświadczając się w tej kwestii w formularzu ofertowym. Maksymalny okres gwarancji i rękojmi, jaki Zamawiający będzie brał pod uwagę przy dokonywaniu oceny ofert wynosi 36 miesięcy. Zaproponowanie przez Wykonawcę dłuższego okresu gwarancji i rękojmi niż wskazany w niniejszym podpunkcie nie będzie miało wpływu na punktację jego oferty w ramach tego kryterium. Zamawiający przyjmie w takim wypadku do oceny oferty maksymalny okres gwarancji i rękojmi, wynoszący 36 miesięcy.

Końcowa ilość punktów zostanie określona jako suma iloczynów punktów uzyskanych w poszczególnych kryteriach i wagi za dane kryteria. Za ofertę najkorzystniejszą będzie uznana oferta, która uzyska największą ilość punktów.

2. Ocena ofert zostanie dokonana w sposób następujący:

1) Komisja przetargowa oceni oferty sumując punkty uzyskane z poszczególnych kryteriów.

2) Jeżeli Zamawiający nie będzie mógł dokonać wyboru najkorzystniejszej oferty z uwagi na to, że dwie lub więcej ofert przedstawia taki sam bilans ceny lub kosztu i innych kryteriów oceny ofert, Zamawiający spośród tych ofert wybierze ofertę, która otrzymała najwyższą ocenę w kryterium o najwyższej wadze.

3) Jeżeli oferty otrzymały taką samą ocenę w kryterium o najwyższej wadze, Zamawiający wybierze ofertę z najniższą ceną lub najniższym kosztem.

4) Jeżeli nie można dokonać wyboru oferty w sposób, o którym mowa w ppkt. 4, Zamawiający wezwie Wykonawców, którzy złożyli te oferty, do złożenia w wyznaczonym terminie ofert dodatkowych zawierających nową cenę lub koszt.

5) Wykonawcy, składając oferty dodatkowe, nie mogą zaoferować cen wyższych niż zaoferowane w złożonych ofertach.

6) Komisja przetargowa zaproponuje wybór oferty, która uzyskała najwięcej punktów.

### **XVII. Otwarcie i ocena ofert:**

<span id="page-25-0"></span>1. Otwarcie ofert odbędzie się w miejscu i terminie wskazanym w pkt. I ppkt 7 niniejszego Rozdziału SWZ.

2. Postępowanie o udzielenie zamówienia jest przeprowadzane przez powołaną przez Kierownika Zamawiającego komisję przetargową bądź osobę wyznaczoną.

3. Ponieważ otwarcie ofert następuje przy użyciu systemu teleinformatycznego, w przypadku awarii tego systemu, która powoduje brak możliwości otwarcia ofert w terminie określonym przez Zamawiającego, otwarcie ofert nastąpi niezwłocznie po usunięciu awarii. Zamawiający poinformuje o zmianie terminu

Projekt "Cyfrowa Gmina" jest finansowany ze środków Europejskiego Funduszu Rozwoju Regionalnego w ramach Programu Operacyjnego Polska Cyfrowa na lata 2014-2020

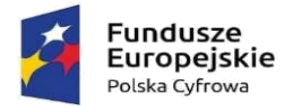

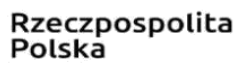

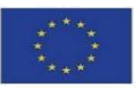

otwarcia ofert na podstronie z ogłoszeniem o postępowaniu, wskazanej w pkt. I ppkt 2 niniejszego Rozdziału SWZ.

4. Zamawiający, najpóźniej przed otwarciem ofert, udostępni na podstronie z ogłoszeniem o postępowaniu informację o kwocie, jaką zamierza przeznaczyć na sfinansowanie zamówienia.

5. Zamawiający niezwłocznie po otwarciu ofert udostępni na stronie internetowej prowadzonego postępowania informacje o:

a) nazwach albo imionach i nazwiskach oraz siedzibach lub miejscach prowadzonej działalności gospodarczej albo miejscach zamieszkania Wykonawców, których oferty zostały otwarte;

b) cenach lub kosztach zawartych w ofertach.

Informacja zostanie opublikowana na podstronie z ogłoszeniem o postępowaniu, wskazanej w pkt. I ppkt 2 niniejszego Rozdziału SWZ, w sekcji ,,Komunikaty", z zastrzeżeniem, że jeśli oferty podlegają negocjacjom, udostępnienie informacji wskazanych w lit. b nastąpi niezwłocznie po otwarciu ofert ostatecznych bądź unieważnieniu postępowania.

6. Zamawiający informuje, że zgodnie z ustawą nie ma obowiązku przeprowadzania sesji otwarcia ofert w sposób jawny z udziałem Wykonawców lub transmitowania sesji otwarcia za pośrednictwem elektronicznych narzędzi do przekazu wideo on-line, a ma jedynie takie uprawnienie.

7. W toku badania i oceny ofert Zamawiający może żądać od wykonawców wyjaśnień dotyczących treści złożonych ofert (w tym ceny) oraz przedmiotowych środków dowodowych lub innych składanych dokumentów lub oświadczeń.

8. Zamawiający poprawi w ofercie:

a) oczywiste omyłki pisarskie,

b) oczywiste omyłki rachunkowe – z uwzględnieniem konsekwencji rachunkowych dokonanych poprawek,

c) inne omyłki polegające na niezgodności oferty z dokumentami zamówienia, niepowodujące istotnych zmian w treści oferty

– niezwłocznie zawiadamiając o tym Wykonawcę, którego oferta została poprawiona.

W przypadku poprawienia innej omyłki Zamawiający wyznaczy Wykonawcy termin na wyrażenie zgody na jej poprawienie w ofercie lub zakwestionowanie jej poprawienia. Brak odpowiedzi w wyznaczonym terminie Zamawiający uzna za wyrażenie zgody na poprawienie omyłki (milczący akcept).

9. Zamawiający w pierwszej kolejności dokona oceny ofert (obliczy ilość punktów przyznanych każdej z ofert na podstawie pkt. XVI niniejszego Rozdziału SWZ), a następnie wezwie Wykonawcę, którego oferta została najwyżej oceniona, do złożenia w wyznaczonym terminie, nie krótszym niż 5 dni od dnia wezwania, podmiotowych środków dowodowych (jeżeli dotyczy), aktualnych na dzień ich złożenia, z zastrzeżeniem, że w przypadku możliwości ich uzyskania za pomocą bezpłatnych i ogólnodostępnych baz danych oraz wskazania tego faktu przez Wykonawcę w oświadczeniu, o którym mowa w pkt. X ppkt 1 lit. b niniejszego Rozdziału SWZ, odstąpi (w całości lub części) od przedmiotowego wezwania.

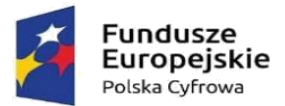

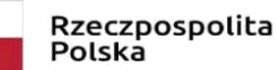

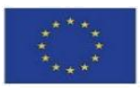

10. Zamawiający udzieli zamówienia Wykonawcy, którego oferta zostanie uznana za najkorzystniejszą, tzn. uzyska największą łączną ilość punktów we wszystkich kryteriach oceny ofert.

11. Jeżeli Wykonawca, którego oferta została wybrana jako najkorzystniejsza, będzie uchylać się od zawarcia umowy lub nie wniesie wymaganego zabezpieczenia należytego wykonania umowy, Zamawiający dokona ponownego badania i oceny pozostałych w postępowaniu ofert, spośród których wybierze ofertę najkorzystniejszą, bądź unieważni postępowanie.

### **XVIII. Negocjacje ofert złożonych w odpowiedzi na ogłoszenie o zamówieniu:**

<span id="page-27-0"></span>1. Zamawiający informuje, że zgodnie z zapisami pkt. IV niniejszego Rozdziału SWZ (na podstawie art. 275 ust. 1 ustawy) nie będzie prowadził negocjacji treści ofert złożonych w odpowiedzi na ogłoszenie o zamówieniu i dokona wyboru najkorzystniejszej oferty spośród ofert niepodlegających odrzuceniu.

### **XIX. Formalności po dokonaniu wyboru oferty najkorzystniejszej:**

<span id="page-27-1"></span>1. Zamawiający niezwłocznie po dokonaniu wyboru oferty najkorzystniejszej poinformuje równocześnie Wykonawców, którzy złożyli oferty, o:

a) wyborze najkorzystniejszej oferty, podając nazwę albo imię i nazwisko, siedzibę albo miejsce zamieszkania, jeżeli jest miejscem wykonywania działalności wykonawcy, którego ofertę wybrano, oraz nazwy albo imiona i nazwiska, siedziby albo miejsca zamieszkania, jeżeli są miejscami wykonywania działalności wykonawców, którzy złożyli oferty, a także punktację przyznaną ofertom w każdym kryterium oceny ofert i łączną punktację,

b) wykonawcach, których oferty zostały odrzucone, – podając uzasadnienie faktyczne i prawne.

2. Zamawiający udostępni informacje z ppkt 1 lit. a na stronie internetowej Profilu Nabywcy (podstronie z ogłoszeniem o przedmiotowym postępowaniu).

3. W informacji wysłanej do Wykonawcy, którego ofertę wybrano, Zamawiający określi dodatkowo miejsce i termin zawarcia umowy, bądź zawiadomi o tym w odrębnej korespondencji.

### **X. Wykluczenie Wykonawcy:**

<span id="page-27-2"></span>1. Z ubiegania się o udzielenie zamówienia Zamawiający wykluczy Wykonawców na zasadach i w sposób określony w art. 108 – 111 ustawy, oraz podstaw wykluczenia wskazanych w pkt. IX ppkt 1, 1.1, 1.2, 1.3, 1.4 niniejszego Rozdziału SWZ.

2. Zamawiający odrzuci ofertę Wykonawcy wykluczonego na podstawie art. 226 ust. 1 pkt 2 lit. a ustawy.

3. O wykluczeniu Wykonawców Zamawiający zawiadomi wszystkich Wykonawców, zgodnie z postanowieniami pkt. XIX ppkt 1 niniejszego Rozdziału SWZ i w zw. z ppkt 2.

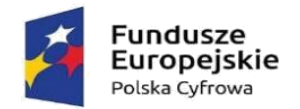

Rzeczpospolita Polska

Unia Europejska Europejski Fundusz Rozwoju Regionalnego

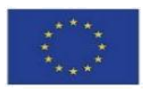

#### **XXI. Odrzucenie oferty:**

<span id="page-28-0"></span>1. Zamawiający odrzuci ofertę w przypadkach określonych w art. 226 ustawy.

2. O odrzuceniu ofert Zamawiający zawiadomi wszystkich Wykonawców, zgodnie z postanowieniami pkt. XIX ppkt 1 niniejszego Rozdziału SWZ.

3. O udzielenie zamówienia ubiegać się mogą Wykonawcy, którzy złożą niepodlegającą odrzuceniu ofertę.

### **XXII. Unieważnienie postępowania:**

<span id="page-28-1"></span>1. Zamawiający unieważni postępowanie, jeżeli zaistnieje jedna z poniższych okoliczności:

a) nie zostanie złożona żadna oferta niepodlegającą odrzuceniu,

b) cena / koszt najkorzystniejszej oferty / oferta z najniższą ceną przewyższy kwotę, którą Zamawiający może przeznaczyć na sfinansowanie zamówienia (a Zamawiający nie będzie mógł zwiększyć tej kwoty do ceny lub kosztu najkorzystniejszej oferty),

c) w przypadkach wskazanych w art. 248 ust. 3, art. 249 i art. 250 ust. 2 zostały złożone oferty dodatkowe o takiej samej cenie lub koszcie,

d) wystąpi istotna zmiana okoliczności powodująca, że prowadzenie postępowania lub wykonanie zamówienia nie leży w interesie publicznym, czego nie można było wcześniej przewidzieć,

e) postępowanie obarczone będzie niemożliwą do usunięcia wadą uniemożliwiającą zawarcie niepodlegającej unieważnieniu umowy w sprawie zamówienia publicznego.

2. Ponadto Zamawiający może unieważnić postępowanie, jeżeli:

a) zajdą przesłanki wskazane w art. 258 lub art. 263 ustawy,

b) środki publiczne, które Zamawiający zamierzał przeznaczyć na sfinansowanie całości lub części zamówienia, nie zostały mu przyznane – jeżeli dotyczy (patrz: pkt I ppkt 11 niniejszego Rozdziału SWZ).

3. O unieważnieniu postępowania o udzielenie zamówienia Zamawiający zawiadomi równocześnie wszystkich Wykonawców, którzy:

a) ubiegali się o udzielenie zamówienia – w przypadku unieważnienia postępowania przed upływem terminu składania ofert,

b) złożyli oferty – w przypadku unieważnienia postępowania po upływie terminu składania ofert, – podając uzasadnienie faktyczne i prawne.

4. W przypadku unieważnienia postępowania o udzielenie zamówienia z przyczyn leżących po stronie Zamawiającego, Wykonawcom, którzy złożyli oferty niepodlegające odrzuceniu, przysługuje roszczenie o zwrot uzasadnionych kosztów uczestnictwa w postępowaniu, w szczególności kosztów przygotowania oferty.

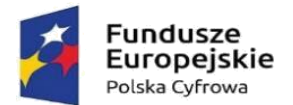

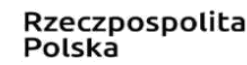

Unia Europejska Europejski Fundusz Rozwoju Regionalnego

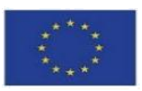

5. W przypadku unieważnienia postępowania Zamawiający zawiadomi niezwłocznie Wykonawców, którzy ubiegali się o udzielenie zamówienia, o wszczęciu kolejnego postępowania, które dotyczy tego samego przedmiotu zamówienia lub obejmuje ten sam przedmiot zamówienia.

### **XXIII. Zabezpieczenie należytego wykonania umowy:**

<span id="page-29-0"></span>Zamawiający nie wymaga wniesienia zabezpieczenia należytego wykonania umowy.

### **XXIV. Zawarcie umowy:**

<span id="page-29-1"></span>1. Z Wykonawcą, którego oferta została uznana za najkorzystniejszą, zostanie podpisana umowa w terminie i miejscu wskazanym w zawiadomieniu o wyniku postępowania, nie później jednak niż przed upływem terminu wskazanego w pkt. XV ppkt 1, z zastrzeżeniem pkt. XV ppkt 2 niniejszego Rozdziału SWZ.

2. O miejscu i dokładnym terminie zawarcia umowy Zamawiający powiadomi wybranego Wykonawcę.

3. W przypadku, jeżeli okaże się, że Wykonawca, którego oferta została wybrana będzie uchylał się od zawarcia umowy w sprawie zamówienia publicznego, Zamawiający dokona ponownego badania i oceny ofert pozostałych w postępowaniu w celu wybrania oferty najkorzystniejszej lub unieważni postępowanie.

4. Jeżeli Wykonawcy wspólnie ubiegający się o udzielenie zamówienia nie przedstawią umowy, o której mowa w pkt. XIII ppkt 8 niniejszego Rozdziału SWZ, Zamawiający będzie traktował to jako uchylanie się od zawarcia umowy i dokona ponownego badania i oceny ofert pozostałych w postępowaniu w celu wybrania oferty najkorzystniejszej lub unieważni postępowanie.

5. Zamawiający zamieści ogłoszenie o udzieleniu zamówienia w Biuletynie Zamówień Publicznych nie później niż w terminie 30 dni od dnia zakończenia postępowania o udzielenie zamówienia publicznego.

### **XXV. Środki ochrony prawnej:**

<span id="page-29-2"></span>1. Środki ochrony prawnej w przedmiotowym postępowaniu o udzielenie zamówienia przysługują Wykonawcom, a także innym podmiotom, jeżeli mają lub miały interes w uzyskaniu danego zamówienia oraz poniosły lub mogą ponieść szkodę w wyniku naruszenia przez Zamawiającego przepisów ustawy.

2. Środki ochrony prawnej wobec ogłoszenia wszczynającego postępowanie o udzielenie zamówienia oraz dokumentów zamówienia przysługują również organizacjom wpisanym na listę, o której mowa w art. 469 pkt 15 ustawy, oraz Rzecznikowi Małych i Średnich Przedsiębiorców.

3. Odwołanie przysługuje na:

a) niezgodną z przepisami ustawy czynność zamawiającego, podjętą w postępowaniu o udzielenie zamówienia, systemie kwalifikowania Wykonawców, w tym na projektowane postanowienie umowy,

b) zaniechanie czynności w postępowaniu o udzielenie zamówienia, systemie kwalifikowania wykonawców, do której zamawiający był obowiązany na podstawie ustawy,

Projekt "Cyfrowa Gmina" jest finansowany ze środków Europejskiego Funduszu Rozwoju Regionalnego w ramach Programu Operacyjnego Polska Cyfrowa na lata 2014-2020

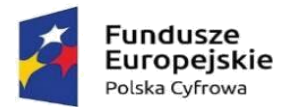

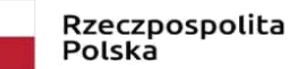

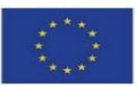

c) zaniechanie przeprowadzenia postępowania o udzielenie zamówienia na podstawie ustawy, mimo że Zamawiający był do tego obowiązany.

4. Odwołanie winno czynić zadość wymogom art. 516 ustawy.

5. Odwołanie wnosi się, licząc od dnia przekazania informacji o czynności Zamawiającego stanowiącej podstawę jego wniesienia:

a) w terminie 5 dni – jeżeli informacja została przekazana przy użyciu środków komunikacji elektronicznej,

b) w terminie 10 dni – informacja została przekazana w sposób inny niż określony w lit. a.

6. Odwołanie wobec treści ogłoszenia wszczynającego postępowanie o udzielenie zamówienia lub wobec treści dokumentów zamówienia wnosi się w terminie 5 dni od dnia zamieszczenia ogłoszenia w Biuletynie Zamówień Publicznych lub dokumentów zamówienia na stronie internetowej Zamawiającego (Profilu Nabywcy).

7. Odwołanie w przypadkach innych niż określone w pkt. 5 i 6 wnosi się w terminie 5 dni od dnia, w którym powzięto lub przy zachowaniu należytej staranności można było powziąć wiadomość o okolicznościach stanowiących podstawę jego wniesienia.

8. Jeżeli Zamawiający, mimo takiego obowiązku, nie przesłał Wykonawcom zawiadomienia o wyborze oferty najkorzystniejszej, odwołanie wnosi się nie później niż w terminie:

a) 15 dni od dnia zamieszczenia w Biuletynie Zamówień Publicznych ogłoszenia o wyniku postępowania lub

b) 1 miesiąca od dnia zawarcia umowy, jeżeli Zamawiający nie zamieścił w Biuletynie Zamówień Publicznych ogłoszenia o wyniku postępowania.

9. Odwołanie wnosi się do Prezesa Krajowej Izby Odwoławczej (KIO) w formie elektronicznej albo postaci elektronicznej opatrzonej podpisem zaufanym, albo w formie pisemnej.

10. Wykonawca wnoszący odwołanie jest zobowiązany przesłać je (jego kopię) Zamawiającemu przed upływem terminu do wniesienia odwołania w taki sposób, aby Zamawiający mógł zapoznać się z jego treścią przed upływem tego terminu. Domniemywa się, iż Zamawiający mógł zapoznać się z treścią odwołania przed upływem terminu do jego wniesienia, jeżeli przekazanie odwołania (jego kopii) nastąpiło przed upływem terminu do jego wniesienia przy użyciu środków komunikacji elektronicznej.

11. Zamawiający prześle kopię odwołania innym Wykonawcom uczestniczącym w postępowaniu o udzielenie zamówienia niezwłocznie, nie później niż w terminie 2 dni od dnia jej otrzymania, a jeżeli odwołanie dotyczy treści ogłoszenia o zamówieniu lub dokumentów zamówienia, zamieści ją również na Profilu Nabywcy (na podstronie z ogłoszeniem o postępowaniu wskazanej w pkt. I ppkt 2 niniejszego Rozdziału SWZ), wzywając Wykonawców do przystąpienia do postępowania odwoławczego.

12. Wykonawca może zgłosić przystąpienie do postępowania odwoławczego w terminie 3 dni od dnia otrzymania kopii odwołania, wskazując stronę, do której przystępuje i interes w uzyskaniu rozstrzygnięcia na korzyść strony, do której przystępuje. Zgłoszenie przystąpienia doręcza się Prezesowi KIO, a jego kopię

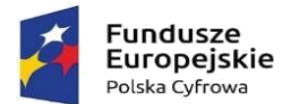

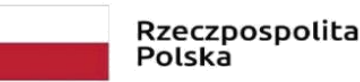

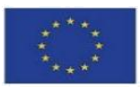

٦

przesyła się Zamawiającemu oraz Wykonawcy wnoszącemu odwołanie. Do zgłoszenia przystąpienia dołącza się dowód przesłania kopii zgłoszenia przystąpienia Zamawiającemu oraz Wykonawcy wnoszącemu odwołanie.

13. Odwołanie zostanie rozpoznane przez KIO, jeżeli nie zachodzą podstawy do zwrotu bądź odrzucenia odwołania, a także w przypadku, kiedy nie zostanie ono cofnięte przez odwołującego przed rozpoczęciem rozprawy.

14. Szczegółowe uregulowania dot. odwołania jako środka ochrony prawnej znajdują się w art. 505 – 578 ustawy.

15. Stronom oraz uczestnikom postępowania odwoławczego przysługuje skarga do sądu na orzeczenie KIO oraz postanowienie Prezesa KIO, o którym mowa w art. 519 ust. 1 ustawy.

16. Szczegółowe uregulowania dot. skargi jako środka ochrony prawnej znajdują się w art. 579 – 590 ustawy.

# **Rozdział II – Opis przedmiotu zamówienia**

#### **I. Przedmiot zamówienia:**

<span id="page-31-1"></span><span id="page-31-0"></span>W niniejszym postępowaniu przedmiotem zamówienia jest dostawa pod nazwą "Cyfrowa gmina".

### **II. Szczegółowy opis przedmiotu zamówienia:**

<span id="page-31-2"></span>1. Przedmiot zamówienia podzielono na dwie części.

#### **CZĘŚĆ NR 1 PRZEDMIOTU ZAMÓWIENIA CYFROWA GMINA pod nazwą:" DOSTAWA LAPTOPÓW Z OPROGRAMOWANIEM BIUROWYM ORAZ URZĄDZEŃ WIELOFUNKCYJNYCH"**

#### SZCZEGÓŁOWY OPIS:

1. Przedmiot zamówienia dotyczy dostawy 20 laptopów z oprogramowaniem biurowym oraz 2 urządzeń wielofunkcyjnych w ramach projektu: "Cyfrowa Gmina"

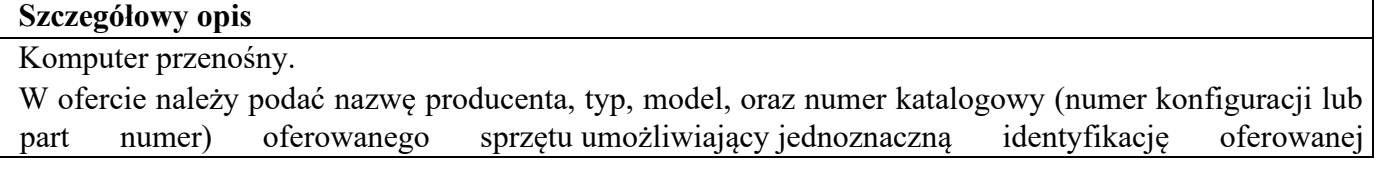

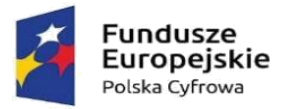

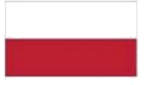

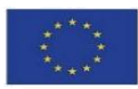

konfiguracji. Jeśli na stronie internetowej producenta nie jest dostępna pełna oferta modeli sprzętu wraz z jego konfiguracją, do oferty należy dołączyć katalog producenta zaoferowanego produktu umożliwiający weryfikację oferty pod kątem zgodności z wymaganiami Zamawiającego.

Nie dopuszcza się modyfikacji na drodze Producent-Zamawiający.

Zamawiający zastrzega sobie prawo sprawdzenia pełnej zgodności parametrów oferowanego sprzętu z wymogami niniejszej SIWZ. W tym celu Wykonawcy na wezwanie Zamawiającego dostarczą do siedziby Zamawiającego w terminie 5 dni od daty otrzymania wezwania, próbkę oferowanego sprzętu. W odniesieniu do programowania mogą zostać dostarczone licencje tymczasowe, w pełni zgodne z oferowanymi. Ocena złożonych próbek zostanie dokonana przez Komisję Przetargową na zasadzie spełnia / nie spełnia. Z badania każdej próbki zostanie sporządzony protokół. Pozytywna ocena próbki będzie oznaczała zgodność próbki (oferty) z treścią SIWZ. Niezgodność próbki z SIWZ chociażby w zakresie jednego parametru podlegającemu badaniu bądź nieprzedłożenie wymaganej próbki w sposób i terminie wymaganym przez Zamawiającego będzie oznaczało negatywny wynik oceny próbki i będzie skutkowało odrzuceniem oferty na podstawie art. 89 ust. 1 pkt 2 ustawy z dnia 29 stycznia 2004 r. Prawo zamówień publicznych (Dz. U. z 2015 r. poz. 2164 ze zm.), tj. z uwagi na fakt, że treść oferty nie odpowiada treści specyfikacji istotnych warunków zamówienia. Szczegółowy sposób przygotowania i złożenia próbek zostanie dostarczony wykonawcom wraz z wezwaniem do złożenia próbek

Zamawiający zastrzega sobie prawo do sprawdzenia reżimu gwarancyjnego oraz dostarczonej konfiguracji na dedykowanej stronie internetowej producenta sprzętu.

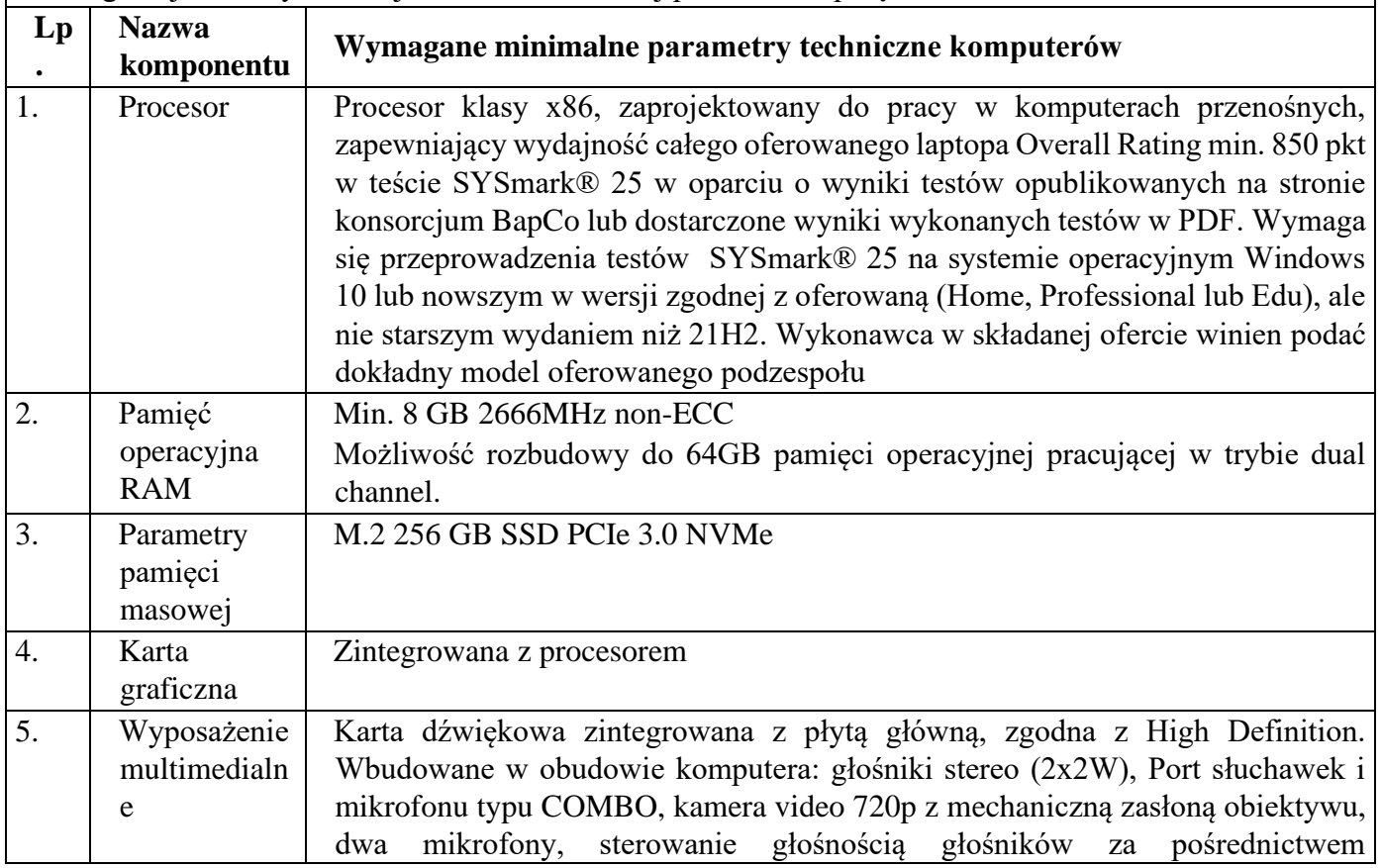

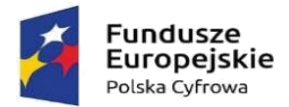

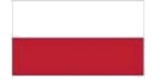

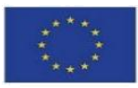

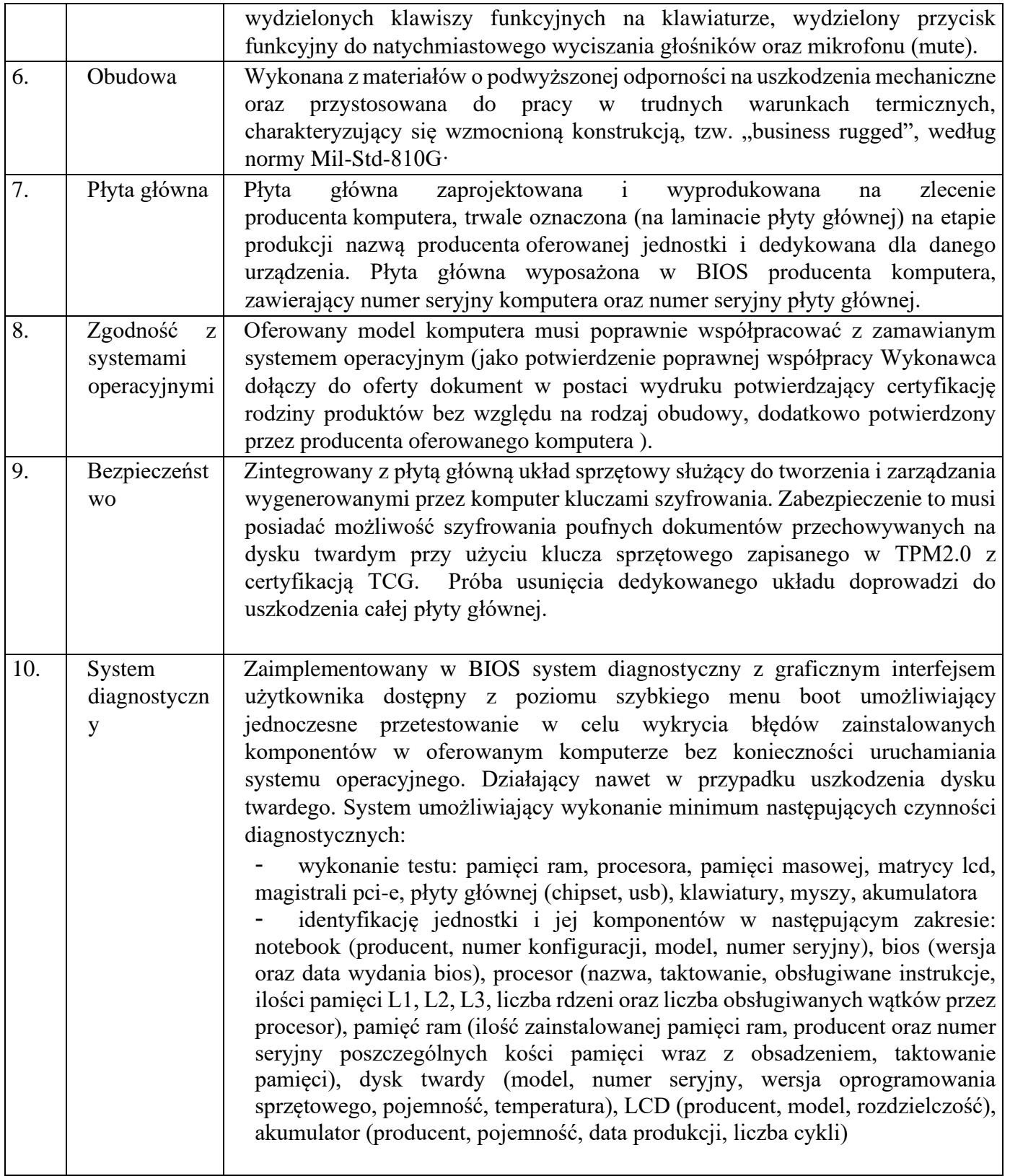

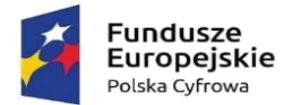

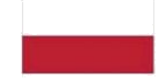

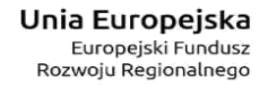

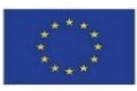

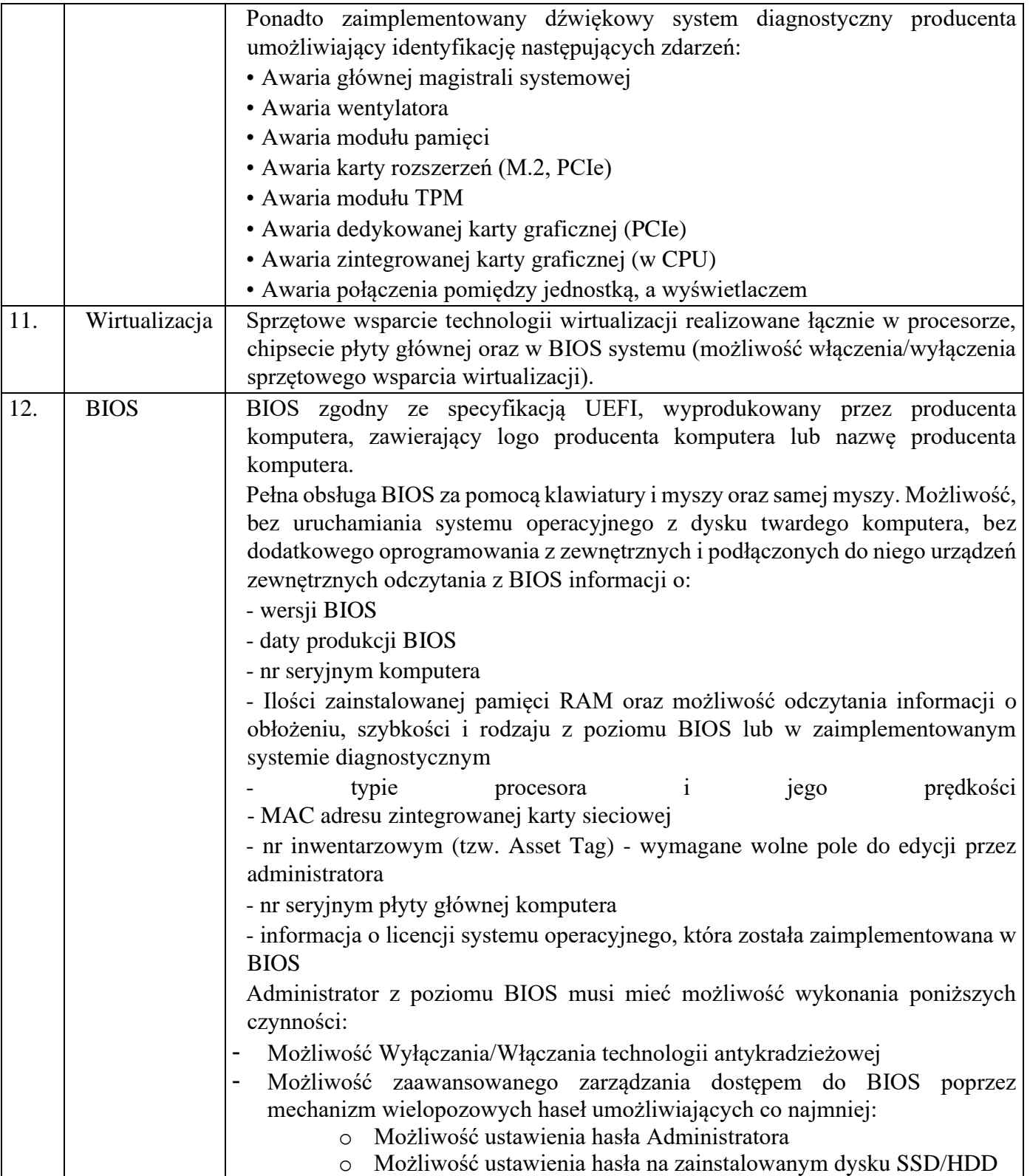

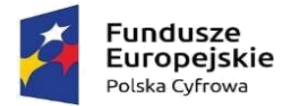

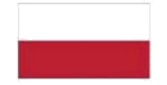

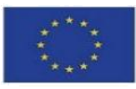

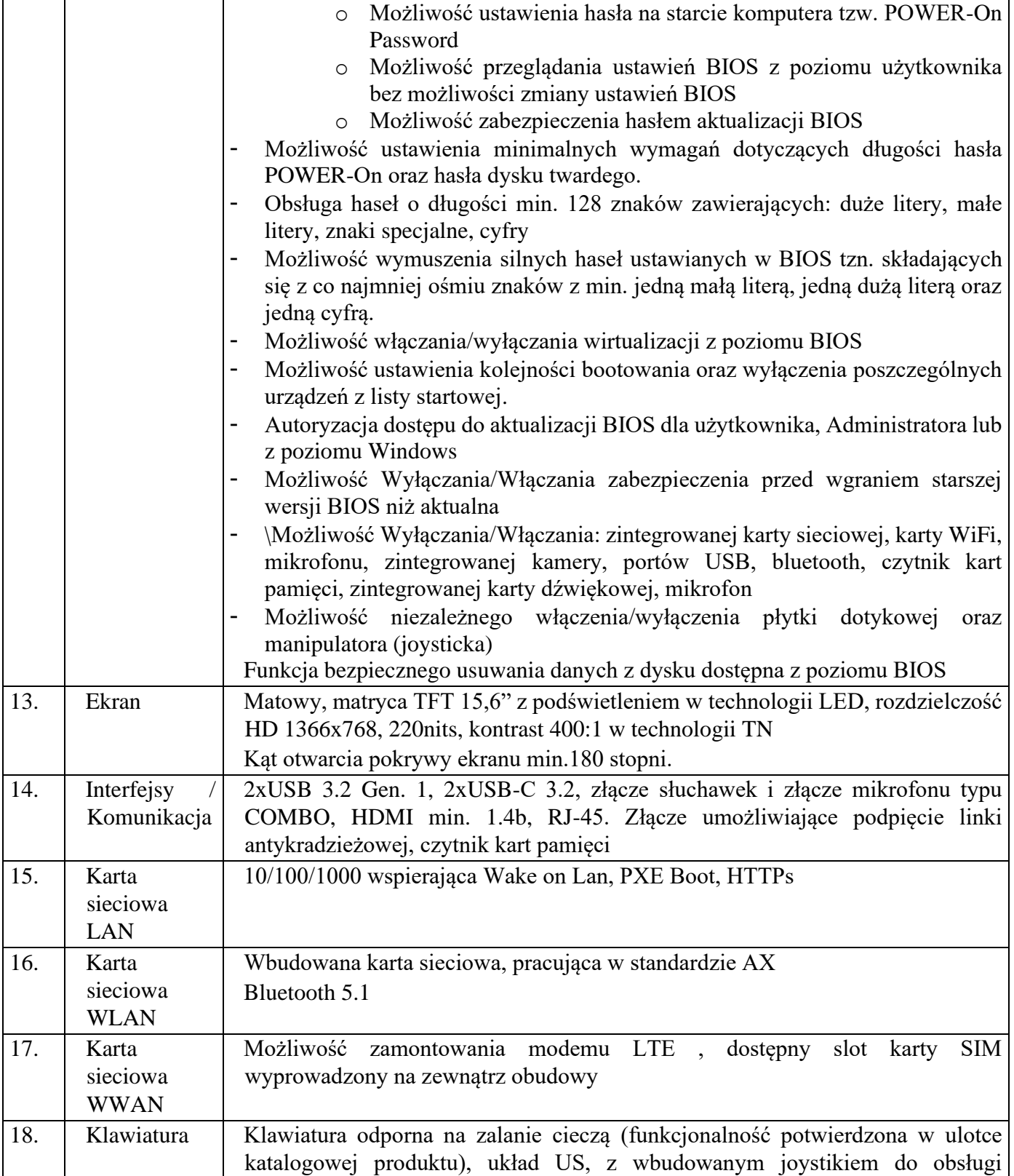

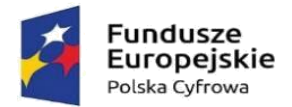

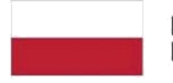

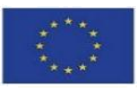

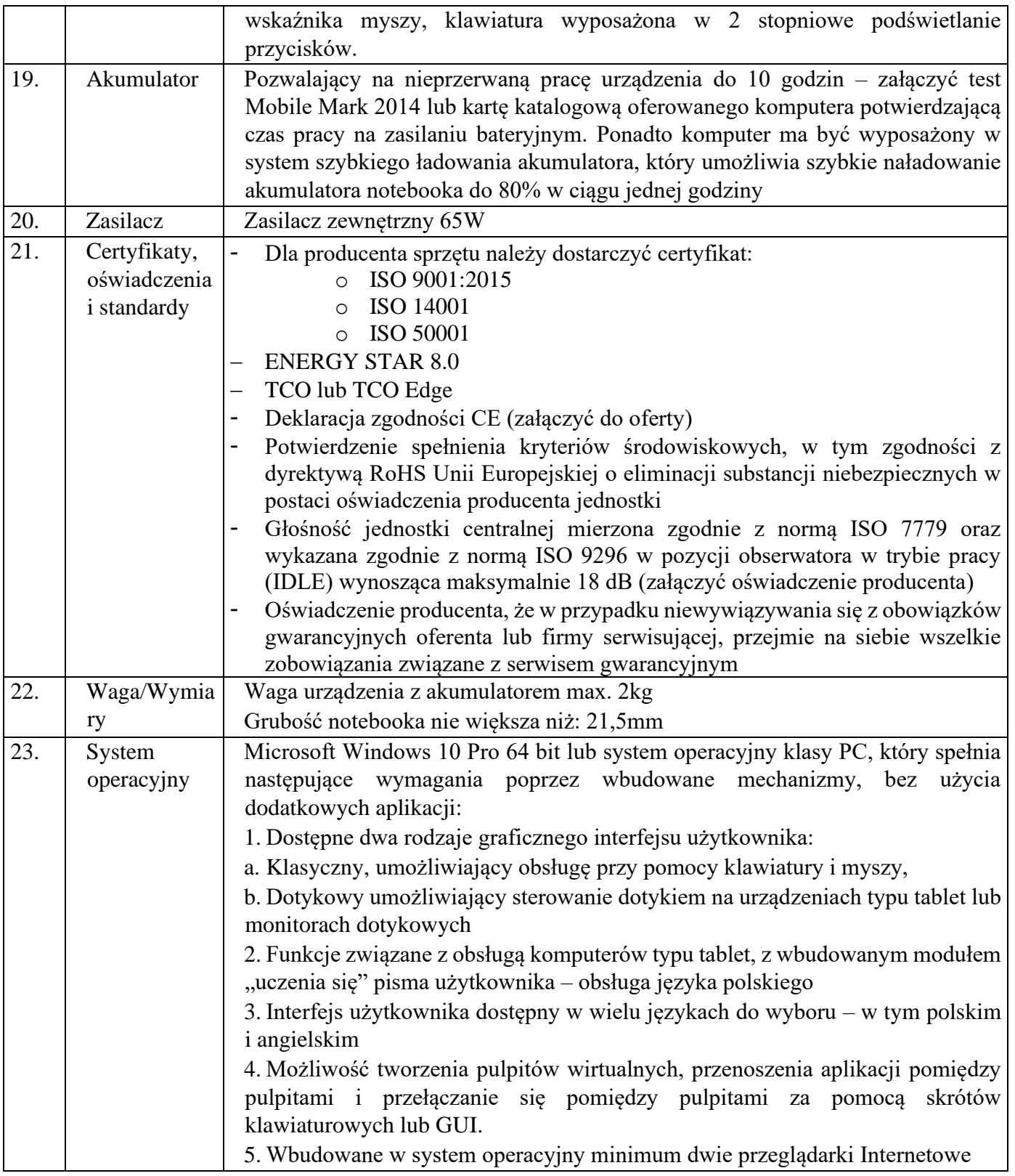

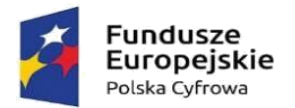

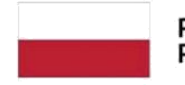

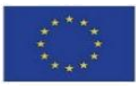

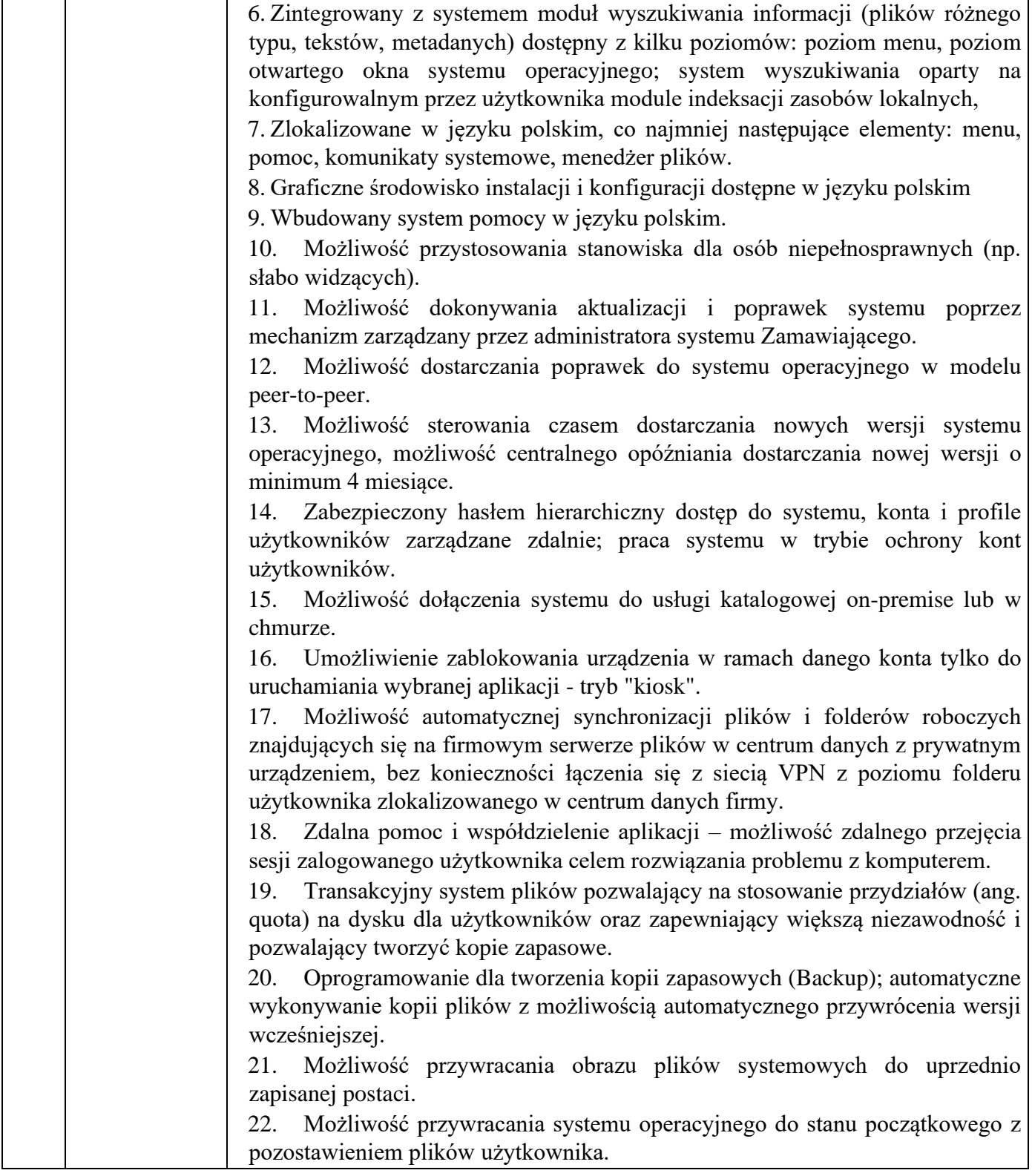

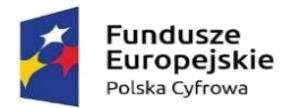

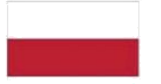

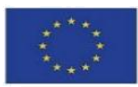

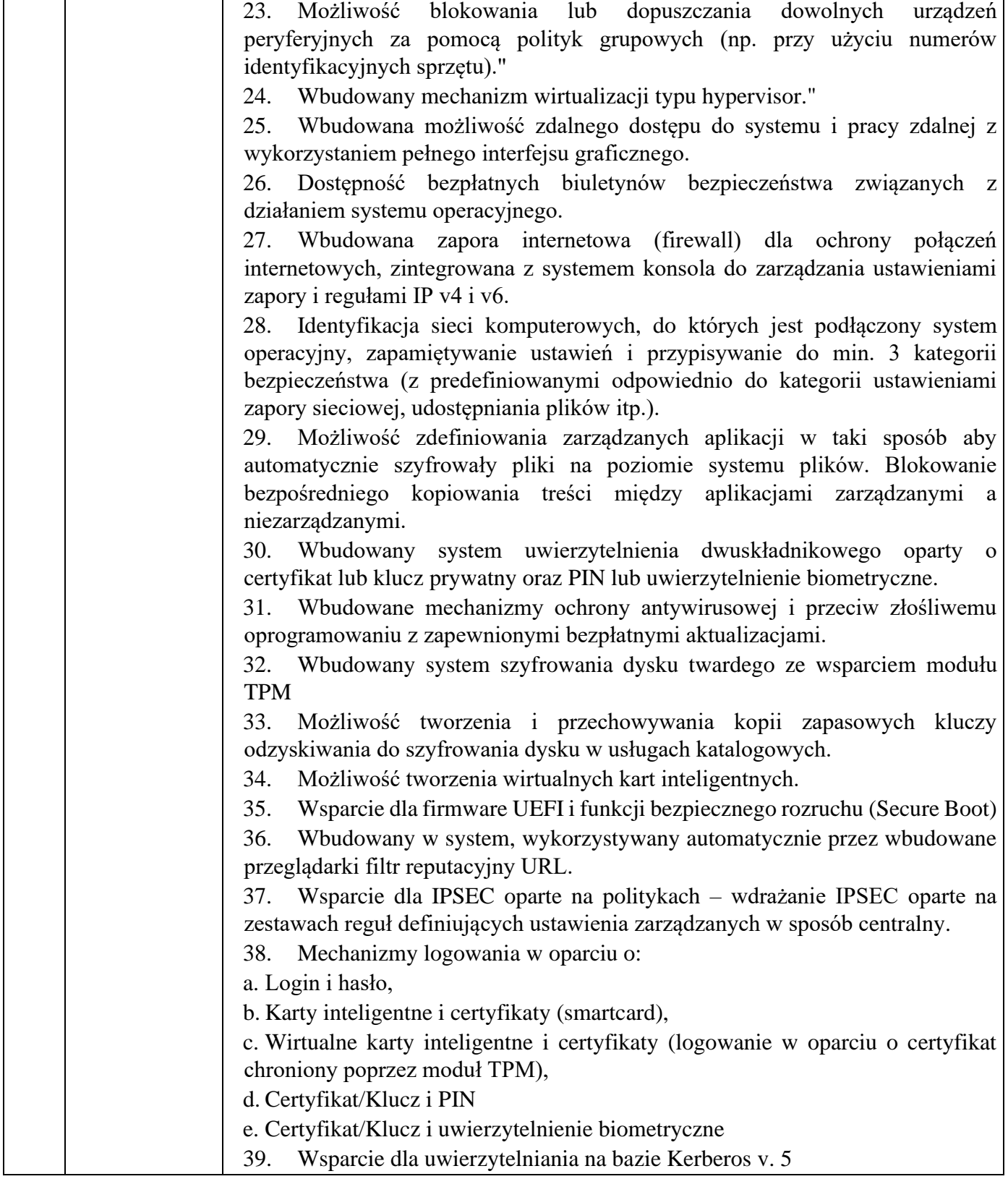

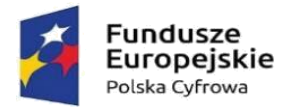

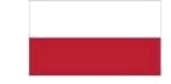

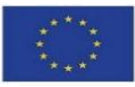

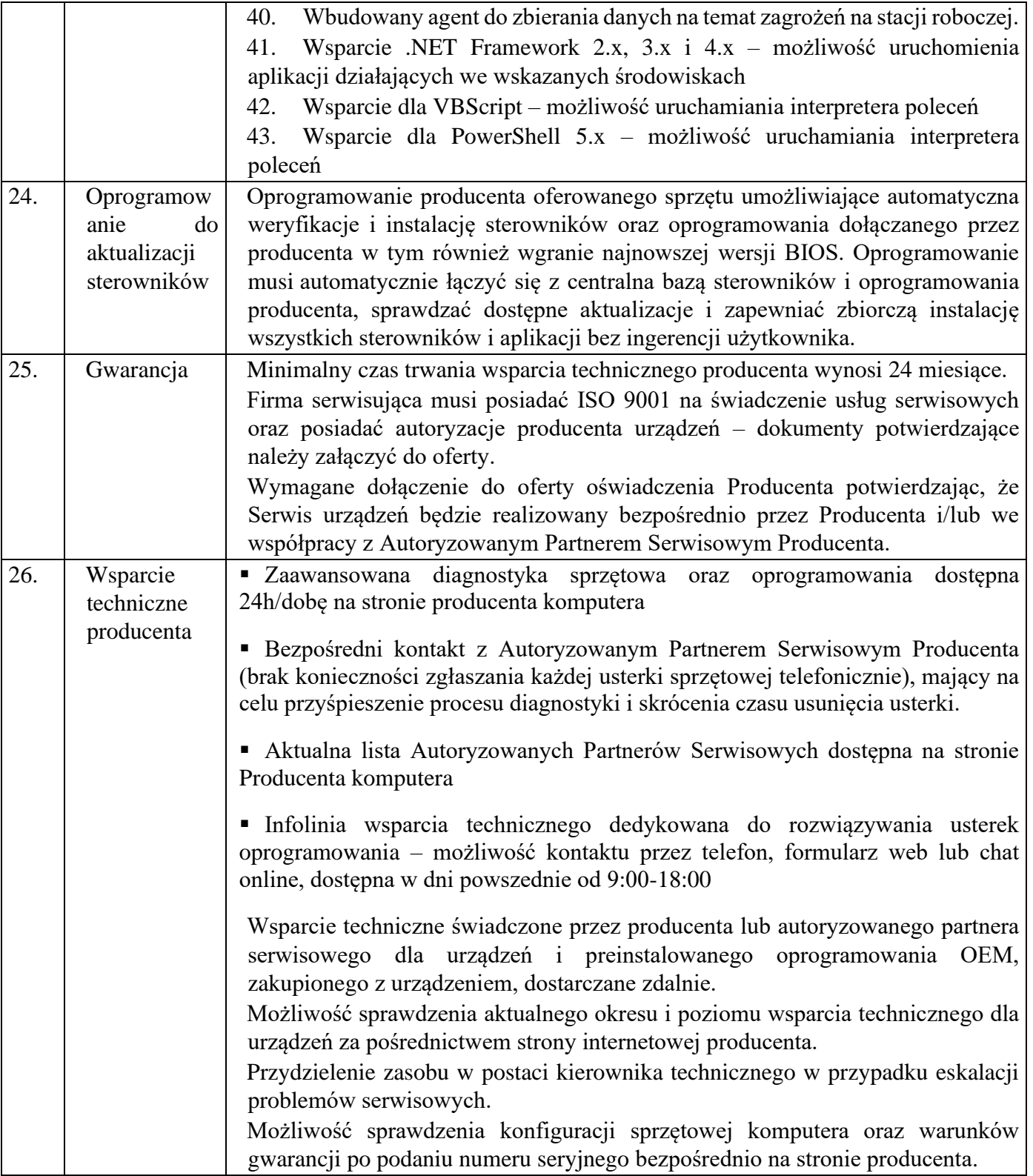

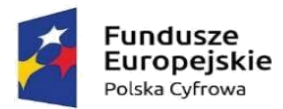

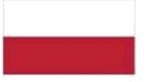

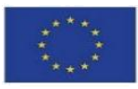

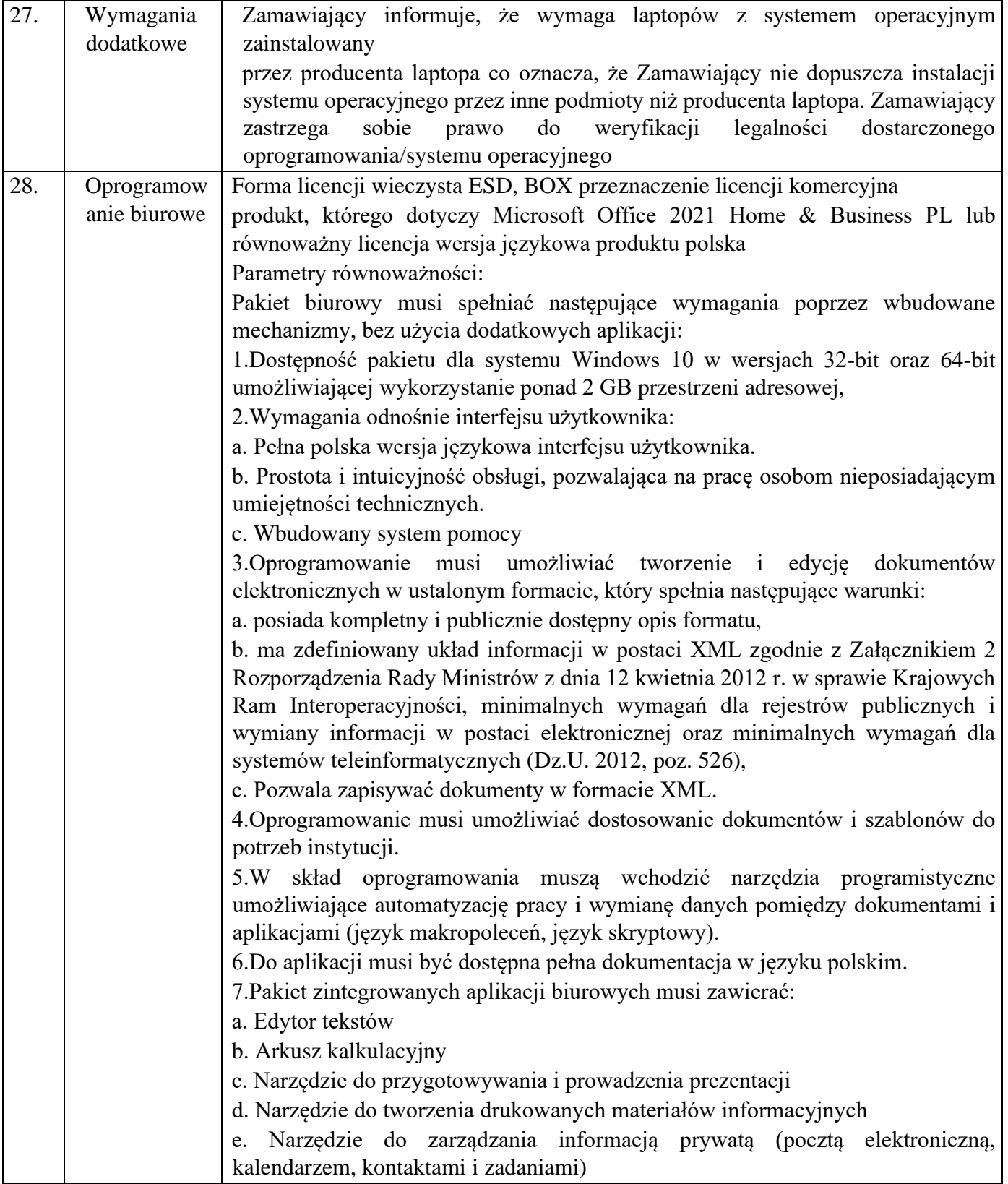

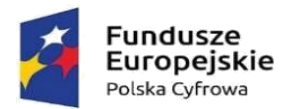

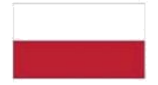

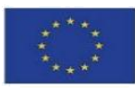

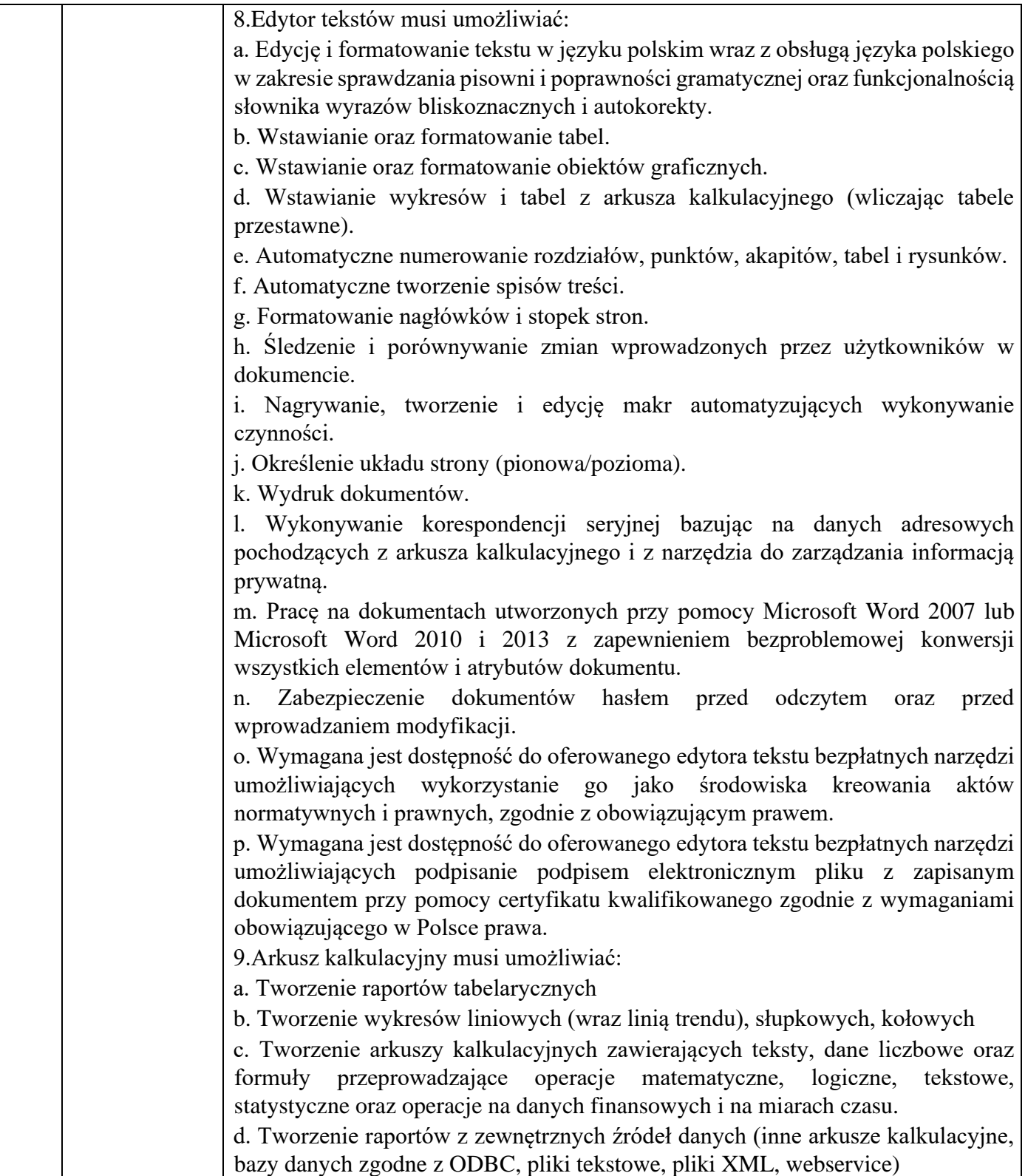

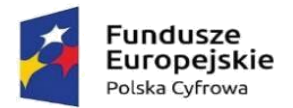

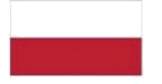

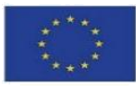

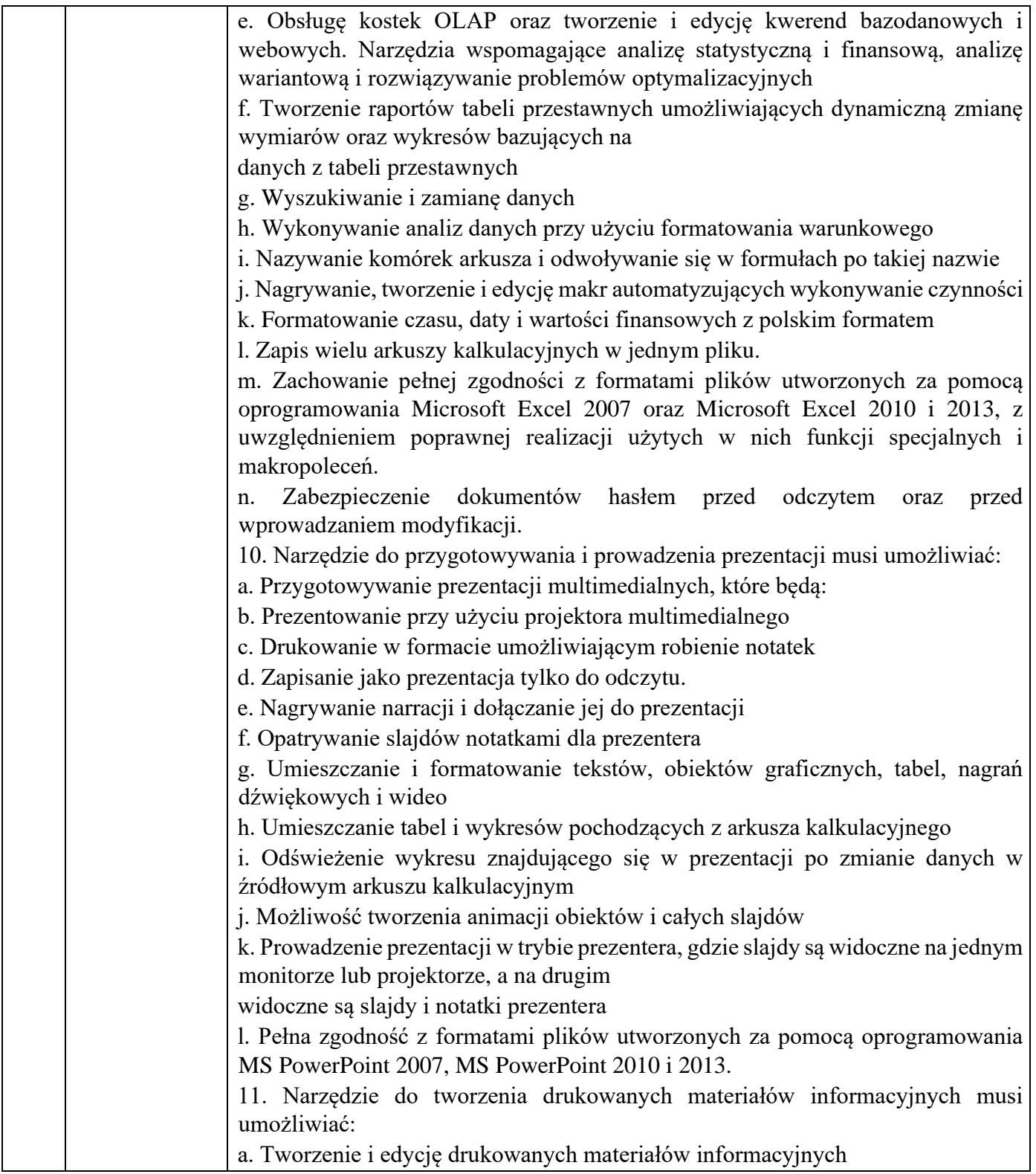

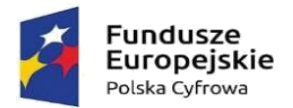

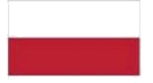

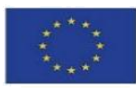

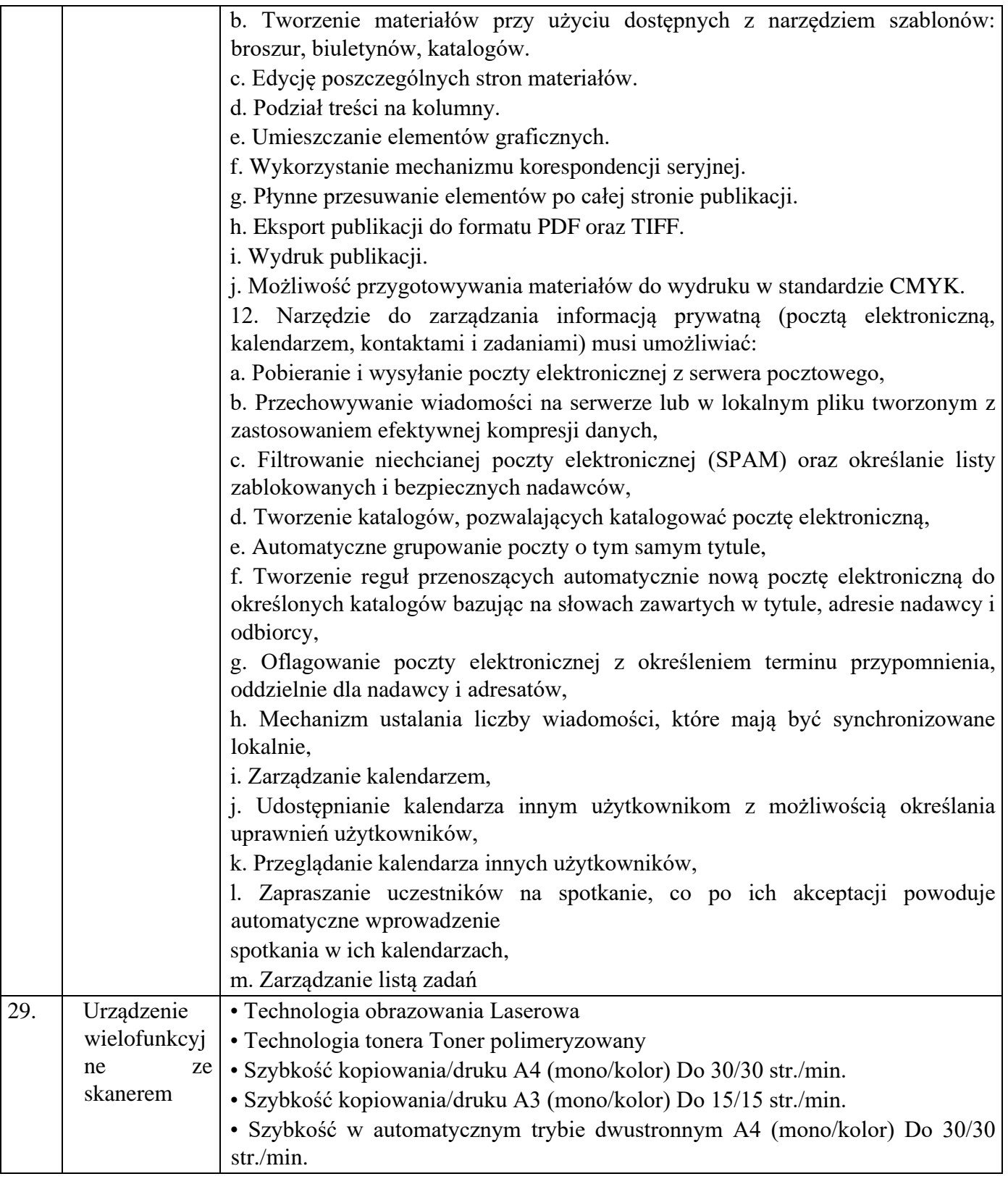

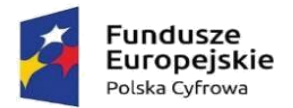

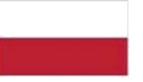

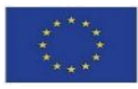

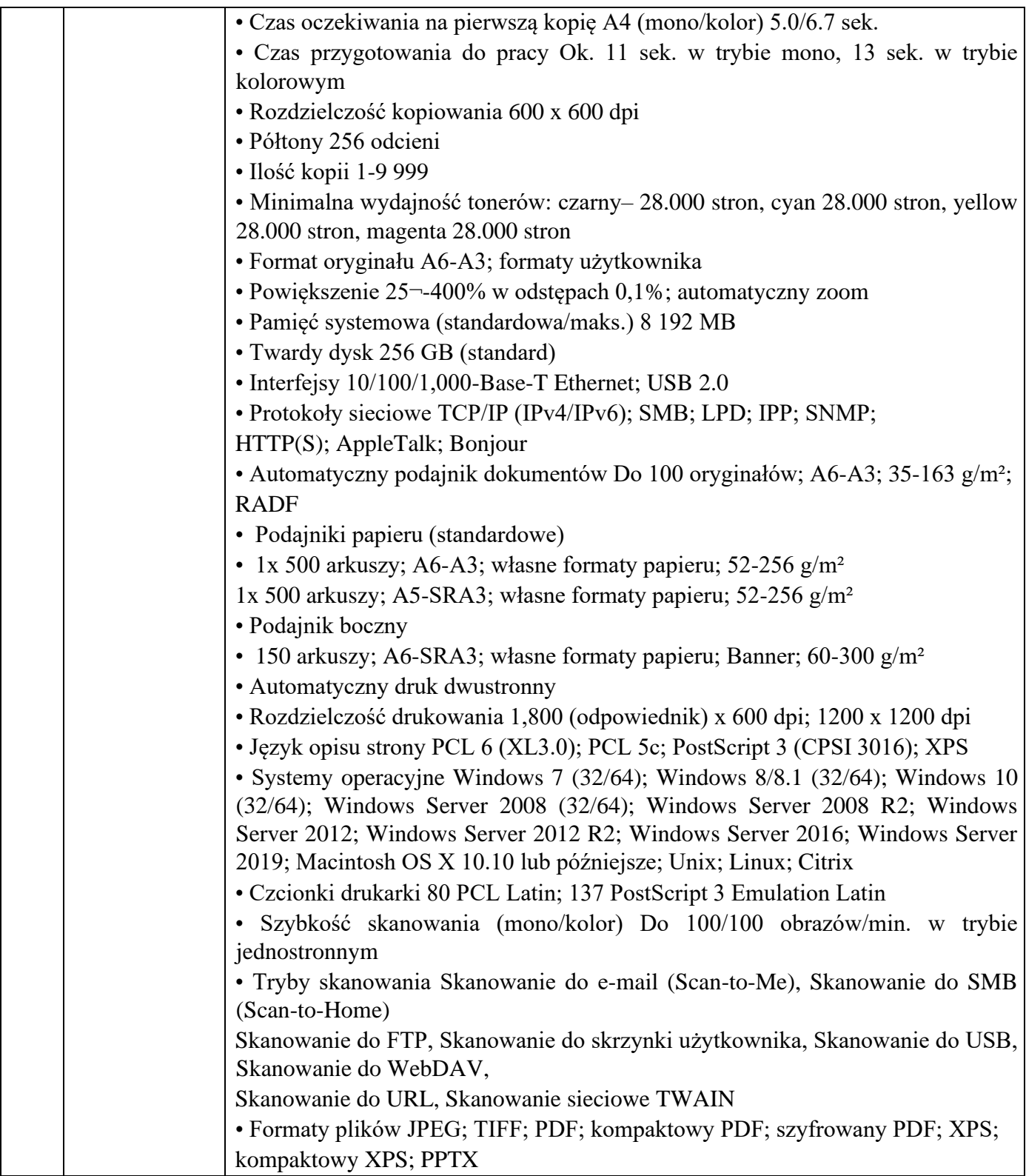

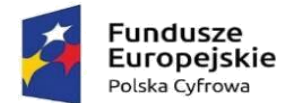

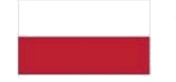

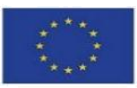

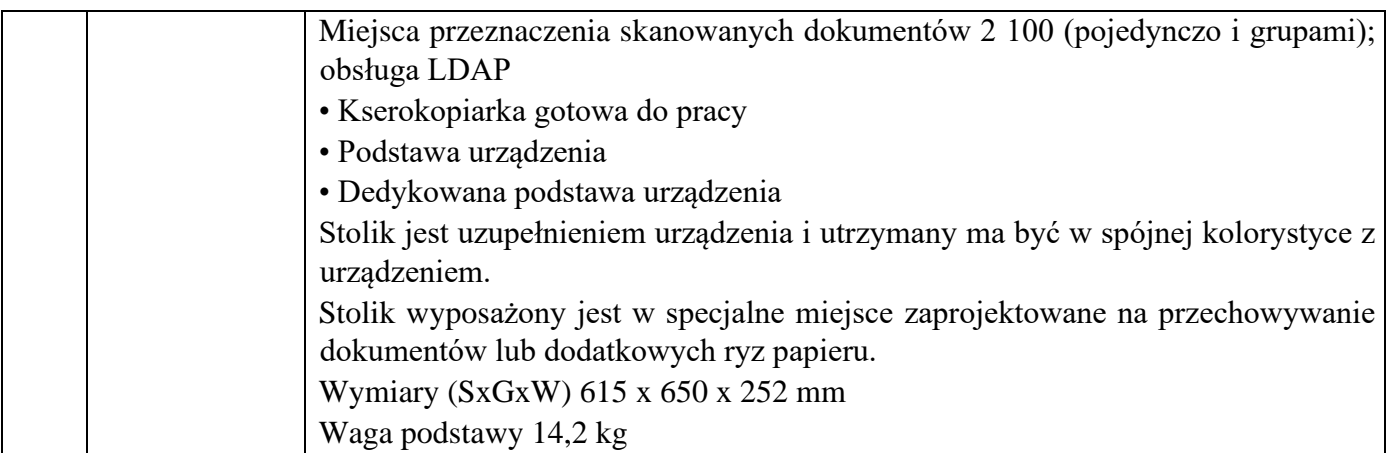

UWAGA: W celu obiektywnej weryfikacji złożonych ofert, zamawiający wymaga, aby testy Bapco MobileMark25 oraz Bapco SYSmark25 zostały wykonane przez wykonawców w oparciu o niżej wskazane wytyczne:

1) Testy MobileMark® 25 oraz SYSmark® 25 muszą być wykonane w konfiguracji całego laptopa identycznej z wymaganą (włącznie z baterią) oraz przy rozdzielczości ekranu 1920x1080 pixeli/60 Hz, 32 bitowej głębi koloru.

2) Dopuszcza się ustawienie jasności ekranu bez pomiaru miernikiem, lecz nie niżej niż 80% dostępnego zakresu regulacji maksymalnej jasności ekranu.

3) Wymaga się przeprowadzenia testów MobileMark® 25 oraz SYSmark® 25 na systemie operacyjnym Windows 10 lub nowszym i nie starszym wydaniem niż 21H2.

4) Testy muszą zostać wykonane z włączonymi wszystkimi ustawieniami z zakładki "Required" oraz "Recommended". Nie dopuszcza się w teście używania żadnej opcji z zakładki "Optional".

5) Nie dopuszcza się modyfikacji ustawień BIOS (overclockingu) w celu osiągnięcia wyższej wydajności urządzenia.

6) Testy MobileMark® 25 należy wykonać z ustawionym paskiem wydajności Windows na pozycji "Best Performance", aby dla testu czasu pracy na zasilaniu bateryjnym "Battery Life" aplikacja testująca miała możliwość wykorzystania pełnej mocy urządzenia. Nie dopuszcza się włączonej opcji "Process Idle Tasks" dla testu "Battery Life". Wykonany test musi przedstawiać funkcję "PROCESS IDLE TASKS" jako .False".

7) Zamawiający zastrzega sobie, iż w celu sprawdzenia poprawności przeprowadzonych testów Wykonawca może zostać wezwany przy dostawie do wykonania w obecności Zamawiającego, na dwóch losowo wskazanych przez Zamawiającego notebookach, testów ich wydajności, zgodnie z powyższymi wymaganiami, potwierdzający zadeklarowane przez Wykonawcę wyniki wydajnościowe.

2. Dostarczony asortyment musi być odpowiednio zapakowany, aby zapobiec uszkodzeniu w czasie dostawy. Zamawiający wymaga, aby instrukcje do zamawianych towarów były w języku polskim. Zaoferowany sprzęt musi być kompletny i gotowy do użytkowania bez dodatkowych zakupów.

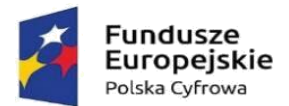

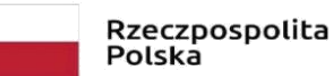

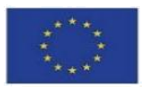

3. Dostarczony sprzęt ma pochodzić będzie z oficjalnych kanałów dystrybucyjnych producenta obejmujących również rynek Unii Europejskiej, zapewniających w szczególności realizację uprawnień gwarancyjnych.

4. Zamawiający wymaga, aby całość dostarczanego sprzętu informatycznego była nowa (tzn. wyprodukowana nie wcześniej, niż na 9 miesięcy przed ich dostarczeniem poświadczone w formularzy ofertowym stosownym oświadczeniem przez Wykonawcę) oraz by była nieużywana (przy czym Zamawiający dopuszcza, by urządzenia były rozpakowane i uruchomione przed ich dostarczeniem wyłącznie przez Wykonawcę i wyłącznie w celu weryfikacji poprawności działania).

5. Asortyment składający się na przedmiot zamówienia musi spełniać wszelkie wymogi norm określonych obowiązującym prawem.

6. Przedmiot dostawy dostarczony zostanie Zamawiającemu z:

1) kartą gwarancyjną,

2) instrukcją obsługi i dokumentacją techniczną oferowanego sprzętu w języku polskim,

3) dokumentem określającym zasady świadczenia usług przez autoryzowany serwis w okresie gwarancyjnymi pogwarancyjnym.

4) Wykonawca obowiązany jest przekazać zamawiającemu licencję jak również wszelkie prawa na dostarczone programy i systemy operacyjne, wystawione na rzecz zamawiającego.

5) Wykonawca dostarczy wszystkie programy w polskiej wersji językowej, wraz z dokumentacją w języku polskim.

7. Wykonawca wykona przedmiot zamówienia na podstawie SWZ wraz z załącznikami, pytaniami i odpowiedziami udzielonymi w trakcie procedury o udzielenie zamówienia publicznego, a także obowiązującymi przepisami prawa oraz zapewni pełna obsługę wraz z okresem gwarancji. Podstawą sporządzenia oferty jest SWZ z załącznikami oraz udzielone odpowiedzi na zapytania w trakcie procedury o udzielenie zamówienia publicznego. Wszystkie wymagania określone w w/w dokumentach stanowią wymagania minimalne, a ich spełnianie jest obligatoryjne. Niespełnienie w/w wymagań minimalnych będzie skutkować odrzuceniem oferty jako niezgodnej z warunkami zamówienia na podstawie art. 226 ust. 1 pkt 5 ustawy Pzp

8. Rozwiązanie równoważne:

1) Równoważność – rozwiązanie o tym samym przeznaczeniu, cechach technicznych, jakościowych i funkcjonalnych odpowiadających cechom technicznym, jakościowym i funkcjonalnym wskazanym w opisie przedmiotu zamówienia lub lepszych, oznaczonych innym znakiem towarowym, patentem lub pochodzeniem

2) W przypadku wskazania w SWZ i jej załącznikach znaków towarowych, patentów lub pochodzenia, a także norm i aprobat technicznych oraz systemów odniesienia, Zamawiający dopuszcza zaoferowanie rozwiązań równoważnych w stosunku do wskazanych w w/w dokumentach postepowania, pod względem:

a) Gabarytów i konstrukcji (wielkość, rodzaj, właściwości fizyczne oraz liczba elementów składowych)

b) Charakteru użytkowego (tożsamość funkcji)

c) Charakterystyki materiałowej (rodzaj i jakość materiałów)

d) Parametrów technicznych (wytrzymałość, trwałość, dane techniczne, dane hydrauliczne, charakterystyki liniowe, konstrukcje itd.)

e) Parametrów bezpieczeństwa użytkowania

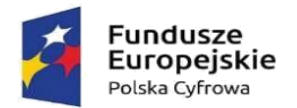

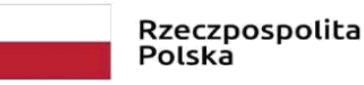

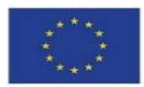

f) Standardów emisyjnych,

3) Rozwiązanie równoważne musi pozwalać na zrealizowanie zakładanego przez Zamawiającego celu poprzez parametry wydajnościowe i funkcjonalne, mające wpływ na skuteczność działania, takie same lub lepsze od wskazanych wymagań minimalnych;

4) Użycie w SWZ i jej załącznikach nazw rozwiązań, materiałów i urządzeń służy ustaleniu minimalnego standardu wykonania i określenia właściwości i wymogów technicznych założonych w SWZ dla projektowanych rozwiązań,

5) Wykonawca zobligowany jest do wykazania, że oferowane rozwiązania równoważne spełniają zakładane wymagania minimalne,

6) Użycie w dokumencie słowa "lub" oznacza, że przedmiot zamówienia musi posiadać wymagana funkcjonalność, natomiast to Zamawiający czy użytkownik będzie miał wybór korzystania z tej funkcjonalności;

7) Brak określenia" minimum" oznacza wymaganie na poziomie minimalnym, a Wykonawca może zaoferować rozwiązanie o lepszych parametrach;

8) W celu zachowania zasad neutralności technologicznej i konkurencyjności dopuszcza się rozwiązania równoważne do wyspecyfikowanych, przy czym za rozwiązanie równoważne uważa się takie rozwiązanie, które pod względem technologii, wydajności i funkcjonalności nie odbiega lub jest lepsze od technologii funkcjonalności i wydajności wyszczególnionych w rozwiązaniu wyspecyfikowanym;

9) Nie podlegają porównaniu cechy rozwiązania właściwe wyłącznie dla rozwiązania wyspecyfikowanego, takie jak: zastrzeżone patenty, własnościowe rozwiązania technologiczne, własnościowe protokoły itp., a jedynie te które stanowią o istocie całości zakładanych rozwiązań technologicznych i posiadają odniesienie w rozwiązaniu równoważnym. W związku z tym Wykonawca może zaproponować rozwiązania, które realizują takie same funkcjonalności wyspecyfikowane przez zamawiającego w inny, niż podany sposób;

10) Przez bardzo zbliżona wartość użytkową rozumie się podobne, z dopuszczeniem nieznacznych różnic niewpływających w żadnym stopniu na całokształt systemu, zachowanie oraz realizowanie podobnych funkcjonalności w danych warunkach, dla których to warunków rozwiązania te są dedykowane. Rozwiązanie równoważne musi zawierać dokumentację potwierdzającą, że spełnia wymagania funkcjonalne Zamawiającego, w tym wyniki porównań, testów czy możliwości oferowanych przez to rozwiązanie w odniesieniu do rozwiązania wyspecyfikowanego.

11) Dodatkowo, wszędzie tam, gdzie został wskazane pochodzenie (marka, znak towarowy, producent, dostawca itp.) materiałów i normy, aprobaty, specyfikacje i systemy, o których mowa w ustawie Pzp, Zamawiający dopuszcza oferowanie sprzętu lub rozwiązań równoważnych pod warunkiem, że zapewnią uzyskanie parametrów technicznych takich samych lub lepszych niż wymagane przez Zamawiającego SWZ. Zamawiający informuje, że w takiej sytuacji przedmiotowe zapisy są jedynie przykładowe i stanowią wskazanie dla Wykonawcy jakie cechy powinny posiadać składniki użyte do realizacji przedmiotu zamówienia. Zamawiający zgodnie z art. 99 ust. 5 ustawy Pzp, dopuszcza oferowanie materiałów lub urządzeń równoważnych. Materiały lub urządzenia pochodzące od konkretnych producentów określają minimalne parametry jakościowe i cechy użytkowe, a także jakościowe (m.in.: wymiary, skład, zastosowany materiał, kolor odcień, przeznaczenie materiałów i urządzeń, estetyka itp.) jakim muszą odpowiadać materiały lub urządzenia oferowane przez Wykonawcę, aby zostały spełnione wymagania stawiane przez Zamawiającego. Operowanie przykładowymi nazwami producenta ma jedynie na celu doprecyzowanie poziomu oczekiwań Zamawiającego w stosunku do określonego rozwiązania.

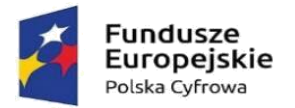

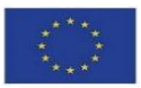

Posługiwanie się nazwami producentów/produktów ma wyłącznie charakter przykładowy. Zamawiający, wskazując na oznaczenie konkretnego producenta (dostawcy), konkretny produkt lub materiały przy opisie przedmiotu zamówienia, dopuszcza jednocześnie produkty równoważne o parametrach jakościowych i cechach użytkowych co najmniej na poziomie parametrów wskazanego produktu, uznając tym samy każdy produkt o wskazanych lub lepszych parametrach. Wykonawca, który powołuje się na rozwiązania równoważne opisane przez Zamawiającego, jest obowiązany wykazać, że oferowane przez niego w ramach przedmiotu zamówienia materiały, elementy, systemy spełniają wymagania określone przez Zamawiającego oraz zwrócić się z zapytaniem czy Zamawiający uzna zaproponowane rozwiązania za równoważne. Wykonawca, który powołuje się na rozwiązania równoważne opisywane przez Zamawiającego, jest obowiązany wykazać, że oferowane przez niego rozwiązania spełniają wymagania określone przez Zamawiającego. W takiej sytuacji Zamawiający wymaga złożenia stosownych dokumentów, uwiarygadniających te rozwiązania;

9. Wspólny Słownik Zamówień CPV:

CPV 30213100-6 – komputery przenośne

CPV 48000000-8 – pakiety oprogramowania i systemy informatyczne

CPV 30121100-4: Fotokopiarki

10. Zamawiający nie dopuszcza składania ofert wariantowych oraz w postaci katalogów elektronicznych.

11. Zamawiający nie przewiduje udzielania zamówień, o których mowa w art. 214 ust. 1 pkt 8.

12. Wykonawca zobowiązuje się dostarczyć we własnym zakresie i na własny koszt przedmiot zamówienia pod adres siedziby Zamawiającego tj. 13-324 Grodziczno 17A, w godzinach 8.00-15.00 w miejsce wskazane przez zamawiającego.

13. Wykonawca zobowiązuje się zawiadomić Zamawiającego z dwudniowym wyprzedzeniem o terminie dostarczenia przedmiotu umowy do miejsca wskazanego.

14. Wykonawca zobowiązuje się do oznakowania wszystkich Laptopów wraz z oprogramowaniem oraz urządzeń wielofunkcyjnych w sposób trwały zgodnie z przedstawionym wzorem poniżej:

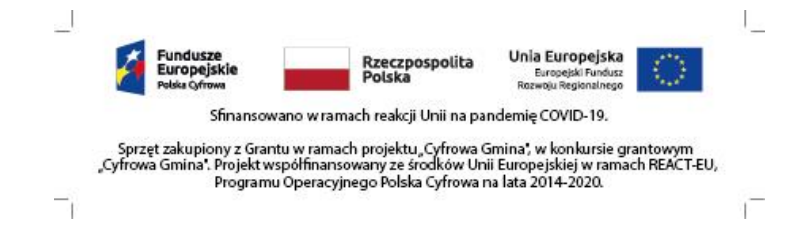

Wymiary oznakowania: 72mm x 18mm.

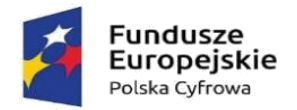

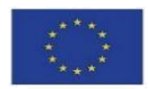

#### **CZĘŚĆ NR 2 PRZEDMIOTU ZAMÓWIENIA CYFROWA GMINA pod nazwą:" DOSTAWA SYSTEMU WSPOMAGAJĄCEGO OBSŁUGĘ RADY"**

SZCZEGÓŁOWY OPIS

1. Przedmiot zamówienia dotyczy zakupu systemu wspomagającego obsługę Rady w ramach projektu: "Cyfrowa Gmina"

#### **OPIS PRZEDMIOTU ZAMÓWIENIA**

1. Dostawa i wdrożenie systemu informatycznego, umożliwiającego kompleksowe zarządzanie pracami Rady.

2. Dostawa systemu konferencyjnego - 11 pulpitów przewodowych.

3. Dostawa tabletów do obsługi systemu – 15 sztuk.

4. Przeprowadzenie szkoleń w siedzibie Zamawiającego dla pracowników Biura Rady oraz Radnych.

5. Zapewnienie transmisji z Sesji Rady poprzez dedykowany serwer transmisji wraz z przeniesieniem nagrań archiwalnych eSesji od początku kadencji 2018-2023.

6. Utrzymanie wdrożonego systemu w infrastrukturze technicznej wykonawcy.

7. Dostęp do aplikacji umożliwiającej automatyczną transkrypcję nagrań z sesji rady 36 godzin nagrań.

8. Świadczenie usługi zdalnej asysty technicznej oraz serwisu systemu informatycznego przez okres 24 miesięcy od dnia wdrożenia.

#### **System Informatyczny –minimalne wymagane funkcjonalności:**

1. Przygotowywanie i elektroniczna dystrybucja porządku obrad wraz z materiałami dla radnych poprzez konto użytkownika w systemie.

2. Funkcja importu porządku obrad bezpośrednio z pliku .docx, .doc (Word).

3. Możliwość dodawania dokumentów przez administratorów do wbudowanego w systemie repozytorium plików.

4. Możliwość dodawania do porządku obrad załączników w postaci elektronicznej takich jak projekty uchwał, załączniki do uchwał, mapy, prezentacje, itp. załączniki w formatach \*.doc, \*.docx, \*.pdf, \*.xls, \*.xlsx, \*.jpg, \*.jpeg, \*.bmp, \*.ppt, \*.pptx.

- 5. Możliwość eksportowania dokumentów z edytora aktów prawnych Legislator do systemu obsługi Rady
- 6. Możliwość wysyłania i archiwizowania wiadomości SMS oraz mail min. 1000 kredytów.
- 7. Możliwość dodawania linków do punktów w utworzonym posiedzeniu.
- 8. Możliwość dodawania prywatnych notatek do posiedzenia przez operatora oraz radnych.
- 9. Możliwość edytowania porządku obrad w trakcie posiedzeń.
- 10. Możliwość wydrukowania materiałów sesyjnych.

11. Tworzenie głosowań jawnych (imiennych), zwyczajnych (tajnych), oraz specjalnych (np. do przeprowadzania różnego rodzaju wyborów).

12. Możliwość tworzenia głosowań z własnymi odpowiedziami.

13. Możliwość zabezpieczenia głosowań kodem PIN ustalonym przez administratora oraz jego wyświetlenie na ekranie prezentacyjnym podczas głosowania.

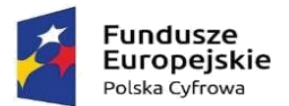

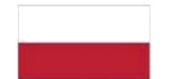

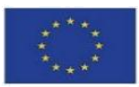

14. Możliwość automatycznego i ręcznego sprawdzenia listy obecności radnych z możliwością ręcznej modyfikacji tej listy, na wypadek spóźnień czy wcześniejszych wyjść.

15. Generowanie raportu obecności z informacją o obecności radnych w poszczególnych punktach porządku obrad.

16. Sprawdzanie obecność w trakcie posiedzenia w formie głosowania.

17. Możliwość złożenia przez radnego interpelacji w formie elektronicznej.

18. Brak możliwości oddawania głosu przez osoby oznaczone jako nieobecne na posiedzeniu

19. Prezentacja wyników głosowań na urządzeniach wszystkich osób biorących udział w głosowaniach

20. Możliwość zabezpieczenia głosowania na podstawie adresu IP z którego będą przyjmowane glosy – zewnętrzny adres sieci urzędowej, w celu wyeliminowania możliwości oddania głosów przez osoby przebywające poza urzędem.

21. Dostęp do systemu za pomocą urządzeń mobilnych oraz komputerów umożliwiający:

• sprawdzenie kalendarium posiedzeń nadchodzących oraz archiwalnych,

• przeglądanie porządków obrad i wyników głosowań,

• pobieranie i przeglądanie załączników,

• głosowanie (oddawanie głosów) w czasie rzeczywistym podczas posiedzenia poprzez wybór jednego z 3 przycisków: "za", "przeciw", "wstrzymuję się".

• zgłaszanie się do dyskusji i przeglądanie listy osób planujących wypowiedź w danej sprawie w czasie rzeczywistym podczas posiedzenia.

• funkcję wewnętrznego komunikatora dla radnych.

22. Elektroniczna i interaktywna obsługa posiedzeń poprzez:

• elektroniczną rejestrację radnych zgłaszających się do dyskusji nad projektami uchwał i innymi materiałami będącymi przedmiotem obrad,

- elektroniczną rejestracje wniosków formalnych,
- elektroniczną obsługę głosowań podczas sesji (głosowania jawne imienne),
- prezentację porządku obrad oraz dostęp do załączników w czasie posiedzenia,

• możliwość dynamicznej modyfikacji porządku obrad oraz materiałów na posiedzenia z automatycznym odświeżaniem zmian na urządzeniach radnych,

• prezentację przedmiotu głosowania, listy osób uprawnionych do głosowania i wyników głosowania w czasie posiedzenia,

• dynamiczne zarządzanie listą gości, którym udziela się głosu podczas posiedzenia,

• możliwość ustawienia czasu wypowiedzi oraz wyświetlanie w czasie posiedzenia licznika czasu wypowiedzi i komunikatu o przekroczeniu czasu wypowiedzi,

- zatwierdzanie uchwał,
- przygotowanie projektów protokołu z posiedzeń z automatycznym przekazywaniem wyników głosowań,

• rejestrację dźwięku w systemie informatycznym z możliwością transkrypcji dźwięku na tekst przy wykorzystaniu zewnętrznego oprogramowania,

• rejestrację dźwięku w systemie informatycznym wraz ze scenariuszem prezentującym punkty porządku obrad oraz wypowiadające się przy tych punktach osoby z możliwością odsłuchania konkretnej wypowiedzi po wybraniu jej ze scenariusza,

• umożliwienie poprzez sieć Internet dostępu mieszkańcom i podmiotom zainteresowanym do transmisji z posiedzenia (na żywo), przeglądania porządku obrad wraz z załącznikami (bieżących oraz archiwalnych) oraz przeglądanie wyników głosowań.

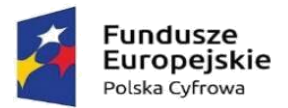

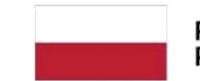

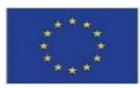

23. Możliwość tworzenia wewnętrznego rejestru uchwał oraz jego automatyczne publikowanie dla mieszkańców i podmiotów zainteresowanych.

24. Możliwość komunikacji mieszkańców, przedsiębiorców, interesantów z radnymi poprzez składnie zapytań poprzez formularz kontaktowy umieszony na stronie Wykonawcy.

25. Dostęp interesantów do kalendarza radnego informującego o planowanych dyżurach.

26. Możliwość integracji z systemami zewnętrznymi Zamawiającego – Wykonawca zobowiązuje się udostępnić API umożliwiające integracje w zakresie przesyłania danych dostępnych w systemie do obsługi Rady

27. System zapewniać ma dostęp do aplikacji umożliwiającej utworzenie napisów na nagrań z sesji Rady. Tworzenie napisów powinno odbywać się w sposób maszynowy z możliwością edycji tekstu przed edytora. Aplikacja po zakończonej pracy powinna umożliwić wygenerowanie pliku z rozszerzeniem .srt lub .vtt. Dostęp do aplikacji powinien przewidywać 36 godzin materiału wideo.

28. System obsługiwany będzie przez laptopy z systemem Windows lub urządzenia mobilne z systemem android nie starszym niż wersja 4.4

#### **Tablety do obsługi sytemu Rady 15 szt. – minimalne wymagane funkcjonalności**

- Pamięć RAM 4 GB
- Pamięć wbudowana 64 GB
- Procesor 8 rdzeniowy
- Rozdzielczość ekranu 1920x1200, przekątna 10,1"
- Moduł WiFi, LTE
- Bateria 6000mAh
- Głośniki stereo, wbudowany mikrofon, wyjście słuchawkowe, gniazdo SIM
- Kolor czarny
- Dedykowane etui bez klawiatury

System operacyjny Android kompatybilny z systemem do obsługi Rady**Serwer transmisji – minimalne wymagane funkcjonalności:**

Parametry Techniczne serwera transmisji:

- ➢ Format przesyłanego strumienia: RTMP
- ➢ Gwarantowana jakość transmisji: 720p
- ➢ Obsługiwane kodowanie: H.264
- ➢ Minimalna liczba klatek na sekundę: 25
- ➢ Gwarantowana przepustowość łącza: 200 Mbps
- ➢ Brak limitu oglądających dla pojedynczej transmisji (w ramach zapewnionego łącza)
- ➢ Brak limitu ilości transmisji sesji Radnych w miesiącu i czasu ich trwania
- 1. Wymagane funkcjonalności serwisu:
- ➢ Możliwość oglądania transmisji we wszystkich najpopularniejszych przeglądarkach internetowych
- ➢ Możliwość oglądania transmisji na urządzeniach mobilnych wyposażonych w przeglądarkę

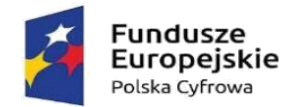

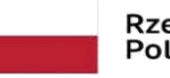

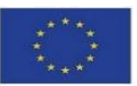

internetową

➢ Możliwość wyboru 1 z 2 dostępnych serwerów transmisji, które równolegle publikują transmisję na żywo, w serwisie.

➢ Funkcja automatycznego przewijania video do wybranego punktu porządku obrad posiedzenia w oparciu o znaczniki czasowe

- ➢ Porządek obrad automatycznie prezentowany na stronie, pod nagraniem z Sesji
- ➢ Lista obecności radnych dostępna na stronie z nagraniem.
- ➢ Możliwość wyboru rozdzielczości oglądanego nagrania pomiędzy SD, a HD.

➢ Funkcja ustawienie własnej miniaturki (okładki) do każdej z transmisji widocznej na kanale zamawiającego.

➢ Funkcja dodania napisów do transmisji w postaci pliku w formacie \*.vtt.

➢ Funkcja umożliwiająca wyświetlenia napisów dla niesłyszących na nagraniu dodanych przez administratora.

➢ Możliwość wyboru wielkości wyświetlanych napisów dla niesłyszących, w przynajmniej 3 rozmiarach

- ➢ Dostęp do statystyk transmisji publikowanych na żywo
- ➢ Dostęp do statystyk odtworzeń nagrań archiwalnych (opublikowanych)

➢ Dostęp do statystyk sumarycznych, np. ilość odtworzeni w danym roku, ilość opublikowanych nagrań, ilość zajętego miejsca

- ➢ System musi udostępniać API które zwróci dane :
- o id nagrania
- o id klienta
- o nazwa nagrania
- o data transmisji
- o liczbę odsłon nagrania
- o czas trwania nagrania
- o identyfikator posiedzenia z systemu do głosowania, jeśli taki jest zintegrowany
- o link do miniaturki graficznej
- o link do playlisty w formacie HLS/M3U8
- o link do napisów do nagrania w formacie VTT lub innym
- 2. Pełna integracja z systemem informatycznym do zarządzania pracami Rady
- 2. Wymagane funkcjonalności systemu transmisji:
- Archiwizacja nagrania transmisji lokalnie na dysku komputera

• Integracja z kamerami posiadanymi przez Zamawiającego DAHUA SD-22204T w zakresie automatycznego wykadrowania mówcy w momencie udzielenia głosu w systemie do obsługi Rady

- Automatyczne dodawania do transmisji, co najmniej:
- ➢ Ogólnych informacji o dacie i miejscu posiedzenia
- ➢ Informacji o aktualnie omawianym punkcie
- ➢ Imienia, nazwiska oraz pełnionej funkcji mówcy
- ➢ Wyników głosowania bezpośrednio po ich zakończeniu
- ➢ Informacji o trwającej przerwie w obradach

#### **Jednostki konferencyjne (pulpity dyskusyjne) – 11 szt.**

• Minimalne wymagane funkcjonalności

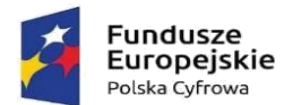

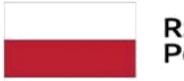

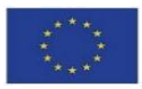

- ➢ Szyjka mikrofonu o długości minimum 480 mm oraz minimum jednym przegubie.
- ➢ Przycisk zabrania głosu z wskaźnikiem LED informującym o aktywnym mikrofonie
- ➢ Wbudowane 3,5 mm stereofoniczne gniazdo słuchawkowe
- ➢ Odporność na zakłócenia z sieci GSM

➢ Wskaźnik pierścieniowy na głowicy mikrofonu informujący o stanie mikrofonu z rozróżnieniem aktywnego mikrofonu i żądaniem udzielenia głosu.

- ➢ Pulpity łączone metodą szeregową, każdy z pulpitów musi posiadać gniazdo przelotowe.
- ➢ Wbudowany wysokiej jakości głośnik

➢ Możliwość konfiguracji dowolnego pulpitu jako jednostki przewodniczącego lub dostarczenie pulpitu dedykowanego dla przewodniczącego.

- Parametry techniczne
- ➢ Pasmo przenoszenia: 20Hz do 20kHz
- 
- ► Impedancja obciążenia słuchawek : 16 Ω<br>
► Znamionowy poziom wyjścia głośnika m<br>
► Maksymalne wymiary urządzenia bez mi<br>
► Montaż stołowy ➢ Znamionowy poziom wyjścia głośnika maksymalnie 72 dB SPL
- ➢ Maksymalne wymiary urządzenia bez mikrofonu (wys. X szer. X gł.) 65 x 210 x 150 mm
- → Montaż stołowy<br>← Materiał plastik.
- ➢ Materiał plastik, metal
- ➢ Temperatura pracy od 0 do 35°C

#### **Jednostka sterująca systemem konferencyjnym**

• Minimalne wymagane funkcjonalności

➢ Kontrola dyskusji odbywa się poprzez wybór jednego z dostępnych trybów dyskusji: Tryb otwarty uczestnicy mogą mówić, naciskając przycisk na swoim mikrofonie. Gdy maksymalna liczba otwartych mikrofonów zostanie osiągnięta, następny uczestnik, który naciśnie przycisk swojego mikrofonu, zostanie dodany do listy oczekujących. Pierwszy uczestnik z listy oczekujących będzie mógł mówić, gdy zostanie wyłączony któryś z aktywnych mikrofonów; Tryb z wyciszaniem -uczestnicy mogą wyciszać się wzajemnie przez włączanie swojego mikrofonu. Gdy maksymalna liczba otwartych mikrofonów zostanie osiągnięta, następny uczestnik, który naciśnie przycisk na swoim mikrofonie, zdezaktywuje mikrofon, który był najdłużej aktywny (mikrofon, który posiada przewodniczący nie jest uwzględniany w liczbie otwartych mikrofonów i dlatego nie może go wyciszyć żaden inny uczestnik); Tryb aktywacji głosowej - uczestnicy mogą aktywować swoje mikrofony, mówiąc do nich. Mikrofon może być czasowo wyciszony poprzez naciśnięcie i przytrzymanie przycisku mikrofonu.

Kontrola otwartych mikrofonów pozwalająca wybrać minimum 4 otwarte mikrofony

➢ Wbudowany rejestrator dźwięku może nagrywać dyskusję w formacie MP3 do pamięci wewnętrznej lub pamięci USB

- Parametry techniczne:
- ➢ Z przodu jednostki: 1 x złącze USB
- ➢ Z tyłu jednostki: 1x wyjście RCA, 1x wejście RCA, 1x wyjście XLR, 1x wejście XLR
- ➢ 1x łącze RJ45 do komunikacji
- $\triangleright$  Napięcie zasilania sieciowego od 100 do 240 VAC  $\pm$  10%
- $\triangleright$  Maks od 1,6 A (100 VAC) do 0,7 A (240 VAC)
- ➢ Minimalne napięcie zasilania do pulpitu dyskusyjnego 24V
- ➢ Liczba pulpitów dyskusyjnych na jednostkę sterującą maks. 40 urządzeń (z możliwością rozszerzenia)

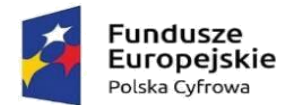

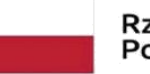

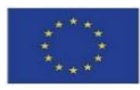

- ➢ Metoda montażu stołowy lub w szafie typu Rack 19
- $\triangleright$  Wymiary maksymalne (wys. X szer. X gł.) 45 x 483 x 300

#### **Integracja systemu konferencyjnego z dostarczanym system do obsługi rady**

• Zgłoszenie chęci zabrania głosu:

➢ Chęć zgłoszenia do głosu przez Radnego musi być możliwa z poziomu tabletu (systemu do obsługi rady) oraz pulpitu konferencyjnego

➢ Zgłoszenie z poziomu tabletu spowoduje pojawienie się radnego na liście osób chętnych do zabrania w systemie obsługi rady oraz zaświecenie obręczy LED na szyjce mikrofonu przypisanym do radnego w kolorze innym niż kolor aktywnego mikrofonu. Imienia, nazwiska oraz pełnionej funkcji mówcy

Zgłoszenie z poziomu pulpitu konferencyjnego spowoduje zaświecenie obręczy LED na szyjce mikrofonu przypisanym do Radnego w kolorze innym niż kolor aktywnego mikrofonu oraz umieszczenie radnego na liście osób chętnych do zabrania głosu w dyskusji

• Udzielenie radnemu zgody na zabranie głosu:

➢ Udzielenie zgody na głos jest możliwe z poziomu aplikacji do obsługi rady dla administratora oraz poprzez aplikację na urządzeniu Przewodniczącego

➢ Udzielenie głosu spowoduje zmianę koloru obręczy LED umieszonego na szyjce mikrofonu na kolor inny niż w przypadku chęci zabrania głosu oraz aktywuje mikrofon

• Wykonawca dostarczy Zamawiającemu aplikację do integracji wraz z danymi uwierzytelniającymi, którą zamawiający będzie mógł samodzielnie zainstalować na dowolnym urządzeniu z systemem Windows

#### **Wymagania dodatkowe:**

1. Wykonawca wraz ze złożą ofertą dostarczy karty katalogowe proponowanych produktów.

2. Zamawiający zastrzega możliwość wezwania Wykonawcy do badania próbki w siedzibie Zamawiającego zgodnie ze scenariuszem zwartym w załączniku nr.1

3. Publikacja materiałów sesyjnych oraz wyników przeprowadzonych głosowań w Internecie w oparciu o infrastrukturę techniczną Wykonawcy.

4. Przechowywanie danych na serwerach znajdujących się na terytorium Rzeczypospolitej Polskiej.

5. Udostępnienie kopii zapasowej oprogramowania oraz danych wprowadzonych przez Zamawiającego na żądanie Zamawiającego.

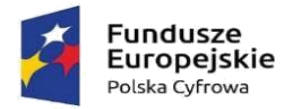

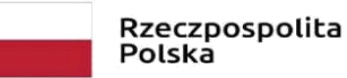

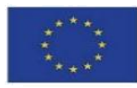

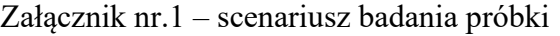

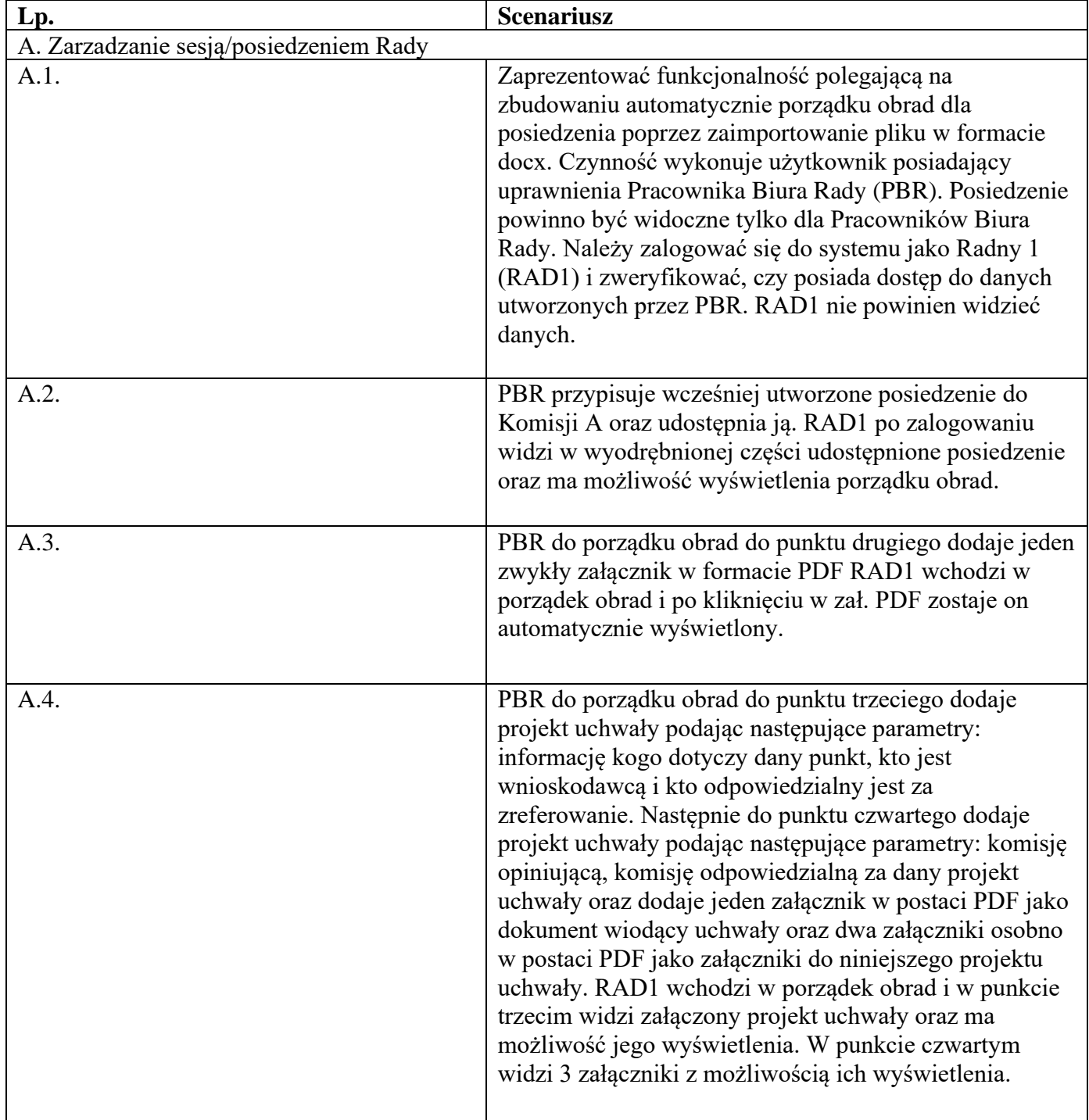

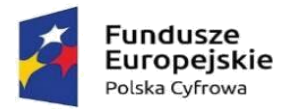

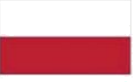

Rzeczpospolita Polska

Unia Europejska Europejski Fundusz Rozwoju Regionalnego

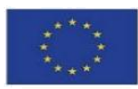

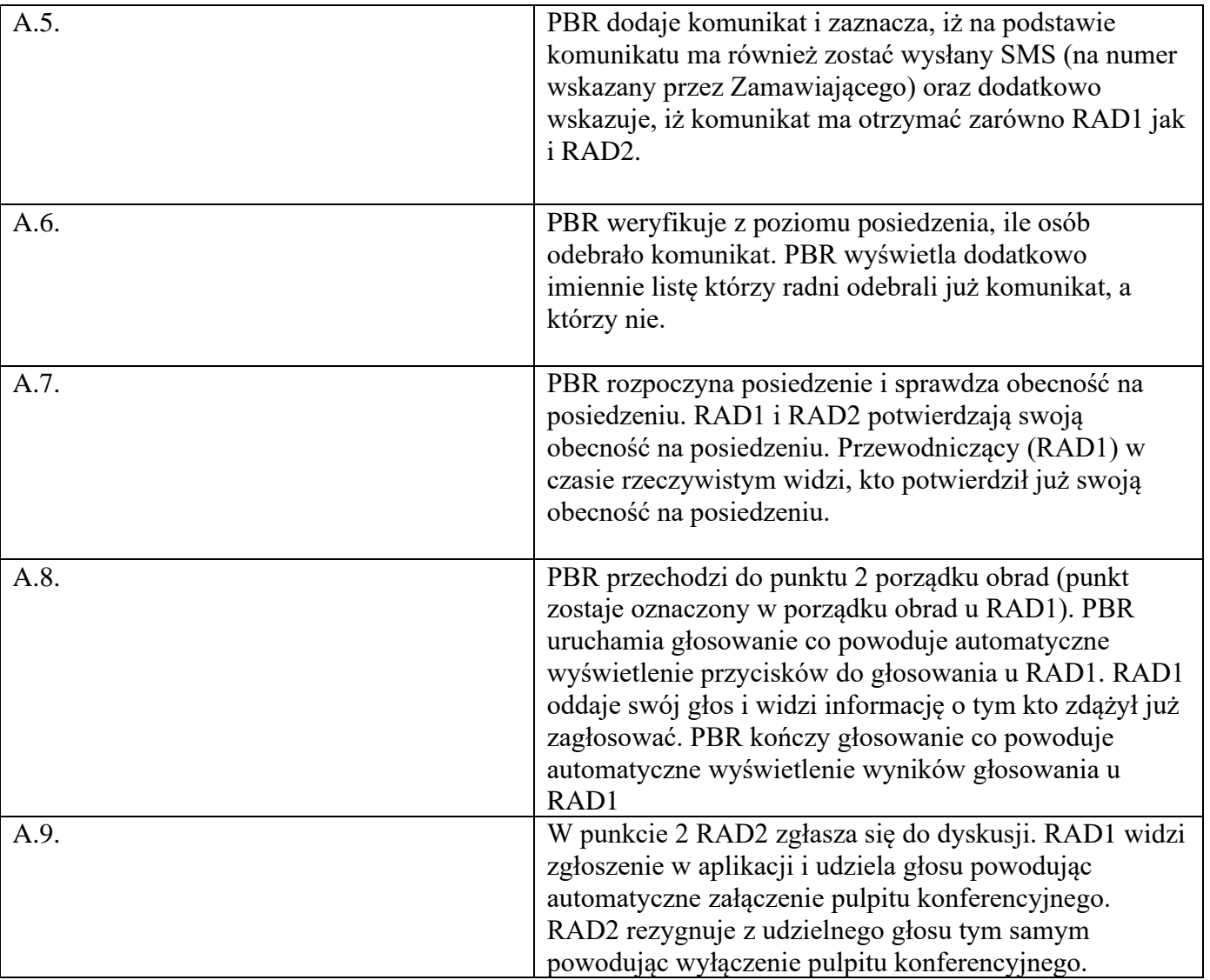

2. Dostarczony asortyment musi być odpowiednio zapakowany, aby zapobiec uszkodzeniu w czasie dostawy. Zamawiający wymaga, aby instrukcje do zamawianych towarów były w języku polskim. Zaoferowany sprzęt musi być kompletny i gotowy do użytkowania bez dodatkowych zakupów.

3. Dostarczony sprzęt ma pochodzić będzie z oficjalnych kanałów dystrybucyjnych producenta obejmujących również rynek Unii Europejskiej, zapewniających w szczególności realizację uprawnień gwarancyjnych.

4. Zamawiający wymaga, aby całość dostarczanego sprzętu informatycznego była nowa (tzn. wyprodukowana nie wcześniej, niż na 9 miesięcy przed ich dostarczeniem poświadczone w formularzy ofertowym stosownym oświadczeniem przez Wykonawcę) oraz by była nieużywana (przy czym Zamawiający dopuszcza, by urządzenia były rozpakowane i uruchomione przed ich dostarczeniem wyłącznie przez Wykonawcę i wyłącznie w celu weryfikacji poprawności działania).

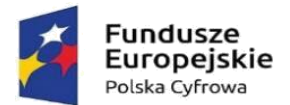

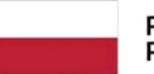

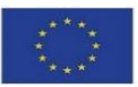

5. Asortyment składający się na przedmiot zamówienia musi spełniać wszelkie wymogi norm określonych obowiązującym prawem.

6. Przedmiot dostawy dostarczony zostanie Zamawiającemu z:

1) kartą gwarancyjną,

2) instrukcją obsługi i dokumentacją techniczną oferowanego sprzętu w języku polskim,

3) dokumentem określającym zasady świadczenia usług przez autoryzowany serwis w okresie gwarancyjnymi pogwarancyjnym.

4) Wykonawca obowiązany jest przekazać zamawiającemu licencję jak również wszelkie prawa na dostarczone programy i systemy operacyjne, wystawione na rzecz zamawiającego.

5) Wykonawca dostarczy wszystkie programy w polskiej wersji językowej, wraz z dokumentacją w języku polskim.

7. Wykonawca wykona przedmiot zamówienia na podstawie SWZ wraz z załącznikami, pytaniami i odpowiedziami udzielonymi w trakcie procedury o udzielenie zamówienia publicznego, a także obowiązującymi przepisami prawa oraz zapewni pełna obsługę wraz z okresem gwarancji. Podstawą sporządzenia oferty jest SWZ z załącznikami oraz udzielone odpowiedzi na zapytania w trakcie procedury o udzielenie zamówienia publicznego. Wszystkie wymagania określone w w/w dokumentach stanowią wymagania minimalne, a ich spełnianie jest obligatoryjne. Niespełnienie w/w wymagań minimalnych będzie skutkować odrzuceniem oferty jako niezgodnej z warunkami zamówienia na podstawie art. 226 ust. 1 pkt 5 ustawy Pzp

8. Rozwiązanie równoważne:

1) Równoważność – rozwiązanie o tym samym przeznaczeniu, cechach technicznych, jakościowych i funkcjonalnych odpowiadających cechom technicznym, jakościowym i funkcjonalnym wskazanym w opisie przedmiotu zamówienia lub lepszych, oznaczonych innym znakiem towarowym, patentem lub pochodzeniem 2) W przypadku wskazania w SWZ i jej załącznikach znaków towarowych, patentów lub pochodzenia, a także norm i aprobat technicznych oraz systemów odniesienia, Zamawiający dopuszcza zaoferowanie rozwiązań równoważnych w stosunku do wskazanych w w/w dokumentach postepowania, pod względem: a) Gabarytów i konstrukcji (wielkość, rodzaj, właściwości fizyczne oraz liczba elementów składowych)

b) Charakteru użytkowego ( tożsamość funkcji)

c) Charakterystyki materiałowej ( rodzaj i jakość materiałów)

d) Parametrów technicznych (wytrzymałość, trwałość, dane techniczne, dane hydrauliczne, charakterystyki liniowe, konstrukcje itd.)

e) Parametrów bezpieczeństwa użytkowania

f) Standardów emisyjnych,

3) Rozwiązanie równoważne musi pozwalać na zrealizowanie zakładanego przez Zamawiającego celu poprzez parametry wydajnościowe i funkcjonalne, mające wpływ na skuteczność działania, takie same lub lepsze od wskazanych wymagań minimalnych;

4) Użycie w SWZ i jej załącznikach nazw rozwiązań, materiałów i urządzeń służy ustaleniu minimalnego standardu wykonania i określenia właściwości i wymogów technicznych założonych w SWZ dla projektowanych rozwiązań,

5) Wykonawca zobligowany jest do wykazania, że oferowane rozwiązania równoważne spełniają zakładane wymagania minimalne,

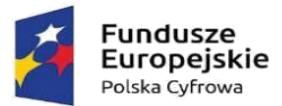

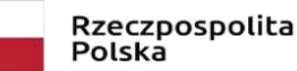

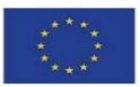

6) Użycie w dokumencie słowa "lub" oznacza, że przedmiot zamówienia musi posiadać wymagana funkcjonalność, natomiast to Zamawiający czy użytkownik będzie miał wybór korzystania z tej funkcjonalności;

7) Brak określenia "minimum" oznacza wymaganie na poziomie minimalnym, a Wykonawca może zaoferować rozwiązanie o lepszych parametrach;

8) W celu zachowania zasad neutralności technologicznej i konkurencyjności dopuszcza się rozwiązania równoważne do wyspecyfikowanych, przy czym za rozwiązanie równoważne uważa się takie rozwiązanie, które pod względem technologii, wydajności i funkcjonalności nie odbiega lub jest lepsze od technologii funkcjonalności i wydajności wyszczególnionych w rozwiązaniu wyspecyfikowanym;

9) Nie podlegają porównaniu cechy rozwiązania właściwe wyłącznie dla rozwiązania wyspecyfikowanego, takie jak: zastrzeżone patenty, własnościowe rozwiązania technologiczne, własnościowe protokoły itp., a jedynie te które stanowią o istocie całości zakładanych rozwiązań technologicznych i posiadają odniesienie w rozwiązaniu równoważnym. W związku z tym Wykonawca może zaproponować rozwiązania, które realizują takie same funkcjonalności wyspecyfikowane przez zamawiającego w inny, niż podany sposób;

10) Przez bardzo zbliżona wartość użytkową rozumie się podobne, z dopuszczeniem nieznacznych różnic niewpływających w żadnym stopniu na całokształt systemu, zachowanie oraz realizowanie podobnych funkcjonalności w danych warunkach, dla których to warunków rozwiązania te są dedykowane. Rozwiązanie równoważne musi zawierać dokumentację potwierdzającą, że spełnia wymagania funkcjonalne Zamawiającego, w tym wyniki porównań, testów czy możliwości oferowanych przez to rozwiązanie w odniesieniu do rozwiązania wyspecyfikowanego.

11) Dodatkowo, wszędzie tam, gdzie został wskazane pochodzenie (marka, znak towarowy, producent, dostawca itp.) materiałów i normy, aprobaty, specyfikacje i systemy, o których mowa w ustawie Pzp, Zamawiający dopuszcza oferowanie sprzętu lub rozwiązań równoważnych pod warunkiem, że zapewnią uzyskanie parametrów technicznych takich samych lub lepszych niż wymagane przez Zamawiającego SWZ. Zamawiający informuje, że w takiej sytuacji przedmiotowe zapisy są jedynie przykładowe i stanowią wskazanie dla Wykonawcy jakie cechy powinny posiadać składniki użyte do realizacji przedmiotu zamówienia. Zamawiający zgodnie z art. 99 ust. 5 ustawy Pzp, dopuszcza oferowanie materiałów lub urządzeń równoważnych. Materiały lub urządzenia pochodzące od konkretnych producentów określają minimalne parametry jakościowe i cechy użytkowe, a także jakościowe (m.in.: wymiary, skład, zastosowany materiał, kolor odcień, przeznaczenie materiałów i urządzeń, estetyka itp.) jakim muszą odpowiadać materiały lub urządzenia oferowane przez Wykonawcę, aby zostały spełnione wymagania stawiane przez Zamawiającego. Operowanie przykładowymi nazwami producenta ma jedynie na celu doprecyzowanie poziomu oczekiwań Zamawiającego w stosunku do określonego rozwiązania. Posługiwanie się nazwami producentów/produktów ma wyłącznie charakter przykładowy. Zamawiający, wskazując na oznaczenie konkretnego producenta (dostawcy), konkretny produkt lub materiały przy opisie przedmiotu zamówienia, dopuszcza jednocześnie produkty równoważne o parametrach jakościowych i cechach użytkowych co najmniej na poziomie parametrów wskazanego produktu, uznając tym samy każdy produkt o wskazanych lub lepszych parametrach. Wykonawca, który powołuje się na rozwiązania równoważne opisane przez Zamawiającego, jest obowiązany wykazać, że oferowane przez niego w ramach przedmiotu zamówienia materiały, elementy, systemy spełniają wymagania określone przez Zamawiającego oraz zwrócić się z zapytaniem czy Zamawiający uzna zaproponowane rozwiązania za równoważne. Wykonawca, który powołuje się na rozwiązania równoważne opisywane przez Zamawiającego, jest obowiązany wykazać, że

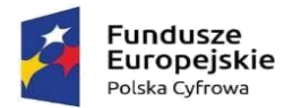

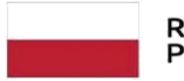

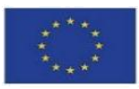

oferowane przez niego rozwiązania spełniają wymagania określone przez Zamawiającego. W takiej sytuacji Zamawiający wymaga złożenia stosownych dokumentów, uwiarygadniających te rozwiązania;

9. Wspólny Słownik Zamówień CPV:

CPV 32342300-5– Mikrofony i zestawy głośnikowe

CPV 48000000-8 – pakiety oprogramowania i systemy informatyczne

CPV 30213200-7 – Komputer tablet

10. Zamawiający nie dopuszcza składania ofert wariantowych oraz w postaci katalogów elektronicznych.

11. Zamawiający nie przewiduje udzielania zamówień, o których mowa w art. 214 ust. 1 pkt 8.

12. Wykonawca zobowiązuje się dostarczyć we własnym zakresie i na własny koszt przedmiot zamówienia pod adres siedziby Zamawiającego tj. 13-324 Grodziczno 17A, w godzinach 8.00-15.00 w miejsce wskazane przez zamawiającego.

13. Wykonawca zobowiązuje się zawiadomić Zamawiającego z dwudniowym wyprzedzeniem o terminie dostarczenia przedmiotu umowy do miejsca wskazanego.

14. Wykonawca zobowiązuje się do oznakowania dostarczonego sprzętu wraz z oprogramowaniem w sposób trwały zgodnie z przedstawionym wzorem poniżej:

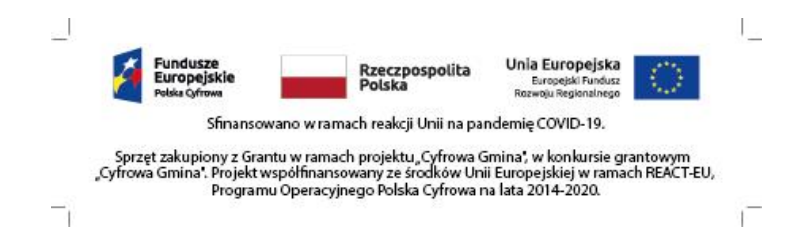

Wymiary oznakowania: 72mm x 18mm.

### **III. Wizja lokalna:**

<span id="page-59-0"></span>1. Zamawiający informuje, że nie wymaga przeprowadzenia wizji lokalnej lub sprawdzenia dokumentów dotyczących zamówienia jakie znajdują się w dyspozycji Zamawiającego, jako warunku złożenia ważnej oferty.

2. Każdy z wykonawców może we własnym zakresie dokonać wizji lokalnej i zweryfikować udostępnione informacje w SWZ ze stanem rzeczywistym.

3. Każdy zainteresowany Wykonawca otrzyma możliwość swobodnego dokonania wizji lokalnej w terminie uzgodnionym z Zamawiającym. Osoba upoważniona przez Zamawiającego do kontaktu to Pan Daniel Zakrzewski – Inspektor; tel.: 564729721; e-mail: [informatyk@grodziczno.pl](mailto:informatyk@grodziczno.pl)

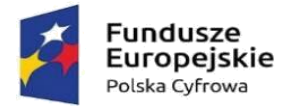

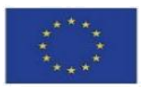

#### **IV. Szczegółowy opis materiałów stanowiących dostawę Zamawiającego:**

<span id="page-60-0"></span>Zamawiający nie przewiduje realizacji zamówienia z wykorzystaniem dostawy – wszystkie materiały (urządzenia) niezbędne do realizacji zamówienia dostarcza Wykonawca.

#### **V. Dodatkowe informacje:**

<span id="page-60-1"></span>1. Zamawiający, dopuszczając w Rozdziale I pkt V ppkt 6 SWZ, złożenie oferty równoważnej, wskazuje, że warunkiem uznania oferty za równoważną jest uzyskanie, za pomocą rozwiązania równoważnego zaproponowanego przez Wykonawcę w ofercie, rezultatu identycznego z określonym w niniejszym rozdziale i dokumentach dot. przedmiotu zamówienia, wskazanych w Rozdziale III SWZ.

2. Zapłata faktury nastąpi w ciągu 30 dni od daty otrzymania faktury za realizację zamówienia przelewem na rachunek bankowy Wykonawcy po dostarczeniu Zamawiającemu faktury i potwierdzenia prawidłowego wykonania zamówienia.

3. Zamawiający umożliwia wykonawcy zgodnie z zasadami określonymi w ustawie z dnia 9 listopada 2018r o elektronicznym fakturowaniu w zamówieniach publicznych, koncesjach na roboty budowlane lub usługi oraz partnerstwie publiczno-prywatnym (t.j. Dz.U. z 2020 roku, poz. 1666 ze zmianami), przesłanie ustrukturyzowanych faktur elektronicznych oraz innych ustrukturyzowanych dokumentów elektronicznych. Platforma Elektronicznego Fakturowania stosowana przez Zamawiającego: **[https://brokerpefexpert.efaktura.gov.pl](https://brokerpefexpert.efaktura.gov.pl/zarejestruj).**

4. Zamawiający dokona zapłaty wynikających z wystawionych faktur metodą podzielonej płatności (split payment). Wykonawca oświadczy w umowie, że wskazany w umowie rachunek bankowy jest/nie jest/nie dotyczy związany z działalnością gospodarczą Wykonawcy, dla którego wydzielony został rachunek VAT.

#### **VI. Wymóg zatrudnienia na podstawie umowy o pracę:**

<span id="page-60-2"></span>Nie dotyczy

## **Rozdział III – Załączniki**

<span id="page-60-3"></span>Integralną częścią niniejszej specyfikacji są następujące załączniki:

1. Formularz oferty (Załącznik nr 1, załącznik nr 1.1, załącznik nr 1.2).

2. Formularz oświadczenia Wykonawcy/Wykonawcy wspólnie ubiegającego się o udzielenie zamówienia o spełnianiu warunków udziału w postępowaniu oraz o braku podstaw wykluczenia z postępowania (Załącznik nr 2) oraz Formularz oświadczenia Podmiotu udostępniającego zasoby Wykonawcy ubiegającego się o udzielenie zamówienia o spełnianiu warunków udziału w postępowaniu oraz o braku podstaw wykluczenia z postępowania (Załącznik nr 2a).

3. Formularz oświadczenia o przynależności do grupy kapitałowej (Załącznik nr 3) – przekazywany przez Wykonawcę na wezwanie Zamawiającego, na zasadach określonych w art. 274 ust. 1 ustawy.

4. Projekt umowy (Załącznik nr 4.1, Załącznik nr 4.2).